# **Руководство по проектированию системы IEC 62591** *Wireless***HART®**

(Май - 2014 г., Редакция 04)

# **ПРЕДИСЛОВИЕ**

Корпорация Emerson Process Management разработала **«Руководство по проектированию системы»** для системы *Wireless*HART в помощь конечным пользователям *Wireless*HART, осваивающим самоорганизующиеся ячеистые сети в областях обрабатывающей промышленности. Данный документ предусматривает предоставление полного технического руководства по устройствам и приложениям *Wireless*HART.

В данном документе собрана вся важнейшая информация, нужная пользователю для того, чтобы он смог в полном объеме воспользоваться возможностями системы. Информация представлена в «обобщенном» виде и не содержит никаких дополнительных полезных функций, которые можно получить от конкретного поставщика.

Для лучшего понимания руководящих указаний по проектированию этот документ разделен на две части. ЧАСТЬ I посвящена вопросам применения технологии *Wireless*HART на различных этапах реализации проекта, начиная с этапа оценки (концептуального проектирования) и заканчивая этапом эксплуатации.

В ЧАСТИ II объясняется терминология системы *Wireless*HART, касающаяся различных ее компонентов и используемая на различных этапах реализации проекта.

Указания, задокументированные в данной публикации, содержат описание функций и возможностей системы, особые случаи и альтернативные режимы работы, а также пошаговые процедуры доступа к системе и ее использования. Документ рассчитан на читателя, имеющего опыт работы с измерительными приборами HART, поэтому в центре внимания данного документа находятся особенности развертывания систем *Wireles*sHART. Если иное не оговорено, читатель должен считать, что этапы проекта для измерительных приборов HART и WirelessHART совпадают.

Данный документ по техническим указаниям охватывает как важные предварительные условия, так и рекомендации общего порядка, необходимые для беспроблемной реализации проекта, который содержит Технологию *Wireless*HART. Приводимые в данном документе указания применимы как к небольшим, так и к крупномасштабным проектам.

Технические указания могут использоваться и применяться на практике только квалифицированным персоналом, способным соблюдать инструкции по технике безопасности из руководств по эксплуатации. Настоящий документ предоставляется в состоянии «как есть» исключительно в информационных целях. Дальнейшие редакции документа осуществляются без уведомления. Авторы и составители не несут ответственности за убытки и повреждения, явившиеся результатом недостатков, ошибок или упущений, допущенных в документе, а также любого использования данного документа рабочим персоналом.

# **Мы хотели бы знать ваше мнение**

Ваши комментарии и предложения помогут нам улучшить качество руководства по проектированию системы. Если у вас есть какие-либо предложения по усовершенствованию, комментарии, рекомендации или вопросы, не стесняйтесь сообщить об этом специалисту по беспроводным технологиям: [WSEGSupport@Emerson.com](mailto:WSEGSupport@Emerson.com)

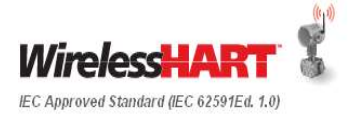

# **Определения и сокращения**

В этом документе используются следующие определения:

#### **Вспомогательное устройство**

Любое устройство, не участвующее в процессе измерения.

#### **Шлюз**

Позволяет осуществлять обмен данными между беспроводными полевыми устройствами и системами верхнего уровня, подключенными по Ethernet, последовательной шине RS-485, или другой существующей сети передачи данных предприятия; управление беспроводной полевой сетью; управление безопасностью сети. Концептуально, шлюз представляет собой беспроводной вариант коммутационных панелей и распределительных коробок. Функционально шлюз также может иметь собственные платы ввода/вывода WirelessHART с полевыми радиопередатчиками

#### **Cистема верхнего уровня**

Любая система, принимающая данные, выдаваемые беспроводной сетью *Wireless*HART (WFN). Это может быть РСУ, ПЛК, RTU (удаленный терминал), Сервер архивных данных, программное обеспечение управления ресурсами и т.д.

#### **Ключ присоединения**

128-битовый ключ защиты, используемый для аутентификации беспроводных полевых устройств при их подсоединении к сети, включая шифрование запроса на присоединение.

В любой данной сети может использоваться общий ключ присоединения для всех устройств, либо каждое устройство может иметь свой уникальный ключ.

**Примечание:** при отображении в шестнадцатеричном формате в браузере или на ручном пульте это выглядит как поле с 32-знаковым шестнадцатеричным числом.

#### **Идентификатор сети (ID)**

Каждый шлюз на предприятии или на объекте должен быть запрограммирован уникальным идентификатором сети. Все аутентифицированные беспроводные полевые устройства с одинаковым идентификатором сети будут вести обмен данными по одной и той же сети и через один и тот же шлюз.

#### **Частота обновления**

Заданный пользователем интервал, с которым беспроводное полевое устройство будет воспринимать измерение и передавать это измеренное значение на шлюз (например, частота опроса). Частота обновления оказывает самое большое влияние на срок службы батареи, поскольку регулирует интервал подачи питания на первичный преобразователь. Частота обновления не зависит от радиопередач, требуемых для обмена данными между равноправными ячейками сети, «перескакивания» через несколько устройств для передачи измерения обратно в шлюз и передачи данных от хост-системы верхнего уровня к беспроводному полевому устройству.

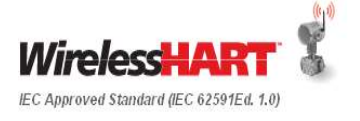

#### **Преобразователь сигнала HART в беспроводной** *Wireless*HART

Позволяет существующему полевому устройству с сигналом 4-20 мА, работающему по протоколу HART, стать беспроводным. Преобразователи позволяют существующему сигналу уровня 4-20 мА работать одновременно с беспроводным цифровым сигналом.

#### **Беспроводные полевые устройства**

Полевое устройство, оборудованное радиомодулем и программным обеспечением *Wireless*HART, или существующее установленное полевое устройство с поддержкой протокола HART с подсоединенным преобразователем сигнала HART в беспроводной *Wireless*HART.

#### **Беспроводная полевая сеть**

Самоорганизующаяся сеть беспроводных полевых устройств, которая автоматически сокращает количество физических и РЧ-препятствий в технологической среде, обеспечивая необходимую полосу пропускания для безопасного и надежного обмена измеренными технологическими параметрами и данными устройства.

#### **Беспроводной ретранслятор**

Любое беспроводное полевое устройство, используемое для усиления беспроводной полевой сети (путем добавления дополнительных каналов связи) или расширения зоны охвата любой ячеистой сети.

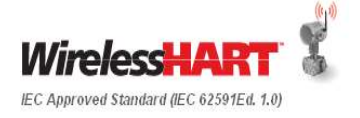

# **Сокращения**

В этом документе используются следующие сокращения:

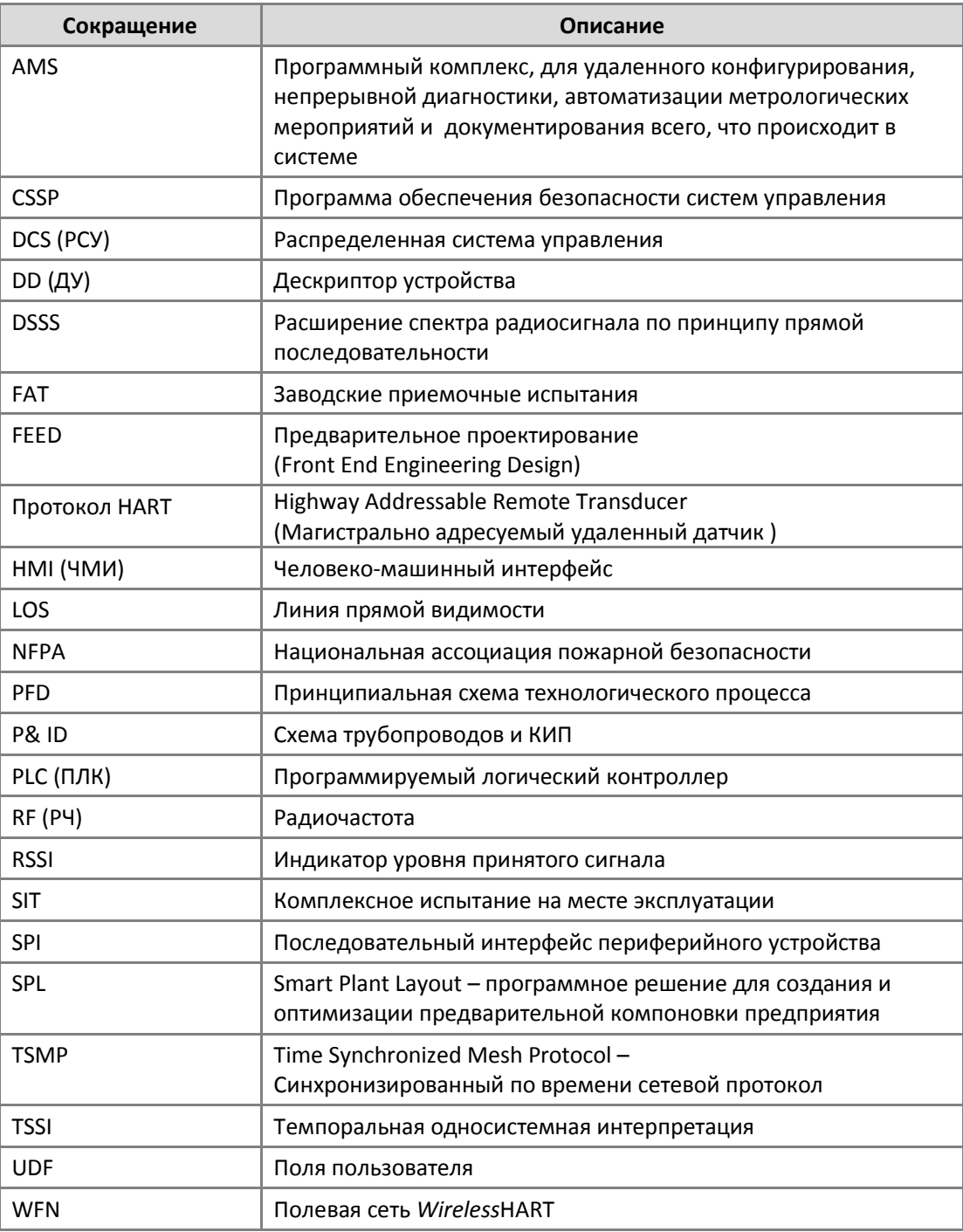

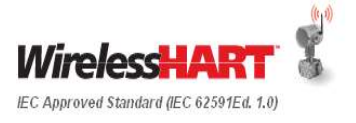

# **Содержание**

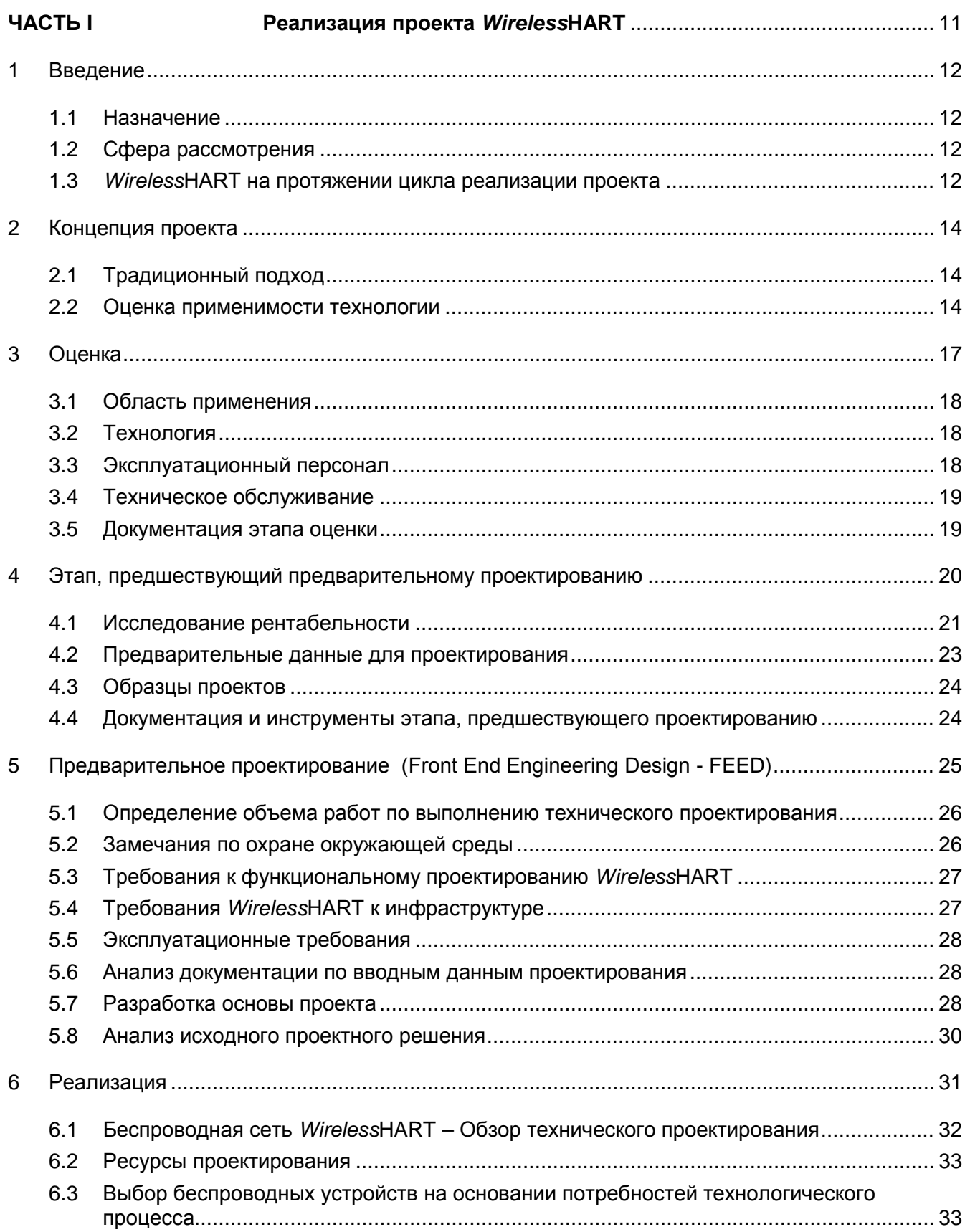

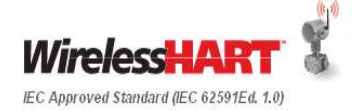

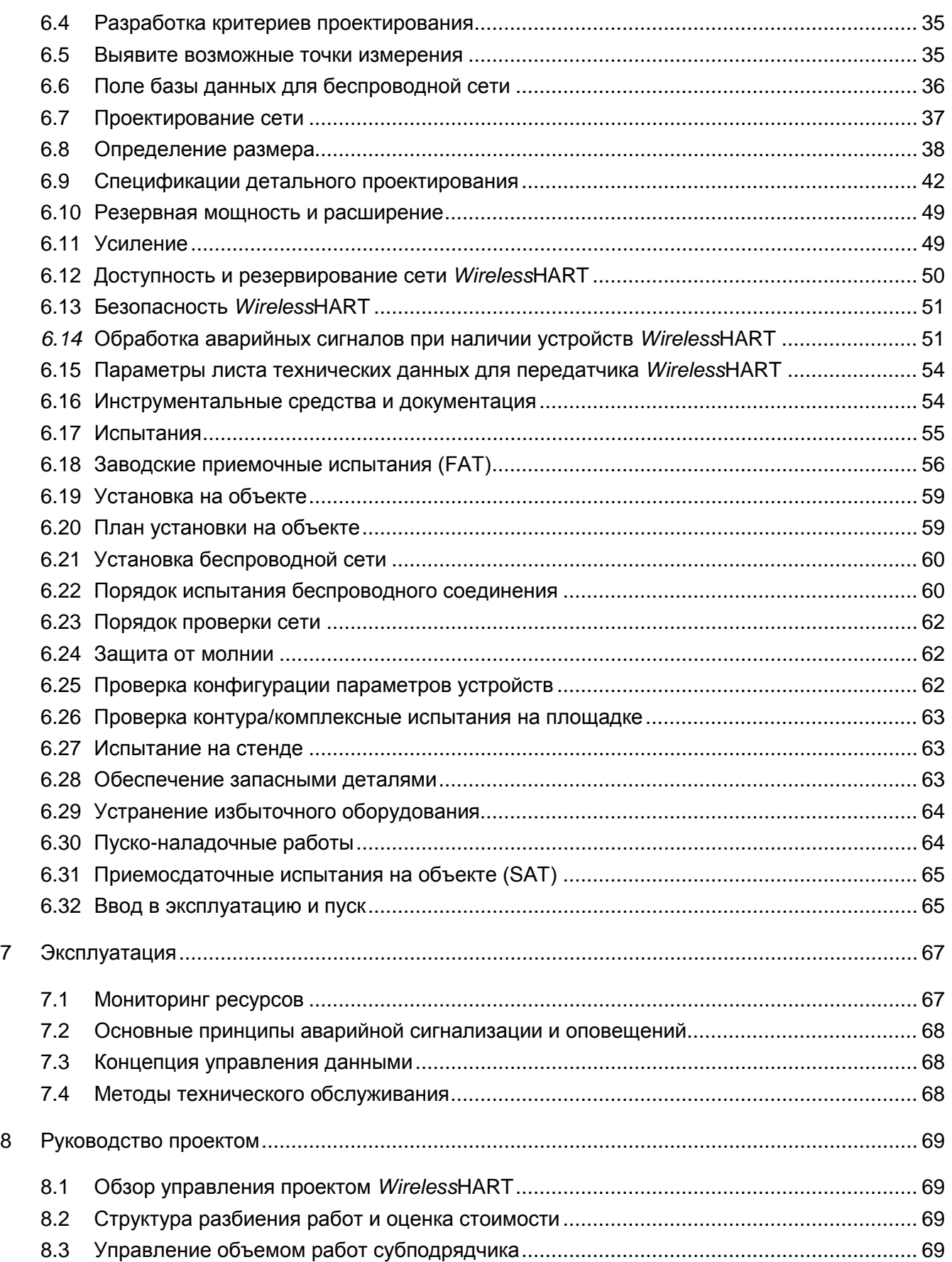

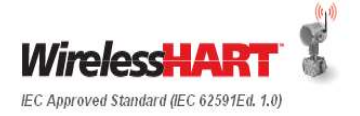

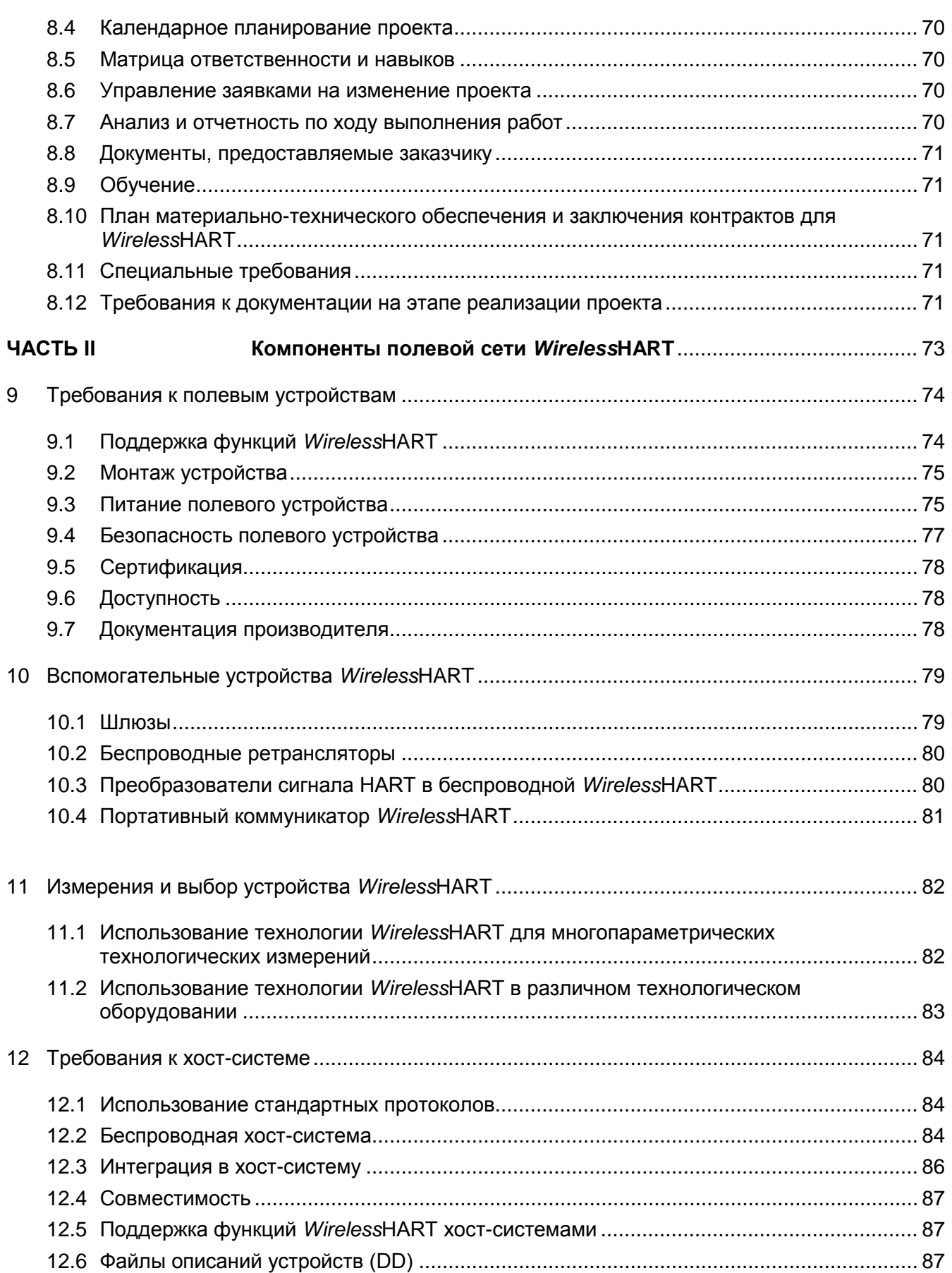

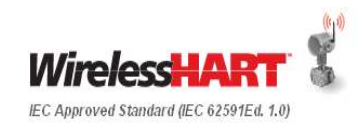

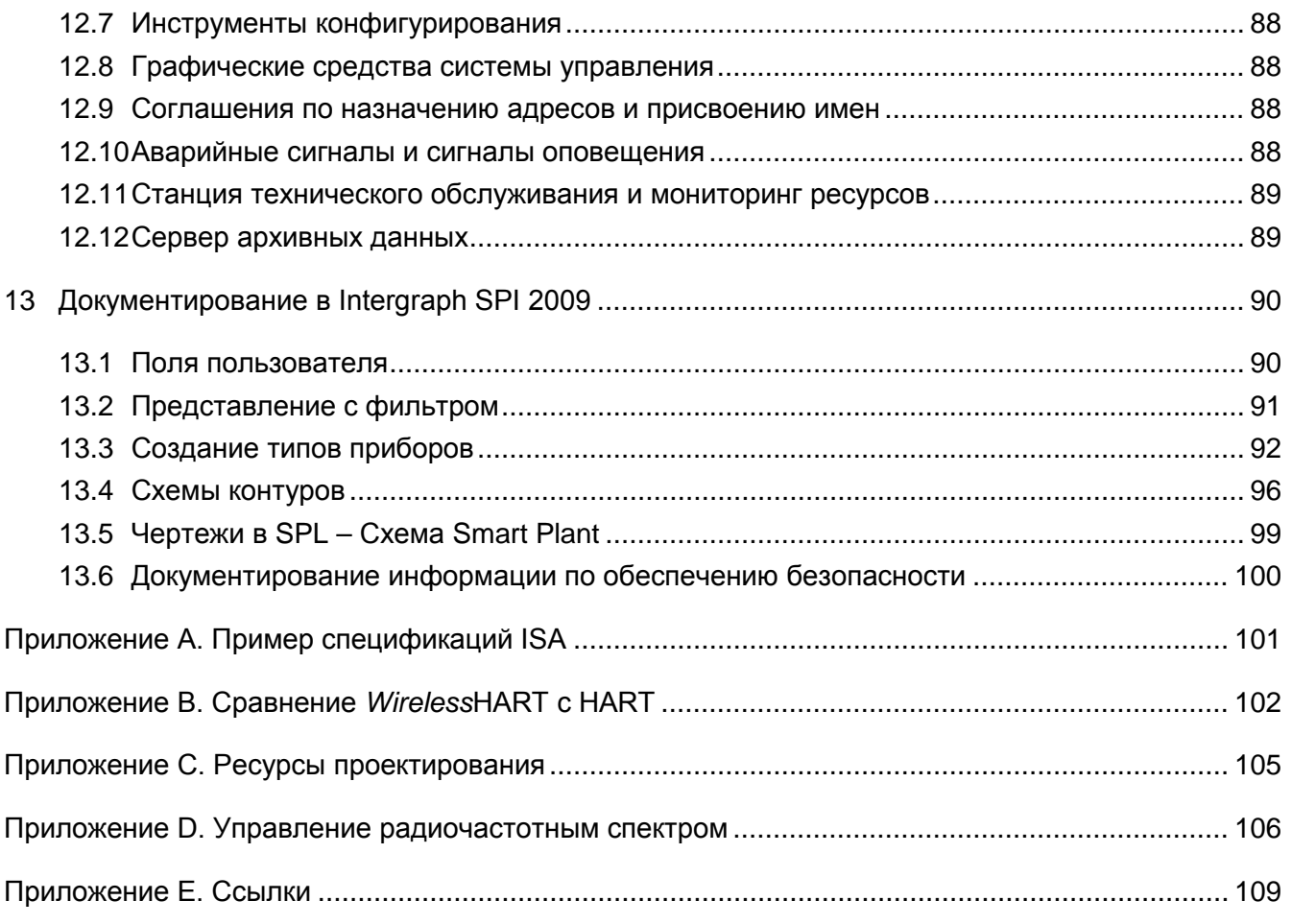

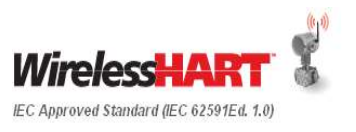

# <span id="page-9-0"></span>**ЧАСТЬ I Реализация проекта**  *Wireless***HART**

# <span id="page-10-0"></span>**1 Введение**

*Wireless*HART является мировым, утвержденным стандартом IEC (62591), который определяет самоорганизующуюся беспроводную ячеистую технологию, в которой полевые устройства образуют беспроводные сети, динамически устраняющие препятствия в технологической среде. Данная архитектура является рентабельной альтернативой автоматизации, не требующей прокладки проводов и другой сопутствующей инфраструктуры. Полевые сети *Wireless*HART (WFN) безопасно и надежно передают данные обратно в хост-системы и могут применяться как для управления, так и для мониторинга.

Сходство между *Wireless*HART и HART позволяет беспроводным устройствам использовать подготовку существующей организации производственного процесса, сокращая до минимума количество изменений и доводя преимущества автоматизации до конечных пользователей, которые раньше не могли позволить себе расходов, связанных с обычными капитальными проектами в проводном исполнении. Эта возможность, а также последующие преимущества являются обоснованием добавления беспроводных точек измерения и контроля для различных применений, включая техническое обслуживание, безопасность, охрану окружающей среды, и надежность при предварительном проектировании (стадия FEED) новых проектов. Дополнительно это достигается путем устранения физических ограничений с точки зрения электропроводки и потребления питания (а также за счет снижения веса и уменьшения занимаемого места). Беспроводные сети придают новую гибкость реализации проекта, предоставляя решения, которые могут снизить риск, и ускоряя графики выполнения проектных работ.

# <span id="page-10-1"></span>**1.1 Назначение**

Назначение данного Руководства по проектированию системы *Wireless*HART согласно стандарту IEC 62591 заключается в том, чтобы продемонстрировать применимость устройств *Wireless*HART в проектах любого масштаба.

# <span id="page-10-2"></span>**1.2 Сфера рассмотрения**

В данном документе технология и устройства *Wireless*HART рассматриваются в рамках полного цикла проектных работ, а также в плане последующей эксплуатации предприятия.

Четко выделяются различия между спецификациями HART и *Wireless*HART и типами устройств *Wireless*HART, являющихся уникальными для стандарта *Wireless*HART (IEC 62591).

## <span id="page-10-3"></span>**1.3** *Wireless***HART на протяжении цикла реализации проекта**

[Рисунок](#page-11-0) 1 иллюстрирует общую концепцию реализации проекта и будет использоваться в качестве основы для описания применения *Wireless*HART на каждом этапе проекта. Несмотря на то, что *Wireless*HART может вводиться на любом этапе проекта, стратегические преимущества реализуются путем введения этой технологии на раннем этапе цикла выполнения проектных работ.

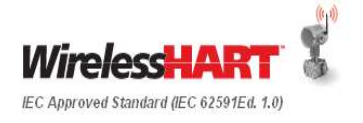

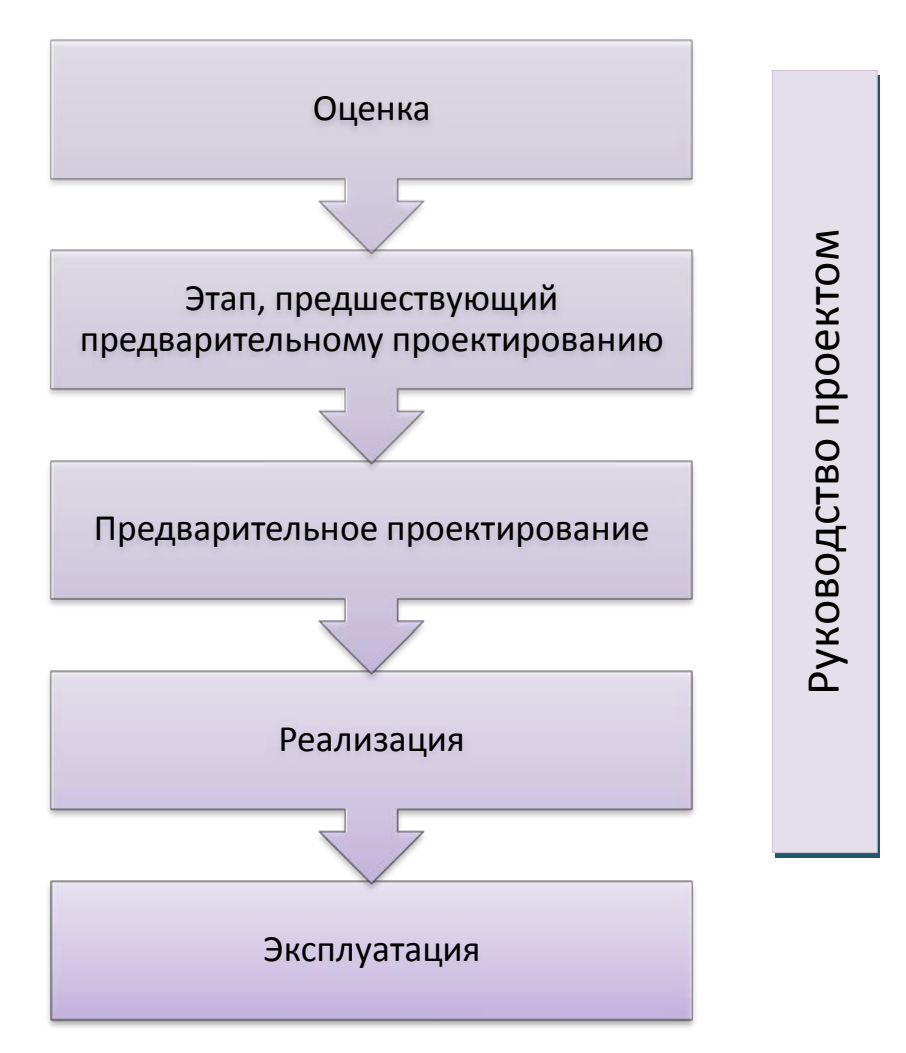

<span id="page-11-0"></span>**Рисунок 1:** *Wireless***HART на протяжении цикла реализации проекта** 

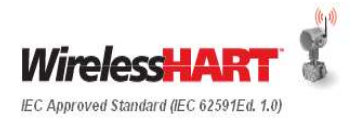

# <span id="page-12-0"></span>**2 Концепция проекта**

Данный раздел разъясняет преимущества современной технологии над традиционными вариантами архитектуры проектов. Технологию *Wireless*HART, интегрированную в обычный проект, можно использовать в качестве инструмента для снижения риска во время реализации, и в то же время она будет обеспечивать большую гибкость и значительные преимущества основным средствам предприятия в течение всего своего срока службы.

# <span id="page-12-1"></span>**2.1 Традиционный подход**

Традиционные системы проводных сетей управления используют обычные способы связи, такие как 4-20 мА, HART, Foundation Fieldbus, Profibus и другие решения, основанные на связи по шине. На этапе, предшествующем предварительному проектированию, и на этапе предварительного проектирования чрезвычайно важно предпринять значительные усилия для планирования кабельных линий, одновременно учитывая вопросы запасных частей и вариантов, связанных с инфраструктурой, в ожидании возникновения возможных изменений в проекте. Это устоявшийся процесс с ограниченными возможностями для введения новшеств с целью радикального изменения способов подхода к проекту, используемых инженерами и руководством проекта.

Кроме того, измерение параметров в местах, где невозможно проложить кабельные трассы, которые поэтому недоступны для проводного соединения, всегда является вопросом, вызывающим обеспокоенность. Иногда такие измерения исключаются из процесса проектирования как слишком дорогостоящие для реализации на этапе капитальных вложений (CAPEX) проекта.

Если расчеты по резервированию на начальном этапе реализации будут неправильными, это может оказать значительное воздействие на процесс на следующем этапе вследствие необходимости модификаций. В типовой среде проектирования частые изменения базы данных ввода/вывода, добавление/удаление и переназначение приборов, изменение типов приборов, отложенные или запоздалые изменения в комплексных данных от поставщиков и т.п. могут негативно влиять на сроки и стоимость проекта.

На этапе технического обслуживания при возникновении необходимости добавления/изменения/перемещения приборов и, следовательно, точек ввода/вывода, для проводных сигналов понадобится выполнение длительных процедур, таких как процедуры ОТ, ТБ и ООС, получение допусков к работам, процедуры правильной изоляции и подвод требуемых кабелей для подключения полевого прибора к системе управления. Эта деятельность требует координации между множеством подразделений предприятия. Кроме того, плановая проверка того факта, что кабель и связанная с ним инфраструктура продолжает безотказно работать, может быть дорогостоящей и трудоемкой и может выводить ценные ресурсы из производственного процесса предприятия.

## <span id="page-12-2"></span>**2.2 Оценка применимости технологии**

Современная технология *Wireless*HART предоставляет возможность спроектировать и создать более эффективное предприятие по сравнению с традиционным подходом.

Уполномоченный технический орган проекта примет решение об использовании беспроводной технологии на основе следующих критериев:

- Экономическая оценка
- Потенциальное применение
- Потенциальная экономия при эксплуатации

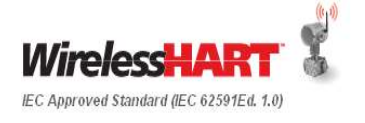

- Потенциальные преимущества новых точек измерения, позволяющие получить дополнительную детализацию производственного процесса
- Преимущества добавления точки измерения, включение которой в систему автоматизации ранее считалось невозможным ввиду экономической нецелесообразности или невыполнимости – пример: защитные души с мониторингом
- Преимущества гибкости реализации проекта пример: простота перемещения или добавления точек ввода/вывода в ходе строительства для рентабельного управления изменениями на площадке

Экономические затраты, связанные с установкой проводных точек измерения, значительно ограничивают возможности автоматизации управления технологическим процессом, при этом возникает необходимость в дополнительных точках измерения в течение всего срока эксплуатации предприятия для решения критических задач. Поскольку приборы с протоколом *Wireless*HART не требуют использования проводов, экономический аспект автоматизации предстает в совсем другом свете с более выгодной пороговой рентабельностью, которая является решающим фактором при определении целесообразности автоматизации.

Особое внимание должно быть уделено пониманию необходимости в автоматизации новых технологических установок для обеспечения их соответствия более строгим критериям безопасности, экологичности, надежности и производительности. Ниже приведено несколько примеров:

- Многие новые технологические установки предназначены для эксплуатации меньшим количеством персонала. Модернизация простых измерительных приборов до уровня беспроводных полевых устройств может обеспечить автоматизацию ручного сбора данных с места эксплуатации с целью повышения производительности труда работников и снижения воздействия на них вредных факторов окружающей среды.
- Многие существующие предприятия были модернизированы в целях соответствия заново формируемому законодательству по охране окружающей среды. Мониторинг в режиме реального времени выбросов летучих органических веществ (VOC) из клапанов сброса давления, а также проводимости и температуры сточных вод может обеспечить соответствие нормативам по охране окружающей среды.
- Дистанционный мониторинг дезинфицирующих душей и детекторов газа в ходе строительства и во время эксплуатации может обеспечить новый уровень безопасности.
- Новое законодательство по охране окружающей среды зачастую требует наличия на таких производственных объектах, как резервуары, систем мониторинга с резервированием, чего раньше не требовалось. *Wireless*HART может обеспечить экономически эффективный и надежный вид вспомогательного обмена данными и мониторинга.
- Мониторинг конденсатоотводчиков и теплообменников может давать информацию в режиме реального времени для минимизации потребления энергии технологической установкой.

Экономическая эффективность получения информации с места эксплуатации с помощью беспроводных приборов *Wireless*HART позволяет рассматривать нетрадиционные решения для автоматизации процесса как на этапе предварительного проектирования, так и на дальнейших этапах проектирования. Помимо традиционных оснований для автоматизации технологических процессов, проектировщик должен быть в курсе инициатив по обеспечению безопасности, защите окружающей среды, сокращению

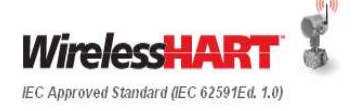

потребления энергии и повышению надежности на конкретном производстве. *Wireless*HART обеспечивает единую инфраструктуру, что позволяет расширять преимущества автоматизации на множество инициатив предприятия без необходимости построения сложных форм инфраструктуры ввода/вывода.

Компенсационным мерам, применяемым в традиционных моделях риска, недостает новизны. Технология *Wireless*HART обеспечивает большую гибкость и преимущество минимума опытно-конструкторских работ вдобавок к большей экономии затрат и времени на любом этапе проекта по сравнению с традиционным подходом.

В проекте должны быть установлены правила проектирования, чтобы определить, какие измерения и точки контроля подходят для технологии *Wireless*HART, для того чтобы сделать возможной непротиворечивую и эффективную техническую разработку на последующих этапах проекта.

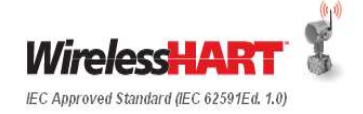

# <span id="page-15-0"></span>**3 Оценка**

На этапе оценки (эскизного проекта) в качестве вводных данных необходимы требования заказчика или ограничения проекта высокого уровня. На данном этапе будет достаточно простого изложения требований с указанием ограничений или задачи. Выбор беспроводной технологии на данном этапе позволяет изложить общие принципы подхода к тому, как можно использовать архитектуру в соответствии с потребностями как бизнеса, так и проекта.

На следующем Рисунке 2 показаны вводные данные и результаты этапа Оценки...

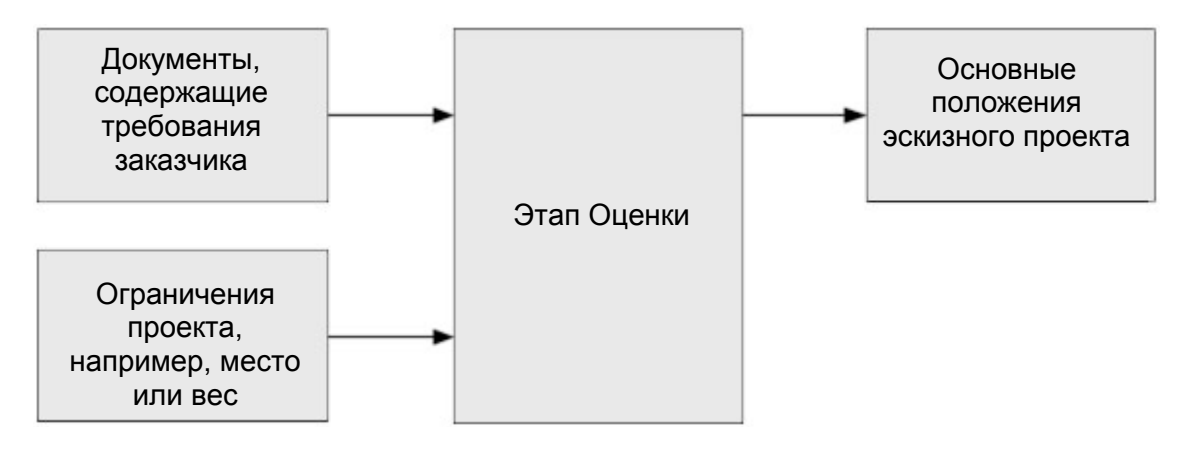

**Рисунок 2: Этапы разработки эскизного проекта** 

<span id="page-15-1"></span>На этапе Оценки заинтересованным сторонам, скорее всего, потребуются краткие сведения о технологии и области ее применения, чтобы они смогли сформулировать свою точку зрения на практическую применимость этой технологии к конкретному проекту. Кроме того, в оценке обычно должен принимать участие персонал завода, занятый в работах на раннем этапе проекта, например, сотрудники службы эксплуатации и технического обслуживания.

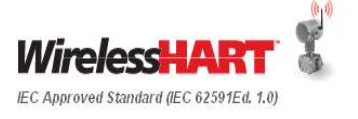

## **3.1 Область применения**

*Wireless*HART может применяться к широкому спектру прикладных технологических процессов во всех обрабатывающих отраслях в разнообразных географических зонах. Для вариантов применения технологии *Wireless*HART требуется оценка следующих факторов.

- Контроль и измерение параметров технологических процессов, находящихся на удаленном расстоянии, мониторинг которых считается экономически нецелесообразным.
- Контроль работоспособности оборудования
- Мониторинг степени загрязнения окружающей среды, управления энергопотреблением, соблюдения нормативных требований
- Наличие экстремальных условий окружающей среды для проводных решений (жарких, влажных и коррозионных)
- Использование подвижных рельсов и испытательных стендов на салазках
- Вращающееся оборудование
- Управление ресурсами, диагностика и профилактическое техническое обслуживание
- Простое управление с обратной связью (в случае целесообразности)
- Схемы API подачи воды в уплотнения
- Вспомогательные системы

# <span id="page-16-0"></span>**3.2 Технология**

Технология *Wireless*HART может быть развернута путем оценки следующих факторов:

- Минимизации затрат
- Простоты установки
- Сокращения сроков установки, наладки и пуска
- Простоты технического обслуживания
- Простоты расширения под будущие точки ввода/вывода (масштабируемости)

# <span id="page-16-1"></span>**3.3 Эксплуатационный персонал**

Беспроводная сеть *Wireless*HART помогает операторам, начальникам смен, руководителям производства/участков, а также обслуживающему персоналу или инженерам эффективно сотрудничать с целью оптимизации технологических операций путем сбора измерений организованным способом, включая удаленные участки. Также WirelessHART обеспечивает помощь в принятии правильных решений для повышения производительности предприятия, путем предоставления актуальной информации эксплуатационной группе завода. Преимущества эксплуатации системы *Wireless*HART:

- Мониторинг зон, недоступных оператору установки
- Повышение безопасности путем сведения к минимуму обходов операторами опасных участков
- Улучшенная обработка и передача аварийных сигналов
- Беспроводные преобразователи обеспечивают большую достоверность, чем манометры благодаря возможности определения тренда

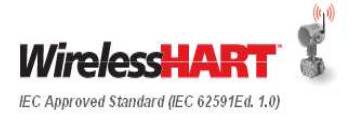

#### <span id="page-17-0"></span>**3.4 Техническое обслуживание**

Для устройств *Wireless*HART нет никаких особых требований по техническому обслуживанию, кроме замены батареек.

Устройства *Wirless*HART обладают большими преимуществами с точки зрения обслуживания в опасных зонах. Батарейки являются искробезопасными и ограниченными по мощности, поэтому их можно заменять на месте работы устройства без риска возгорания.

Диагностическая информация, передаваемая в систему AMS, сообщает техническому специалисту о необходимости технического обслуживания прибора с *Wireless*HART.

#### <span id="page-17-1"></span>**3.5 Документация этапа оценки**

#### **3.5.1 Справочные документы**

Спецификация требований заказчика (Ведомость расчетных требований заказчика)

#### **3.5.2 Результирующие документы**

Основные положения эскизного проекта/Архитектура

Экономический анализ технологии и решений

Категорические требования проекта

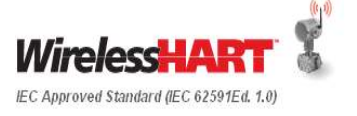

# <span id="page-18-0"></span>**4 Этап, предшествующий предварительному проектированию**

На этапе, предшествующем предварительному проектированию, тщательно прорабатываются требования, общие принципы и обязательства, установленные на этапе Оценки. На данном этапе возможность развертывания технологии *Wireless*HART для указанного применения изучается и проверятся еще более подробно.

На следующем Рисунке 3 показаны вводные данные и результаты этапа,предшествующего предварительному проектированию.

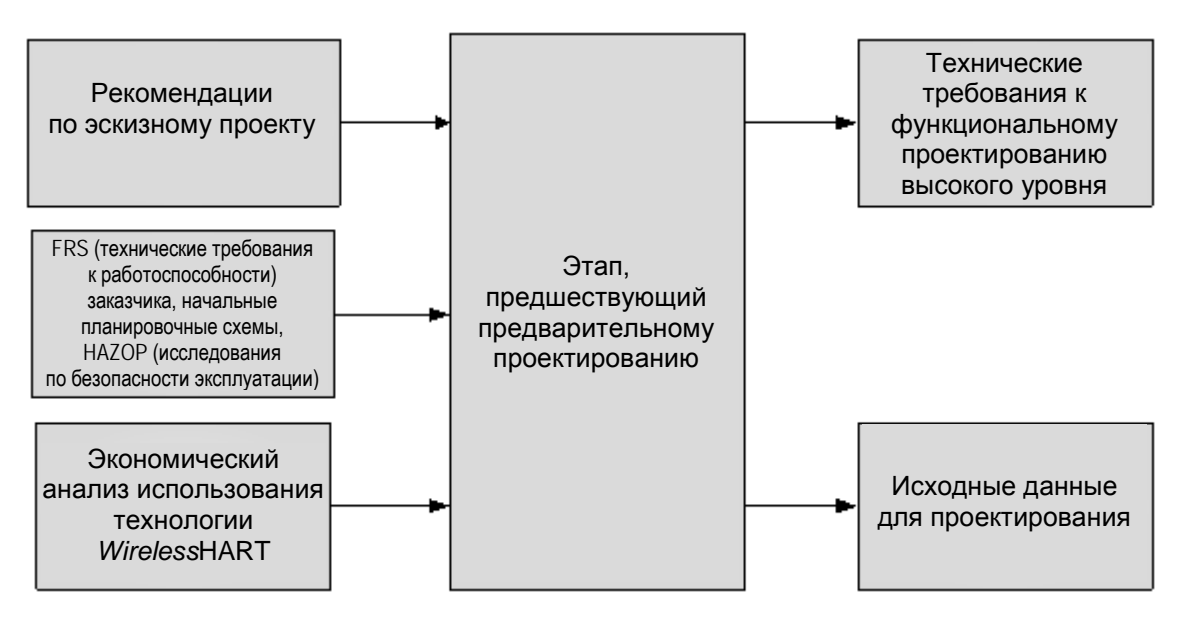

**Рисунок 3: Этап, предшествующий предварительному проектированию**

Для внедрения технологии беспроводной передачи данных на объекте необходим комплексный подход. Беспроводная сеть должна быть объединена с методиками проектирования, принятыми для проводных технологий. Ключевая задача – подбор правильной технологии организации беспроводных устройств для соответствующего применения, с учетом возможности появления новых точек измерения на этапе предварительного проектирования (FEED).

#### *Wireless***HART для применений в области управления и мониторинга**

Технология *Wireless*HART предназначена для применения как в области управления, так и в области и мониторинга. Чаще всего технология используется для мониторинга, что объясняется консервативным применением технологии в соответствии с потребностями консервативной отрасли. Использование беспроводных технологий для управления продолжает развиваться вместе с введением устройств с дискретным выходом для выполнения простых функций управления. В таблице ниже показано какие протоколы лучше применять в каких процессах, с учетом критичности токовой петли, стоимости затрат на проектирование и реализацию, а также расположения полевых приборов относительно основных направлений процесса и хост-систем.

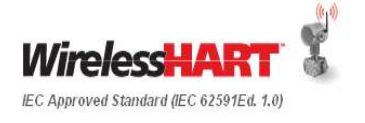

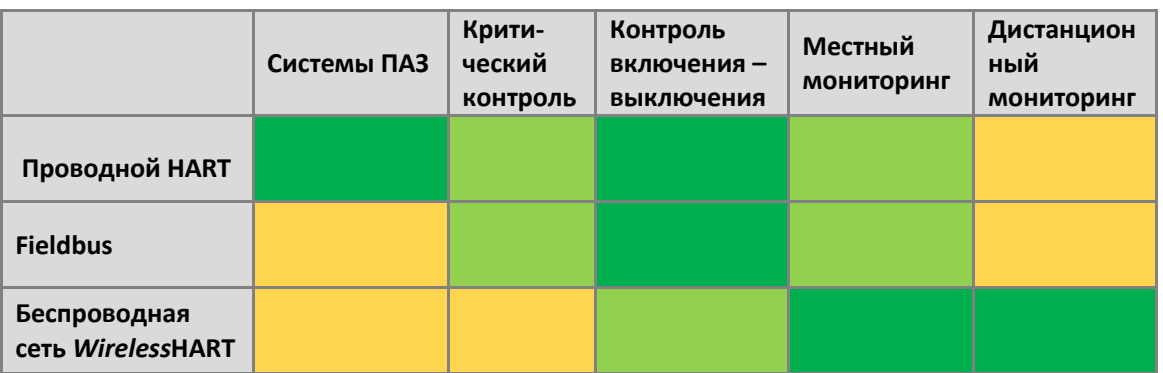

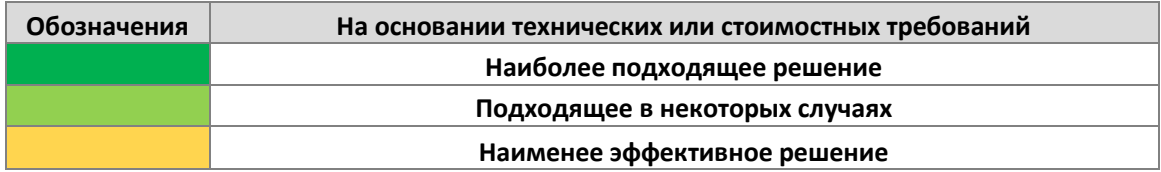

#### **Таблица 4-1:Выбор правильного протокола**

Следующая таблица 4-2 показывает доступное технологическое решение для различных типов сигналов.

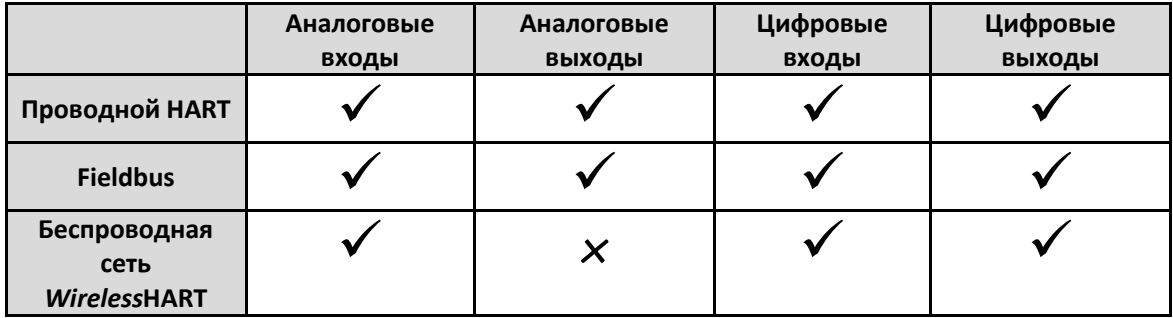

**Таблица 4-2: Выбор типов сигналов для нужного протокола**

# <span id="page-19-0"></span>**4.1 Исследование рентабельности**

На этапе, предшествующем предварительному проектированию, необходимо оценить технологию *Wireless*HART и проводные решения для сравнения с точки зрения их стоимости и сроков реализации. Входными данными для такого исследования рентабельности должны стать дополнительные оценки преимуществ для планирования усовершенствований (по этапам) и изменения компоновки.

Для выполнения такого сравнения можно рассмотреть следующие факторы:

- Требования к главной распределительной коробке
- Требования к дополнительной распределительной коробке
- Требования к главному кабельному коробу
- Требования к дополнительному кабельному коробу
- Требования к многожильному кабелю
- Механические и общестроительные работы для прокладки кабелей
- Источник питания в системных шкафах
- Требования к системным шкафам

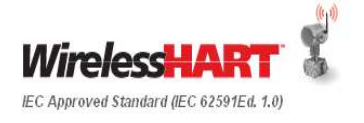

- Кроссовые шкафы
- Обзор 3D-моделирования для прокладки кабельных коробов, проектирования кабельных коробов и расположения распределительных коробок
- Затраты на управление запросами на внесение изменений
- Время и усилия, требуемые на установку кабельных коробов и прокладку кабелей
- Требования по потреблению энергии
- Требования по размещению
- Снижение веса материалов
- Требования по времени проектирования системы
- Учет материалов на основании классификации зон и концепции защиты

Помимо перечисленных выше критериев, при условии использования технологии *Wireless*HART внесение изменений на любом этапе проекта обходится дешевле. На Рисунке 4 и Рисунке 5 показан анализ типовых случаев с точки зрения экономии расходов, времени, энергии, пространства и веса. Эти исследования конкретных случаев обычно должны выполняться с учетом перечисленных выше критериев.

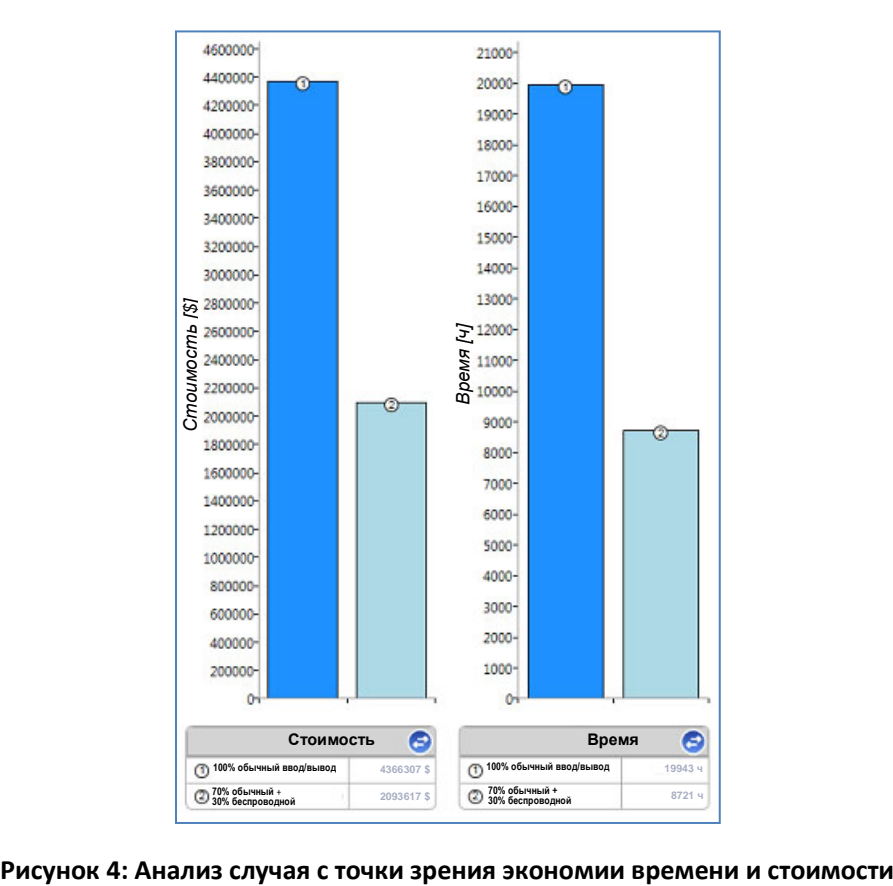

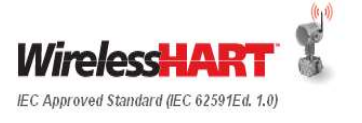

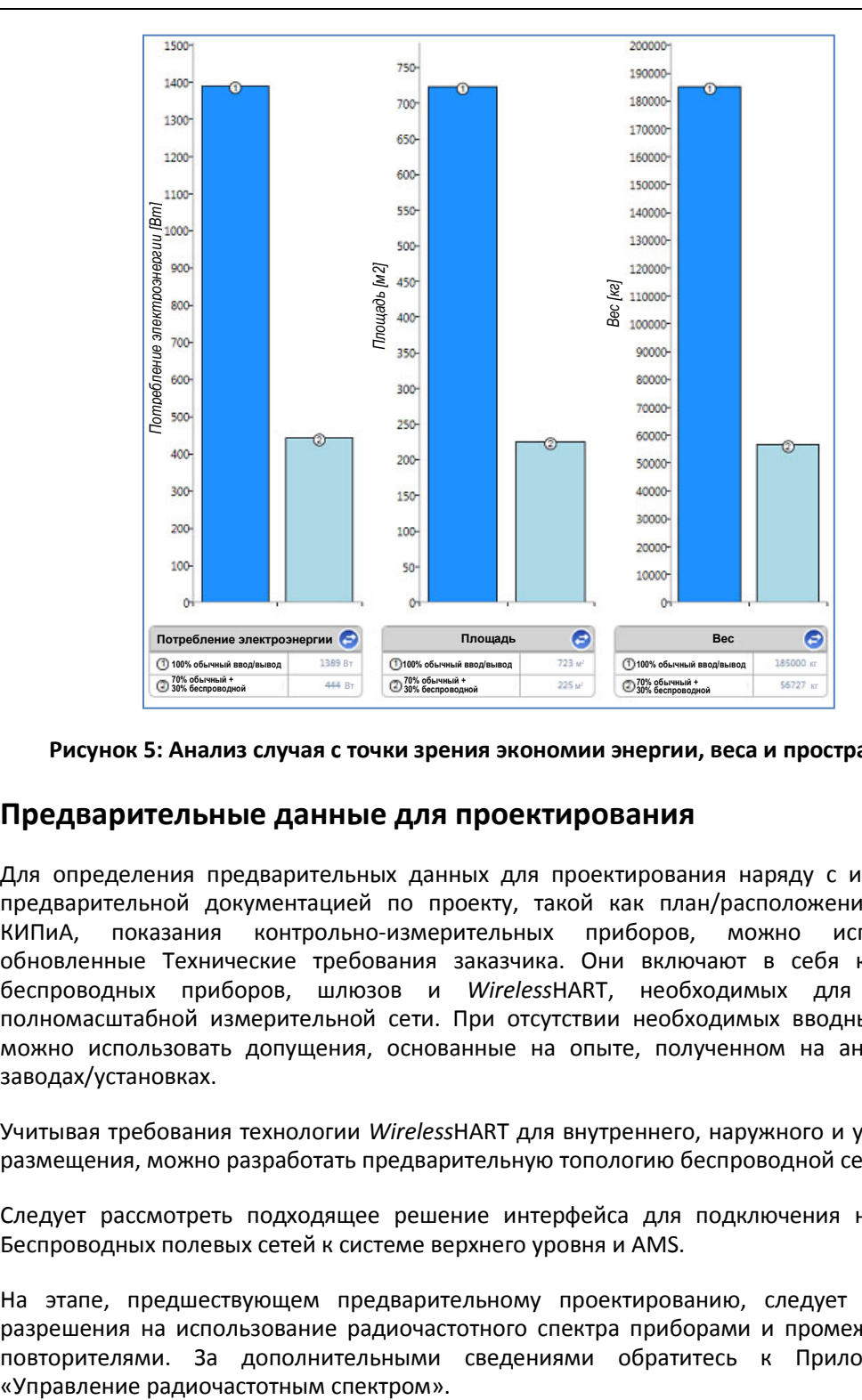

**Рисунок 5: Анализ случая с точки зрения экономии энергии, веса и пространства**

# <span id="page-21-0"></span>**4.2 Предварительные данные для проектирования**

Для определения предварительных данных для проектирования наряду с имеющейся предварительной документацией по проекту, такой как план/расположение участка, КИПиА, показания контрольно-измерительных приборов, можно использовать обновленные Технические требования заказчика. Они включают в себя количество беспроводных приборов, шлюзов и *Wireless*HART, необходимых для создания полномасштабной измерительной сети. При отсутствии необходимых вводных данных можно использовать допущения, основанные на опыте, полученном на аналогичных заводах/установках.

Учитывая требования технологии *Wireless*HART для внутреннего, наружного и удаленного размещения, можно разработать предварительную топологию беспроводной сети.

Следует рассмотреть подходящее решение интерфейса для подключения нескольких Беспроводных полевых сетей к системе верхнего уровня и AMS.

На этапе, предшествующем предварительному проектированию, следует проверить разрешения на использование радиочастотного спектра приборами и промежуточными повторителями. За дополнительными сведениями обратитесь к Приложению D

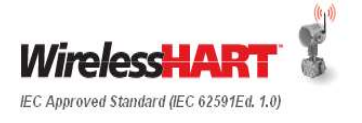

# <span id="page-22-0"></span>**4.3 Образцы проектов**

Предыдущие проекты, работающие с использованием *Wireless*HART, являются богатым источником информации и образцом для реализации и планирования новых сетей на основе технологии *Wireless*HART. Мы можем рассматривать эти образцы в качестве первой помощи для преодоления определенных проблем, встречающихся в новых проектах.

# <span id="page-22-1"></span>**4.4 Документация и инструменты этапа, предшествующего проектированию**

В данном разделе приведена документация, требующаяся на этапе, предшествующем предварительному проектированию.

### **4.4.1 Справочные документы**

- 1. Первичные планировочные схемы
- 2. Первичные трехмерные компоновочные чертежи
- 3. Первичные схемы трубопроводов и КИПиА
- 4. Показания контрольно-измерительных приборов
- 5. Документация по техническим условиям заказчика
- 6. Документы по коммерческим предложениям для выполнения оценок стоимости

#### **4.4.2 Результирующие документы**

- 1. Первичная архитектура системы беспроводной сети
- 2. Типы измерительных сигналов
- 3. Ведомость объемов работ и расходов материалов на объект

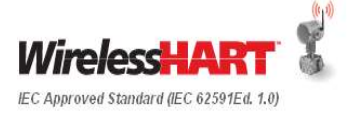

# <span id="page-23-0"></span>**5 Предварительное проектирование (Front End Engineering Design - FEED)**

Предварительное проектирование является важным этапом, в результате которого будут получены следующие ключевые материалы: оценка стоимости, методические указания по проектированию и спецификации. Совместные усилия, которые будут приложены всеми заинтересованными сторонами на этапе FEED, способствуют точному определению всех характерных для проекта требований и позволяют избежать существенных изменений на этапе реализации проекта.

На этапе FEED можно оценить следующие факторы, влияющие на развертывание *Wireless*HART в проекте.

- Замечания по охране окружающей среды
- Требования к функциональному проектированию *Wireless*HART
- Определение объема работ по выполнению технического проектирования
- Требования *Wireless*HART к инфраструктуре
- Эксплуатационные требования
- Обзор документации по вводным данным проектирования
- Разработка основы проекта
- Оценка рисков и Обзор основных принципов первичного проектного решения

На следующем Рисунке 6 показаны входные данные и результаты этапа предварительного проектирования.

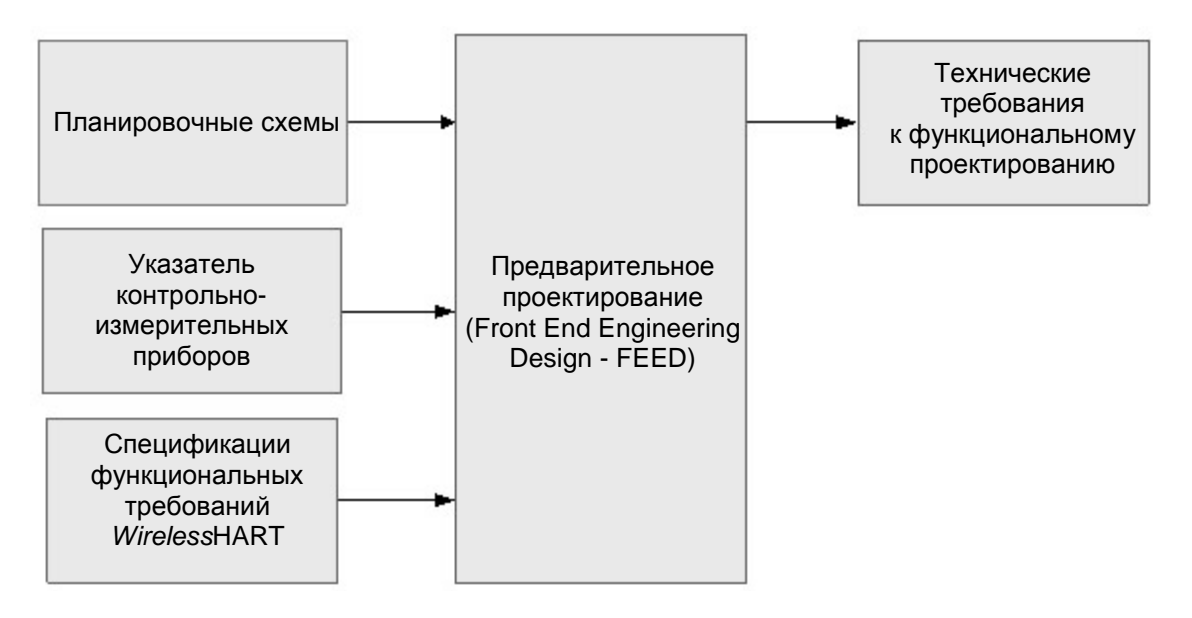

#### **Рисунок 6: Этап предварительного проектирования (FEED)**

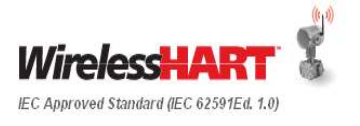

# <span id="page-24-0"></span>**5.1 Определение объема работ по выполнению технического проектирования**

Для обеспечения понимания представителями всех областей применения беспроводной технологии очень важны совещания заинтересованных сторон. На таких совещаниях может обсуждаться весь спектр потенциальных выгод в ключевых областях структурной схемы распределения работ, чтобы можно было организовать соответствующее обучение и определить стратегию для полной реализации этих потенциальных выгод. Для обеспечения возможности реализации любых плановых показателей следует четко распределить отношения подчиненности проектных работ в проектной группе.

Для определения степени и области интеграции сети WFN и WPN следует обсудить требования к внутриобъектовой беспроводной сети.

Следует четко определить коэффициент готовности и степень резервирования беспроводной сети связи, поставку оборудования *Wireless*HART, действия по монтажу, конфигурированию и пусконаладке на объекте, а также объем требуемых запасных узлов.

В формулировке объема работ должны рассматриваться такие вопросы, как общая схема архитектуры беспроводной сети, местонахождение беспроводных устройств, минимальное расстояние и зона действия между точками доступа, зона действия сети и требования к ее производительности. Должен быть определен объем поставок вспомогательных устройств беспроводной сети, таких как портативный коммуникатор *Wireless*HART и Mobile.

Определите типы полевых устройств и типы сигналов *Wireless*HART для реализации проекта. Для реализации сети *Wireless*HART следует оценить следующие типы сигналов и устройств (обратитесь к печатным материалам компании Emerson, чтобы ознакомиться с наиболее современными типами измерений и инновационными решениями).

- Давление
- Температура
- Расход
- Уровень
- Сигнализаторы уровня
- Проводимость
- pH
- Коррозия
- Управление резервуаром
- Волноводный уровнемер
- Датчики положения
- Дискретные входы
- Дискретные выходы
- Акустические сигналы (мониторинг конденсатоотводчика и датчика регулировки давления (PRV))
- Вибрация
- Обнаружение пламени

# <span id="page-24-1"></span>**5.2 Замечания по охране окружающей среды**

Проверьте требования по классификации опасных зон, температурный класс, температуру окружающей среды на предприятии.

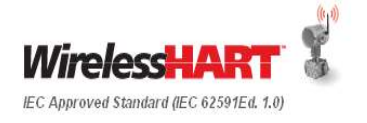

Следует учесть зависящие от региона и страны правила использования радиочастот.

#### <span id="page-25-0"></span>**5.3 Требования к функциональному проектированию** *Wireless***HART**

На начальной стадии этапа, предшествующего предварительному проектированию, функциональные требования заказчика преобразуются в инфраструктуру сети, характеристики устройств, интерфейсы верхнего уровня и приложения, задокументированные в техническом задании, а также граничные условия, связанные с областями применения *Wireless*HART.

#### **5.3.1 Спецификации требований** *Wireless***HART**

Для разработки проекта *Wireless*HART следует рассмотреть следующие вопросы.

- 1. Сетевую среду и классификацию зон
- 2. Архитектуру системы *Wireless*HART
- 3. Эксплуатационные требования
- 4. Требования к данным
- 5. Интерфейсы
- 6. Испытания
- 7. Расчеты по запасным узлам
- 8. Требования к документации
- 9. Обучение
- 10. Требования к безопасности, надежности, функциональной совместимости сети *Wireless*HART.

# <span id="page-25-1"></span>**5.4 Требования** *Wireless***HART к инфраструктуре**

Просмотрите планировочные схемы и определите требования к инфраструктуре для разработки

- 1. Архитектуры системы
- 2. Проекта беспроводной полевой сети (IEC62591 Полевые приборы *Wireless*HART)
- 3. Интерфейса хост-системы автоматизации
- 4. Интерфейса сети управления технологическими процессами
- <span id="page-25-2"></span>5. Системы управления ресурсами (конфигурирование и диагностика полевых устройств и полевой сети)

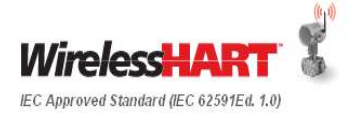

# **5.5 Эксплуатационные требования**

С точки зрения эксплуатационных требований должны быть учтены следующие факторы

Мониторинг технологических процессов и типы сигналов

- 1. Требования по диагностике устройств
- 2. Требования к времени реакции контура
- 3. Требования к ЧМИ РСУ
- 4. Требование по резервированию
- 5. Требования к компонентам сети *Wireless*HART
- 6. Определите в количественной форме сокращение проверок на месте эксплуатации физической проводной инфраструктуры (IECC60079)
- 7. Исключение/сокращение обходов оборудования операторами

#### <span id="page-26-0"></span>**5.6 Анализ документации по вводным данным проектирования**

Для того чтобы понять требования к проектированию, необходимо взять у заказчика имеющуюся для проекта исходную проектную документацию. Это могут быть планировочные схемы, схемы расположения оборудования, предварительный указатель контрольно-измерительных приборов и трехмерные компоновочные чертежи.

Проектная группа должна убедиться, что вводных данных достаточно, чтобы определить исходные принципы разработки проекта. Если документация не является полноценной, тогда с заказчиком следует обсудить технические вопросы, требующие разъяснения.

# <span id="page-26-1"></span>**5.7 Разработка основы проекта**

#### **5.7.1 Руководство по проектированию для** *Wireless***HART**

В процессе предварительного проектирования до всех участников проекта должен быть донесен потенциал и выгоды использования технологии *Wireless*HART, с тем, чтобы инженеры-разработчики могли определить потенциальные применения. Для проекта необходимо разработать руководство по проектированию беспроводной сети и распространить его между всеми участниками.

Например, инженер-технолог может использовать набор критериев, указанных в Таблице 5-1 для выявления возможных областей применения беспроводной сети.

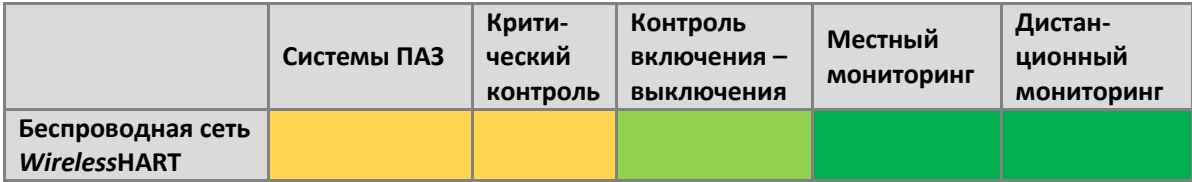

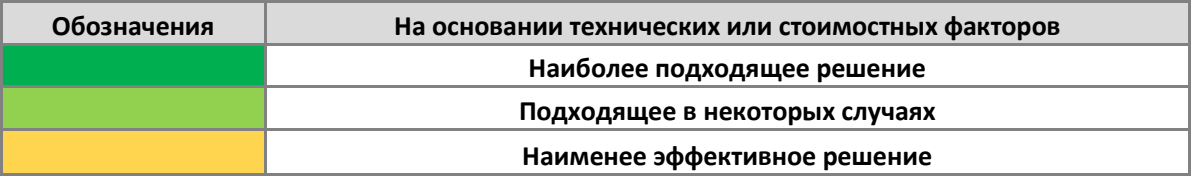

#### **Таблица 5-1: Пример критериев**

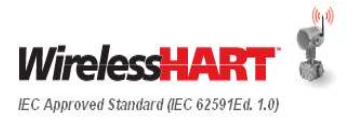

Теоретически, применения для *Wireless*HART лучше всего подбирать на раннем этапе проектирования процесса, во время FEED. Например, это может выполняться во время разработки схемы технологического процесса (PFD) и технологической схемы трубопроводов и КИПиА (P&ID). Однако даже если решение не было принято на ранних этапах, это не должно послужить препятствием для использования технологии далее в проекте.

Основы проектирования должны быть доступны всем участникам, таким образом, прочие организации, задействованные в проекте, смогут определить потенциальные применения и преимущества, которые предоставляет использование беспроводных технологий. Кроме того, этот процесс гарантирует согласованную реализацию проекта всеми задействованными в организациями и способствует эффективности процесса принятия решения об использовании беспроводной технологии.

Ниже приведены ключевые моменты, которые необходимо рассмотреть в процессе формирования указаний:

- Определите категории точек, которые могут быть беспроводными с точки зрения безопасности, управления, мониторинга и локальной индикации.
- Определите, можно ли выполнить автоматизацию в новых точках измерения: эффективность технологических процессов, техническое обслуживание, надежность, защита основных ресурсов, ОТ, ТБ и ООС, а также управление энергопотреблением.
- Определите необходимый процент запасных частей и резервную мощность.
- Примите в расчет расстояния между шлюзами и беспроводными полевыми устройствами. Вопросы расстояний подробно обсуждаются в Разделе [0](#page-28-1), Проектирование.
- При необходимости рассмотрите требование к свертыванию беспроводной сети *Wireless*HART.

#### **5.7.2 Спецификации**

Спецификации на беспроводные устройства *Wireless*HART в значительной степени совпадают с проводными устройствами, поддерживающими протокол HART. Ключевые различия см. в Приложении В Сравнение *Wireless*HART с проводным HART. Спецификации контрольно-измерительных приборов c поддержкой HART являются основой для спецификаций *Wireless*HART. Фундаментальными различиями в отношении спецификаций ISA-20 являются: выходной сигнал, электропитание, время обновления показаний, тип защиты/корпус. Спецификации, не указанные в данном коротком перечне, включены в стандарт IEC 62591 *Wireless*HART,с небольшими отклонения от протокола HART, которые требуют дополнительного внимания в рамках освещаемого процесса или присущи конкретному поставщику полевых устройств.

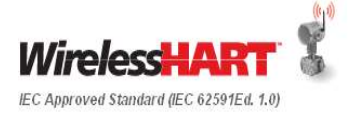

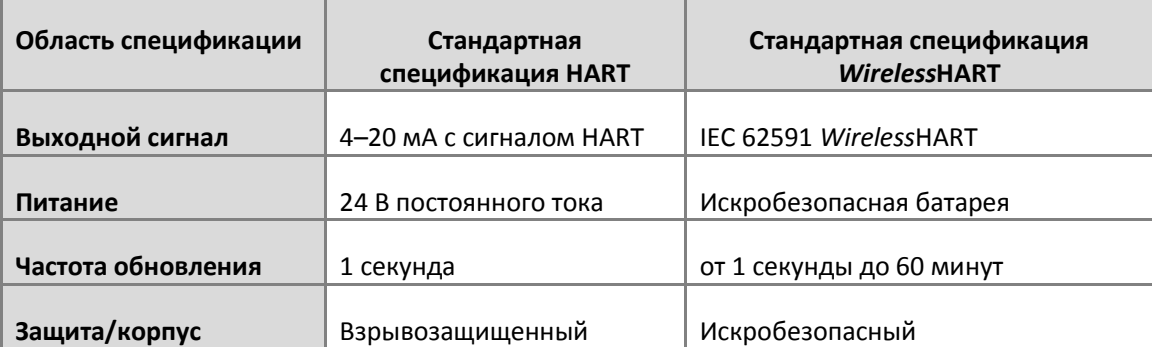

#### **Таблица 5-2 Ключевые различия между проводным HART и** *Wireless***HART**

IEC 62591 *Wireless*HART является международным стандартом для беспроводных технологических устройств. Стандарт включает сведения о расширенных возможностях обеспечения безопасности, протоколе, и прочих функциях, и поэтому нет необходимости в указании этих характеристик, описанных в стандарте.

В Приложении A приведен пример спецификаций для шлюза *Wireless*HART и преобразователя сигнала HART в беспроводной, которые, в общем, могут определяться как приемопередатчики/передатчики.

#### **5.7.3 Подтверждающее концепцию испытание**

Технология *Wireless*HART хорошо зарекомендовала себя в широком ассортименте производственных установок и условий эксплуатации. В случае возникновения необходимости проведения подтверждающего концепцию испытания в демонстрационных и ознакомительных целях, чтобы показать заинтересованным сторонам возможности и области применения технологии, такое испытание можно выполнить на цеховой установке.

# <span id="page-28-1"></span><span id="page-28-0"></span>**5.8 Анализ исходного проектного решения**

По завершении анализа планировочной схемы объекта со всеми заинтересованными сторонами следует обсудить отчетные результаты, полученные от различных инструментов *Wireless*HART, подтверждения концепций и соответствие требованиям заказчика. С заинтересованными сторонами также следует обсудить все изменения требований, отклонения или допущения. Поскольку технология *Wireless*HART является чрезвычайно гибкой, всегда легко внести изменения в архитектуру.

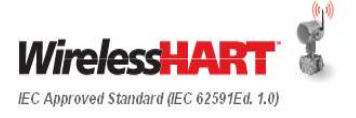

# <span id="page-29-0"></span>**6 Реализация**

На этапе реализации (детальное проектирование и испытания) проекта инженеры должны рассмотреть приборы с протоколом *Wireless*HART в соответствии с руководством, выработанным на этапе FEED, добавить характерные для беспроводной технологии области в базу данных проекта и выполнить проектирование беспроводной полевой сети с использованием передовых методик.

Данный раздел посвящен следующим аспектам этапа реализации детального проектирования.

- Ресурсы проектирования
- Руководство по проектированию
- Проектное описание беспроводных сетей
	- o Ключевые компоненты решения на основе беспроводной сети
	- o Беспроводные устройства и шлюз
	- o Критерии выбора и листы данных беспроводных устройств
- Развертывание беспроводной сети
	- o Замечания по охране окружающей среды, требования по искробезопасности
	- o Техническая характеристика условий окружающей среды оборудования
	- o Соблюдение нормативных требований к радиооборудованию
	- o Участки предприятия и возможные области для будущего развертывания беспроводной связи
- Интерфейс хост-системы
	- o Компоненты и архитектура хост-системы/РСУ
	- o Идентификация сети<br>o Интерфейс прогі
	- программного обеспечения технического обслуживания производственных ресурсов
- Интерфейс третьей стороны
- Инфраструктура беспроводной сети
	- o Типовая архитектура
	- o Местонахождение оборудования
	- o Характеристики электропитания и основные принципы распределения электропитания
	- o Технические характеристики и типы кабелей
	- o Общие принципы беспроводного транспортного канала передачи полевых данных и технические характеристики беспроводного транспортного канала
- Применение общих принципов проектирования
	- o Топология, Общие принципы управления Беспроводной сетью
	- o Мониторинг и управление с обратной связью
	- o Проектирование модулей, частота сканирования
	- o Информация об аварийных сигналах и состоянии сети

На следующем Рисунке 7 показаны вводные данные и результаты Детального проектирования на этапе Выполнения

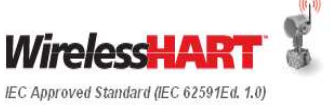

# **Руководство по проектированию системы IEC 62591** *Wireless***HART®**

Май - 2014 г. Редакция 04 Стр.32 из 109

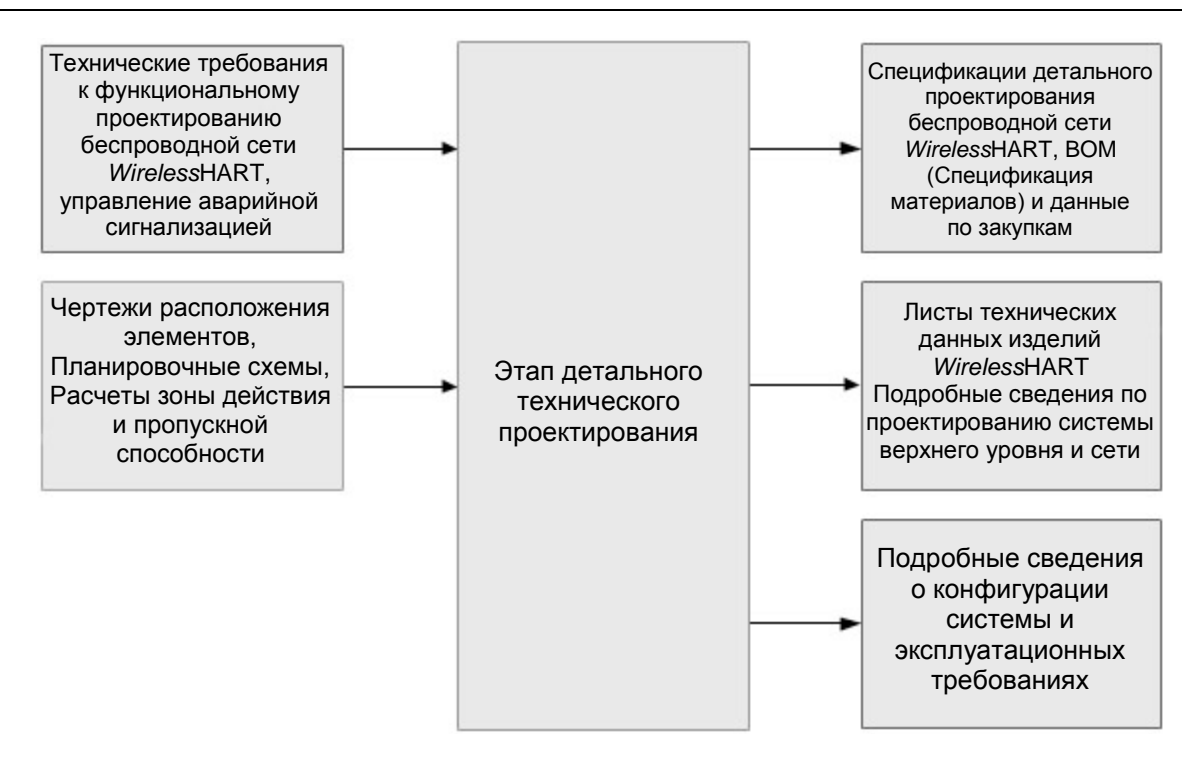

**Рисунок 7: Этап детального технического проектирования**

# <span id="page-30-0"></span>**6.1 Беспроводная сеть** *Wireless***HART – Обзор технического проектирования**

При проектировании сети выделяют три ключевых этапа.

- 1. Определение размера Примите решение о разделении беспроводных сетей по производственным установкам или подсекциям установки. Данный этап включает следующие влияющие факторы:
	- I. Число устройств на производственной установке
	- II. Частота обновления, необходимая для беспроводных устройств
	- III. Пропускная способность шлюза
- 2. Проектирование применение правил проектирования для обеспечения оптимального подключения.
- 3. Усиление выявление и устранение любых потенциальных слабых мест в проекте сети.

Три основных этапа применимы к любым технологическим средам во всех отраслях промышленности, несмотря на то, что контекст может несколько отличаться в зависимости от физической структуры технологической среды. Основные этапы также применяются вне зависимости от поставщика устройств *Wireless*HART. Поскольку сети *Wireless*HART становятся все более мощными и добавляется все больше устройств, этап «Объем» является самым критичным для сетей с высокой плотностью размещения оборудования.

Технология *Wireless*HART предназначена для применения как в области управления, так и в области мониторинга. По поводу использования беспроводной системы управления и беспроводных устройств обратитесь к Разделу 2 «Концепция проекта».

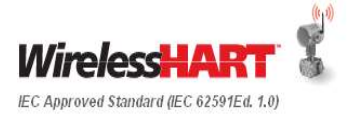

Как правило, технология *Wireless*HART подходит для большинства случаев управления без обратной связи, где требуется ручное взаимодействие с технологическим процессом, и некоторых случаев диспетчерского управления для работы с контрольными точками и оптимизации технологического процесса. Применения для регулирующего управления с обратной связью критическим контуром можно оценить для каждого конкретного случая отдельно.

# <span id="page-31-0"></span>**6.2 Ресурсы проектирования**

Для получения дополнительной информации см. приложение «Ресурсы проектирования». Обратитесь к своему поставщику *Wireless*HART по поводу средств автоматизированного проектирования для содействия:

- Планированию беспроводной сети
- Проектированию сети
- Планированию пропускной способности шлюзов
- Подсчету коэффициента готовности типов устройств и срока службы батарей

# <span id="page-31-1"></span>**6.3 Выбор беспроводных устройств на основании потребностей технологического процесса**

Устройства *Wireless*HART пригодны для различных применений в области измерений технологических процессов.

#### **6.3.1 Управление и мониторинг технологических процессов**

- Труднодоступные места
- Расчеты эффективности технологических процессов
- Лучшее понимание выполняемого технологического процесса
- Специализированные измерения
- Дополнительные измерения от устройств с многими переменными параметрами
- Расчетные переменные в устройствах

#### **6.3.2 Измерения на оборудовании**

- Вибрация
- Коррозия
- Давление масла
- Расход воздуха

#### **6.3.3 Системы обеспечения охраны труда и техники безопасности**

- Детекторы газа
- Анализаторы

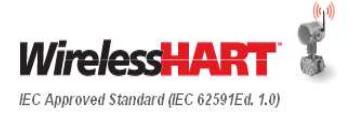

#### **6.3.4 Условия окружающей среды**

- Конденсатоотводчики (потребление энергии)
- Очистка воды/выбросов
- Расход
- pH
- Выбросы дымовых газов
- Предохранительные клапаны

Беспроводные устройства *Wireless*HART можно устанавливать в жестких условиях окружающей среды и в опасных зонах. В Таблице 6-1: Области применения *Wireless*HART» ниже перечислены примеры использования *Wirless*HART. За исчерпывающим списком областей применения обратитесь к «Руководству по применению беспроводных систем от компании Emerson», которое можно получить у своего местного специалиста по проекту Emerson.

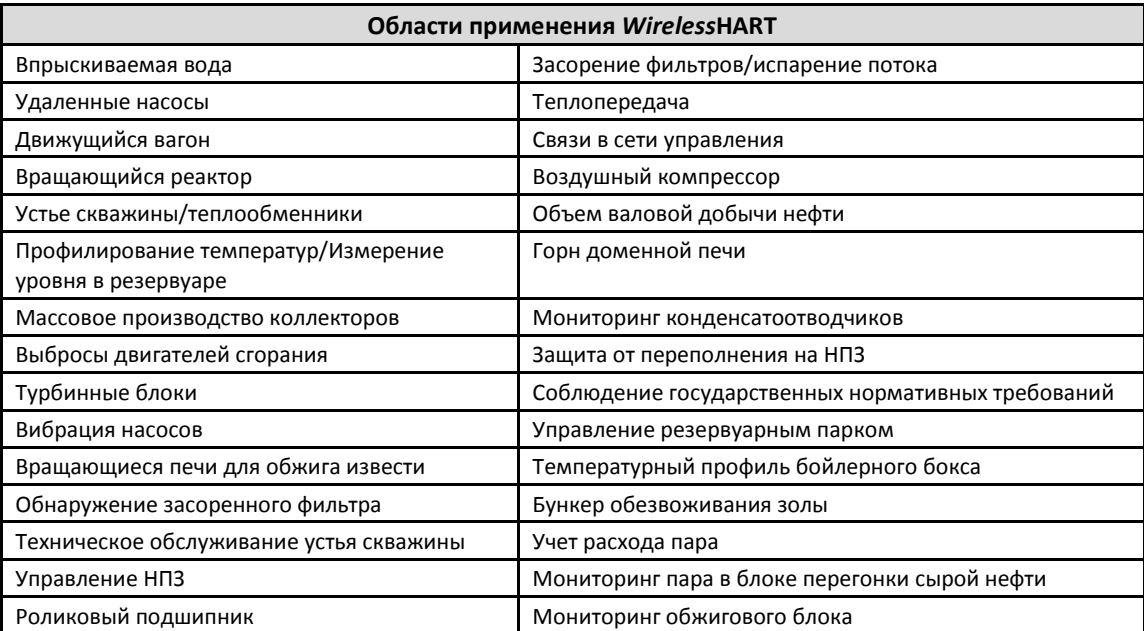

**Таблица 6-1: Области применения** *Wireless***HART**

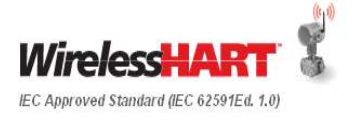

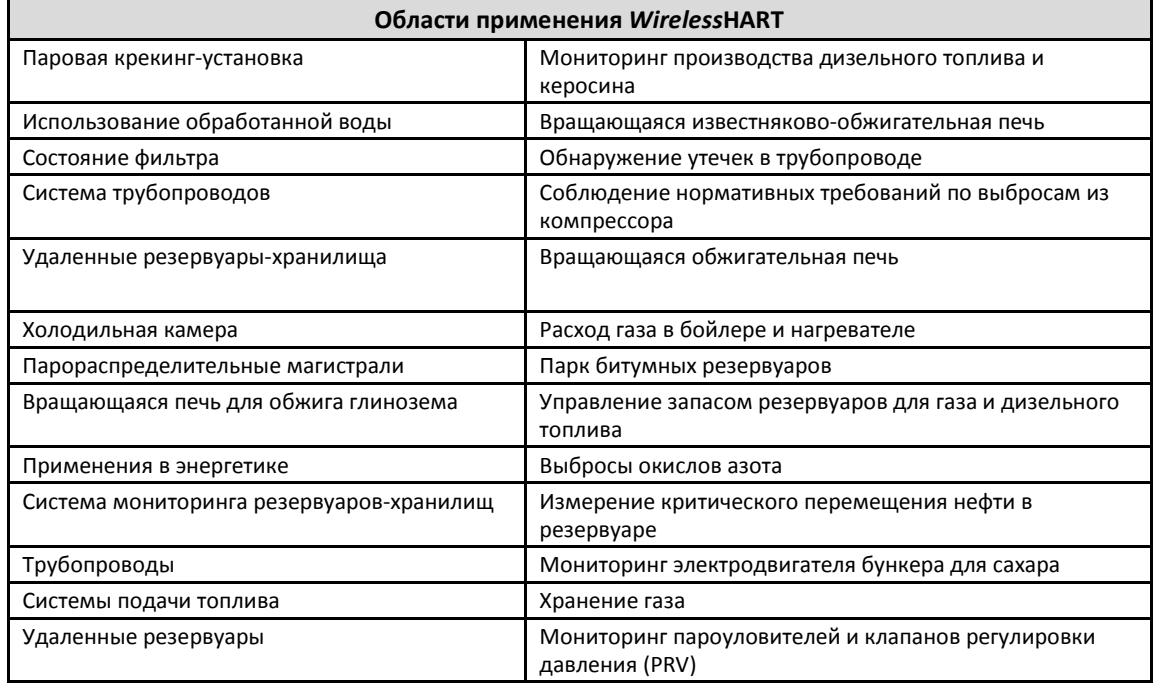

#### **Таблица 6-1: Области применения** *Wireless***HART (продолжение)**

# <span id="page-33-0"></span>**6.4 Разработка критериев проектирования**

Каждый участок беспроводной сети следует свести к одному технологическому блоку.

Сократите количество сетевых сегментов до шлюза, чтобы уменьшить задержку. В диапазоне действия интеллектуального беспроводного шлюза должно быть, как минимум, пять беспроводных приборов.

Каждое устройство в сети должно иметь, как минимум, три устройства с потенциальными каналами связи. Ячеистая сеть приобретает надежность вследствие наличия нескольких маршрутов обмена данными. Обеспечение каждого устройства несколькими соседними узлами в пределах досягаемости приведет к созданию наиболее надежной сети.

В пределах досягаемости интеллектуального беспроводного шлюза должно быть 25 процентов из всех беспроводных приборов в сети. В число других модификаций, улучающих работу сети, входит увеличение процента устройств в пределах диапазона действия шлюза до 35 процентов и более. Это позволяет собрать больше устройств вокруг шлюза и сократить количество сетевых сегментов, что в свою очередь, обеспечит большую доступную полосу пропускания для устройств *Wireless*HART, имеющих высокую частоту сканирования.

### <span id="page-33-1"></span>**6.5 Выявите возможные точки измерения**

Пользуясь руководством по проектированию беспроводной сети, разработанным на этапе FEED, инженер-проектировщик должен категоризировать все точки в базе данных проекта, чтобы определить, какие из них могут быть точками беспроводного ввода/вывода. Например, если мониторинг рассматривается как подходящая категория, эти точки необходимо отделить от точек управления и других видов точек. После этого могут быть применены дальнейшие требования к полевым устройствам. Например, некоторые точки управления и мониторинга можно исключить из рассмотрения для включения в беспроводную сеть, потому что необходимая частота обновления показаний либо значительно сокращает срок службы батареи, либо превышает возможности полевого устройства.

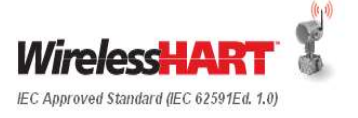

Как правило, для мониторинга требуется частота обновления около 1 секунды или меньше. Беспроводные устройства подразумевают компромисс между частотой обновления и сроком службы батареи; чем выше частота обновления, тем короче будет срок службы батареи. Рекомендуется, чтобы частота обновления показаний точки измерения была в три раза выше постоянной времени обработки. Например, типовая частота обновления для измерения значения температуры датчиком, находящимся внутри защитной гильзы, может составлять 16 секунд или больше, в зависимости от того, сколько времени требуется на проникновение тепла в защитную гильзу.

# <span id="page-34-0"></span>**6.6 Поле базы данных для беспроводной сети**

Каждый беспроводной полевой прибор должен быть назначен определенному шлюзу, который управляет уникальной беспроводной полевой сетью.

Каждый шлюз будет управлять своей собственной беспроводной полевой сетью и может иметь присвоенный ему HART тег, как и любое другое устройство с поддержкой протокола HART. Каждая беспроводная полевая сеть на предприятии должна иметь уникальный идентификатор сети (Network ID) и ключ подключения устройства, чтобы не допустить подключения устройств к неверной сети и обеспечить надлежащую безопасность. Чтобы гарантировать достижение нужного уровня безопасности, следует принять решение, использовать ли общий ключ присоединения для всех устройств или уникальные ключи присоединения для каждого полевого устройства. Комбинация этих двух параметров обеспечивает идентификацию и аутентификацию вплоть до полевого устройства. Ниже в Таблице 6-2 показаны примеры HART TAG шлюза, идентификатора сети и общего ключа присоединения устройств.

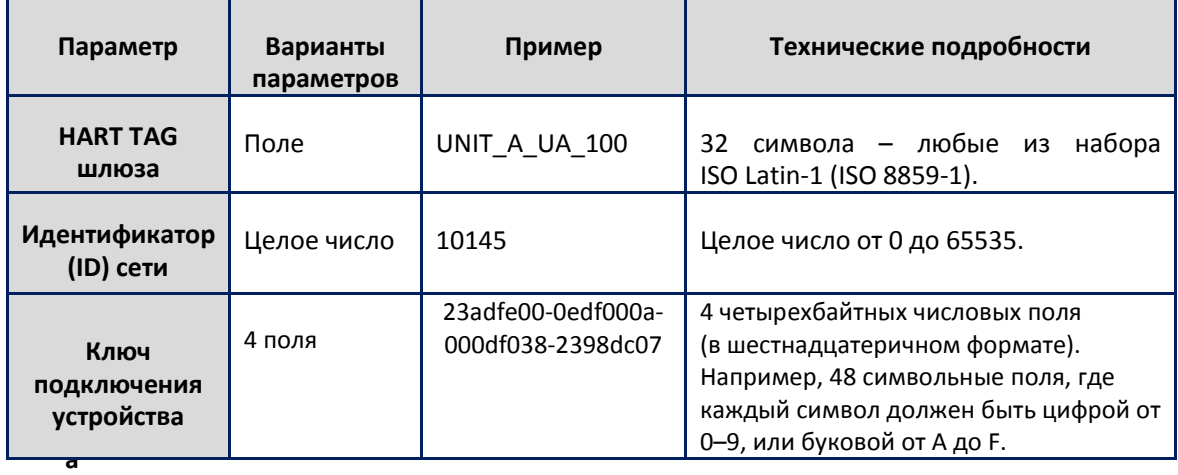

#### **Таблица 6-2: Определение параметров сети**

Ключ присоединения устройства является самым важным параметром обеспечения безопасности. Пользователь может знать HART TAG шлюза и идентификатор сети, которой управляет шлюз, но без ключа присоединения беспроводное устройство не может подключиться к сети. Инженер-разработчик должен учитывать стратегии безопасности проектной организации и будущего владельца/оператора и обращаться с ключом подключения, как минимум, с такой же деликатностью, как и с паролем сервера для входа в РСУ или базу данных. Поэтому хранение ключа подключения в виде поля в базе данных проекта не будет разумным решением.

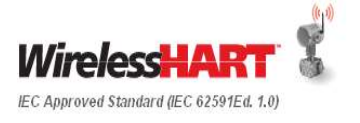

В проектную базу данных должны быть добавлены поля для указания того, что устройство является беспроводным и его связь со шлюзом осуществляется посредством HART TAG шлюза или другого обозначения меткой. Параметры, для которых необходимо обеспечить конфиденциальность, регулируются в соответствии с установленной политикой безопасности. Сотрудники, отвечающие за информационную или производственную безопасность, могут дать консультацию по вопросам работы с секретной информацией.

В конечном итоге, инженер-проектировщик должен знать об имеющихся устройствах *Wireless*HART. Многие из них имеют множество входов, что позволяет удовлетворить потребности в общем числе точек в проекте при использовании меньшего числа устройств. Например, у нескольких поставщиков имеется мультиплексированное *Wireless*HART устройство измерения температуры, которое снижает затраты.

# <span id="page-35-0"></span>**6.7 Проектирование сети**

После того как выбранные приборы были занесены в базу данных контрольноизмерительных приборов, можно приступать к проектированию сети.

В идеале, беспроводные точки должны быть организованы по производственным установкам и по их подсекциям. Эта информация может использоваться для определения необходимого числа шлюзов. Дополнительные шлюзы могут быть добавлены для обеспечения дополнительных входов/выходов в соответствии с руководством по проектированию и другими проектными требованиями. Начиная с данного этапа, шлюзы должны быть логически распределены по производственной установке подобно кроссовым панелям. Затем беспроводные приборы могут быть назначены ближайшему шлюзу. После распределения приборов необходимо проверить надежность сети. Подробно данный аспект будет рассмотрен в Разделе 7 Руководства по проектированию полевой сети *Wireless*HART.

Чертежи должны быть выполнены в соответствии с существующими стандартами. В большинстве случаев, к беспроводному устройству предъявляются такие же требования, что и к проводному устройству с поддержкой протокола HART. На большинстве чертежей не указываются провода или тип протокола обмена данными, поэтому для беспроводных полевых устройств не требуется делать ничего уникального. В разделе [Вспомогательные](#page-77-0)  [устройства](#page-77-0) *Wireless*HART приведены примеры, которые характерны только для *Wireless*HART, например, шлюзы и преобразователи сигнала HART в беспроводной. По существу, на инженера-проектировщика будет возлагаться ответственность за то, чтобы придерживаться согласованных обозначений или предоставить такие обозначения, которые отвечали бы потребностям подрядчика или оператора владельца, что справедливо и для проектов проводного HART.

Существующее руководство по проектированию ЧМИ (человеко-машинного интерфейса) для интеграции также применимы к беспроводной системе без всяких изменений, поскольку управление точками данных, подключаемых из шлюза к системе верхнего уровня, осуществляется точно так же, как и для любого другого источника данных.

#### **6.7.1 Полевая сеть** *Wireless***HART – Руководство по проектированию**

Спецификация сети *Wireless*HART позволяет создать надежную, безопасную и масштабируемую архитектуру. В отличие от существующих систем и двухточечных беспроводных сетей, *Wireless*HART является поистине масштабируемой технологией автоматизации, надежность которой возрастает с добавлением большего количества устройств к имеющейся сети. Руководство по проектированию оказывает поддержку в развертывании как небольших сетей, содержащих менее 10 устройств *Wireless*HART для мониторинга и управления, так и систем, работающих с тысячами устройств.

Данный раздел содержит рекомендации для поддержания долгосрочного и бесперебойного применения беспроводных технологий, включая *Wireless*HART, а также Wi-Fi, Wi-Max и прочие технологии.

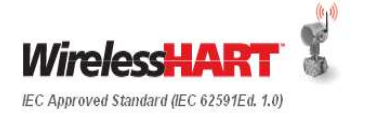
Оптимальные методы проектирования сети применимы к сетям, работающим с различными устройствами *Wireless*HART для мониторинга и управления, предусматривающими частоту обновления от 1 секунды до 3600 секунд (60 минут). Исследование площадки, как правило, не требуется или даже невозможно, как в случае с площадкой Greenfield. Обзор использования спектра радиочастот приведен в [Приложение](#page-104-0)  [D](#page-104-0) «Управление спектром беспроводной связи».[Приложение D](#page-104-0)

## **6.8 Определение размера**

Те же правила проектирования, которые определяют сегментирование проводных сетей HART, применяются и к сетям *Wireless*HART. При упрощенном рассмотрении все технологическое оборудование имеет архитектуру, которая определяет инфраструктуру, равно как и автоматизацию или участие людей. *Wireless*HART самостоятельно приспосабливается не только к технологической среде, но также и к собственной организации конкретного производственного комплекса. Например, показанный ниже на Рисунке 8 производственный комплекс состоит из 7 производственных установок, разделенных дорогами.

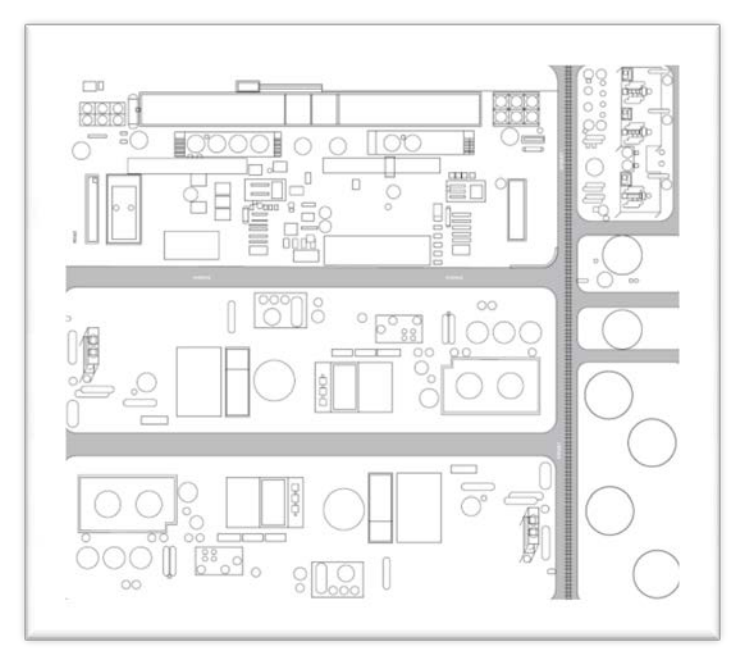

**Рисунок 8: Пример производственного комплекса**

Если производственный комплекс находится в помещении, все равно ему присуща естественная внутренняя организация, которую необходимо использовать для определения объема сетей. Например, электростанции и биофармацевтические предприятия, как правило, располагаются на нескольких этажах здания. Одним из вариантов определения объема сети является создание сети *Wireless*HART для каждого этажа. Если имеется 7 этажей, вероятно, будет семь сетей *Wireless*HART.

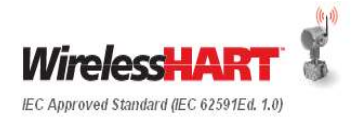

Преимущества ограничения объема полевой сети *Wireless*HART до предела технологической установки следующие:

- Приводит поток данных от устройства *Wireless*HART, передаваемый через шлюз в хост-систему, в соответствие с существующей архитектурой данных.
- Приводит условное обозначение тегами *Wireless*HART в соответствие с условными тегами HART.
- Приводит методы документирования *Wireless*HART в соответствие с методами, принятыми для производственной установки, и расположением поддерживающего устройства. Если известно, что устройство А находится в сети А и в производственной установке А, не следует искать устройство А в производственной установке В.
- Приводит рабочие процессы управления сроками службы устройств *Wireless*HART в соответствие со сроками службы проводных устройств HART, включая организационную ответственность.
- Определяет разумные ожидаемые диапазоны покрытия между устройствами *Wireless*HART. Большинство производственных установок не занимают площади больше, чем несколько сотен футов (<0,2 км) на несколько сотен футов (<0,2 км).

При определении числа сетей и размещения шлюзов инженер-проектировщик должен учитывать пропускную способность шлюза и резервную пропускную способность. Как минимум, каждая производственная установка должна иметь собственный шлюз с резервной пропускной способностью, позволяющей решать проблемы в режиме реального времени. Если проект небольшой и сосредоточен вокруг одной области применения, а общее число точек ввода/вывода не превышает возможностей шлюза, тогда обычно требуется только один шлюз. Если проект крупномасштабный или содержит беспроводные полевые устройства с периодом обновления менее 4 секунд, тогда процесс определения общего числа шлюзов и изменения области действия сети будет следующим.

- 1. Необходимо профильтровать Список указателя контрольно-измерительных приборов по производственным установкам, чтобы определить, сколько точек ввода/вывода в каждой производственной установке будут беспроводными, чтобы можно было сегментировать сети *Wireless*HART по производственным установкам.
	- a. Например, предположим, что из всех 700 точек ввода/вывода производственной установке A принадлежат 154 беспроводных точки, требующие 154 устройств *Wireless*HART. Необходимо определить, сколько потребуется шлюзов.

**Примечание:** некоторые устройства *Wireless*HART поддерживают более 1 беспроводной точки, так что возможны случаи, когда необходимое число точек измерения может быть обеспечено меньшим числом устройств. Ключевым примером являются датчики температуры, работающие по технологии *Wireless*HART, где в качестве входов используется 2 или более термочувствительных элементов. Сети могут одновременно поддерживать устройства различных типов и различные частоты обновления. Изложенный здесь метод является простым методом, который определяет максимальные возможности при весьма ограниченных проектных данных.

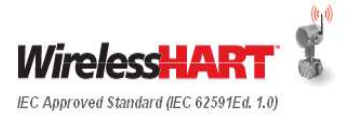

- 2. Выясните необходимую частоту обновления для каждого устройства *Wireless*HART в соответствии со спецификациями применения, а также со сроком службы батареи.
	- a. Стандартные устройства *Wireless*HART могут выполнять обновление от 1 раза в секунду до одного раза в час.
	- b. Для применений в области мониторинга и управления без обратной связи частота обновления должна быть в 3-4 раза выше, чем константа времени технологического процесса.
	- c. Для автоматического управления с обратной связью и некоторых типов диспетчерского управления частота обновления должна быть в 4-10 раз выше, чем константа времени технологического процесса.
	- d. Чем выше частота обновления, тем короче срок службы батареи. Используйте частоту обновления, соответствующую потребностям применения, но не применяйте слишком высокую частоту дискретизации, чтобы максимально продлить срок службы батареи.
	- e. Периоды обновления меньше 4 секунд могут отрицательно повлиять на общее число беспроводных устройств, которые можно установить на шлюзе. Сверьтесь со спецификацией поставщика шлюза по поводу дополнительных ограничений и рекомендаций.
- 3. Определите возможности шлюза, задаваемые максимальной частотой обновления, используемой в сети. В целях примерной оценки будьте осторожны и предполагайте, что все устройства работают с одинаковой самой высокой частотой обновления сети. Пример результата: 100 устройств *Wireless*HART на один шлюз, если все устройства выполняют обновление каждые 8 секунд или реже, а шлюз может поддерживать 100 устройств при 8 секундах.

**Примечание:** некоторые поставщики шлюзов имеют программы перспективного планирования мощностей, которые могут дать подробную оценку возможностей на основании требуемых индивидуальных значений частоты обновления. Сети *Wireless*HART могут одновременно поддерживать устройства различных типов и различные частоты обновления. Изложенный здесь метод является простым методом, который определяет максимальные возможности при весьма ограниченных проектных данных.

- 4. Руководствуйтесь требованиями проекта по резервной мощности. Если по правилам проектирования для конкретного проекта компоненты ввода/вывода должны иметь 40% резервной мощности, используйте эту величину в последующих расчетах.
- 5. Используйте следующий алгоритм расчета необходимого числа шлюзов:

Количество шлюзов

= округление в большую сторону (Общее количество устройств *WirelessHART* в производственной установке<br>= округление в большую сторону (Пропускная способность шлюза \* (1 – требование к резервной мошности) Пропускная способность шлюза  $*(1 -$ требование к резервной мощности)

Для приведенного выше примера требуется три шлюза.

Количество шлюзов = округление в большую сторону  $\left(\frac{154}{100*(1-0.40)}\right)$ = 3

Эту формулу можно ввести в Microsoft Excel.

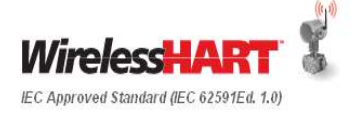

6. Определите необходимое число шлюзов для подсекций производственной установки. Если необходимо более одного шлюза на производственную установку, инженер-разработчик должен сегментировать сети, чтобы шлюзы были локально распределены подобно коммутационным коробкам и панелям. На Рисунке 9 (эталонный чертеж) производственная установка имеет 16 подсекций, пронумерованных от L-2 по L-17, которые подлежат логическому сегментированию для покрытия шлюзами. Не все шлюзы должны иметь одинаковое количество беспроводных точек. При необходимости использования избыточных шлюзов удвойте число шлюзов, исходя из значения, полученного по приведенной выше формуле.

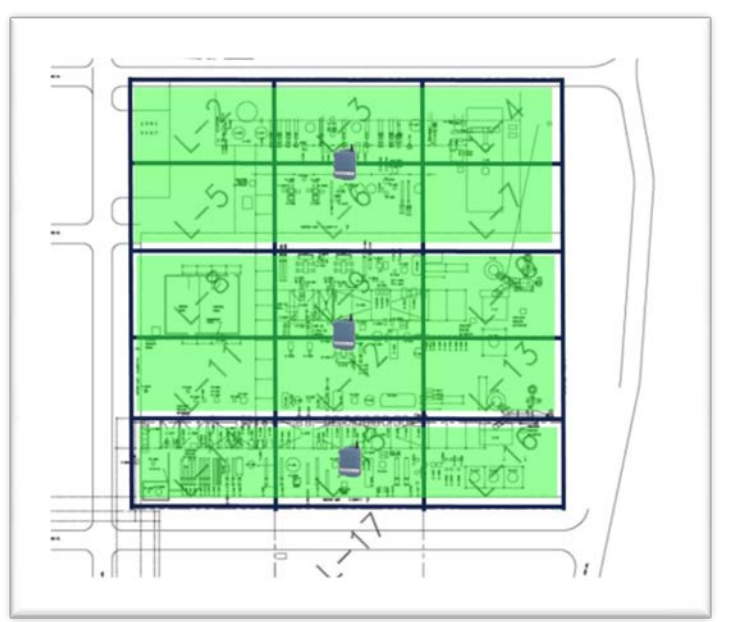

**Рисунок 9. Пример производственной установки с тремя сетями** *Wireless***HART**

В примере показано три шлюза *Wireless*HART, поддерживающих три сети *Wireless*HART в одном и том же технологическом процессе. Это аналогично трем сегментам FOUNDATION Fieldbus в одной производственной установке. В данном примере подсекции производственной установки были сгруппированы горизонтально, а не вертикально, чтобы сократить расстояние передачи данных в рамках установки. Ключевым моментом является то, что шлюзы, вне зависимости от производителя, должны всегда находиться в технологическом пространстве, для которого они обеспечивают пропускную способность ввода/вывода. Ниже показано, как поступать не следует:

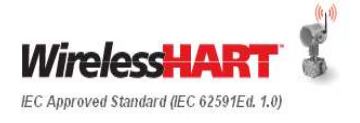

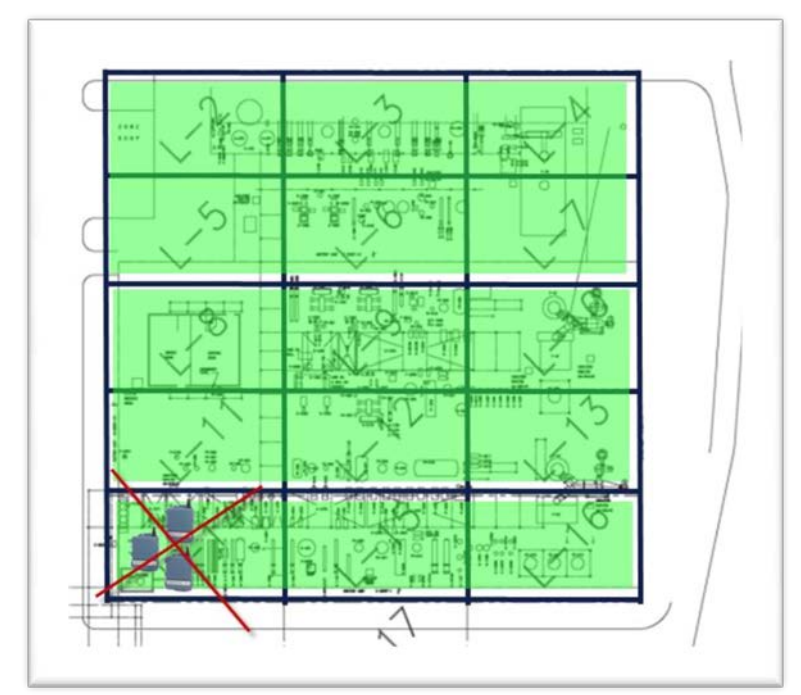

**Рисунок 10. Пример производственной установки с неправильным расположением шлюзов**

Не следует располагать все шлюзы в одном месте только потому, что так удобнее<br>полключить их и хост-системе. Следующий разлел проектирования сети подключить их к хост-системе. Следующий раздел проектирования сети продемонстрирует неэффективность подобного расположения и что со временем оно может привести к ненадежной работе сетей. Шлюз должен быть расположен в центре полевой сети, чтобы обеспечить максимальное число подключений к беспроводным устройствам.

После этой процедуры сети *Wireless*HART могут быть логически приведены в соответствие с существующей документацией и существующими методами проектирования автоматизации.

**Важно помнить:**

- Определение объема является самым важным правилом проектирования. Используйте его для обеспечения необходимой пропускной способности<br>беспроводной сети, долговременной масштабируемости, высокой беспроводной сети, долговременной масштабируемости, высокой надежности и приведения устройств *Wireless*HART и процесса управления в соответствие с существующими средствами, организацией и рабочими методиками технологического процесса.
- Каждый шлюз *Wireless*HART на предприятии должен иметь уникальный идентификатор сети для соответствующего сегментирования полевых сетей *Wireless*HART.
- Результатом этапа определения объема должен стать чертеж в масштабе, отображающий относительное расположение ресурсов и технологических процессов, подлежащих автоматизации, а также потенциальные точки интеграции для шлюзов *Wireless*HART.

## **6.9 Спецификации детального проектирования**

По завершении анализа отчета по обследованию объекта и рассмотрения требований к системе управления необходимо подготовить Спецификации детального проектирования. Детальное проектирование должно охватывать всю архитектуру ячеистой сети, включая подробности инфраструктуры сети, устройства и технические характеристики аппаратного и программного обеспечения сети *Wireless*HART, метод интеграции сети, технические характеристики обеспечения безопасности сети, средства мониторинга сети и требования к документации.

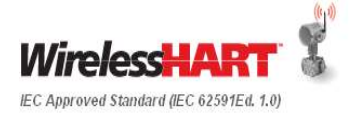

## **6.9.1 Проектирование**

#### **Эффективная дальность действия устройств**

Следующие правила проектирования должны быть очень консервативными и основанными на реальном опыте применения полевых сетей *Wireless*HART. Эффективная дальность действия устройства является стандартным линейным расстоянием между полевыми устройствами *Wireless*HART при наличии технологической инфраструктуры. Как правило, если между устройствами *Wireless*HART нет препятствий в зоне прямой видимости (LOS) и они установлены на высоте не менее 2 м (6 футов) над землей, то диапазон действия при мощности 10 мВт/10 дБи равен приблизительно 228 м (750 футам). Препятствия сокращают эффективную дальность действия. В большинстве технологических сред наблюдается высокая концентрация металла, который отражает радиочастотные сигналы непредсказуемым образом, в результате чего сигнал многократно «отскакивает» от металла окружающего оборудования. Путь РЧ-сигнала вполне может составлять 230 м (750 футов ), несмотря на то, что соседнее устройство находится на расстоянии всего 31 м (100 футов). Ниже приведены три основные классификации диапазона действия в технологической среде:

- Массивные препятствия —30 м (100 футов). Это типично для среды предприятия с высокой плотностью расположения оборудования. Грузовик или оборудование не проедет в имеющиеся проходы.
- Препятствия средних размеров 76 м(250 футов). Это не слишком плотно скомпонованные технологические участки, достаточное количество пространства между оборудованием и инфраструктурой.
- Небольшие препятствия —152 м (500 футов). Типично для резервуарных парков. Несмотря на то, что сами резервуары являются крупными препятствиями, большое пространство между ними и над ними способствует хорошему распространению РЧ.
- Зона прямой видимости —228 м (750 футов). Антенна устройства устанавливается над препятствиями, а угол изменения рельефа местности составляет менее 5 градусов.

Настоящие величины получены опытным путем и могут меняться в зависимости от условий технологической среды. Условия, значительно сокращающие эффективную дальность действия, следующие:

- Монтаж полевых устройств близко к земле, ниже уровня земли или под водой. РЧ-сигнал поглощается, что препятствует его распространению.
- Внутри или снаружи здания относительно основной сети или шлюза. РЧсигналы плохо проходят через бетон, дерево и т.п. Как правило, при наличии устройств поблизости с другой стороны корпуса, необходимости в особых правилах проектирования нет. Если множество устройств *Wireless*HART изолировано от сети корпусом, следует рассмотреть вариант группирования сети в пределах комплекса. Небольшие стекловолоконные корпуса контрольно-измерительных приборов и устройств, часто применяемых в очень грязных или агрессивных средах, оказывают минимальное влияние на распространение РЧ-сигнала, и могут использоваться. Массивные металлические корпуса типа Hoffman будут препятствовать распространению РЧ-сигналов и не рекомендуются к применению, если не будут рассмотрены дополнительные способы решения данной инженерной проблемы.

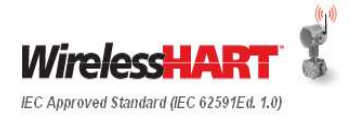

Малая мощность устройств *Wireless*HART позволяет им работать несколько лет без замены модуля батарей, но одновременно ограничивает выходную мощность радиосигнала и максимальную дальность действия. Поскольку устройства *Wireless*HART могут поддерживать связь друг через друга для передачи сообщений в шлюз, самоорганизующаяся сеть естественным образом увеличивает дальность действия сверх дальности действия самого радиосигнала. Например, беспроводное устройство может находиться на расстоянии нескольких сотен метров от шлюза, но энергосберегающие «скачки» через соседние устройства, находящиеся ближе к шлюзу, обеспечивают надежную повышенную дальность действия.

Дальность действия используется для проверки правильности проекта сети путем применения следующих правил проектирования.

Существуют 4 фундаментальных, рекомендованных к применению правила проектирования сети.

1. Правило «не менее 5» — Каждая сеть *Wireless*HART должна иметь не менее 5 устройств *Wireless*HART в пределах эффективной дальности действия шлюза. Сети будут работать надлежащим образом и при наличии менее 5 устройств *Wireless*HART, однако не будут реализованы преимущества присущей избыточности самоорганизующейся ячеистой сети, и могут потребоваться ретрансляторы. В хорошо сформированной, хорошо спроектированной сети новые устройства *Wireless*HART можно добавлять внутрь или по периметру сети без воздействия на работу или структуру сети.

**Ошибка! Источник ссылки не найден.**На Рисунке 11 приведен простой пример проекта. Объем сети был должным образом определен пределами производственной установки, и на чертеже технологического процесса в масштабе были помещены 4 устройства *Wireless*HART с шлюзом. Красный круг вокруг шлюза обозначает его эффективную дальность действия. Из данного примера видно, что правило «не менее 5» нарушено и что в пределах эффективной дальности действия используется всего 4 устройства. Эта сеть, вероятно, будет работать в соответствии со спецификациями, однако, оптимальным решением было бы усилить ее, добавив больше устройств для обеспечения ее долгосрочной масштабируемости и надежности.

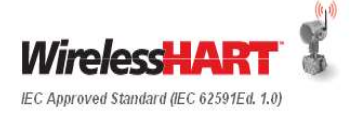

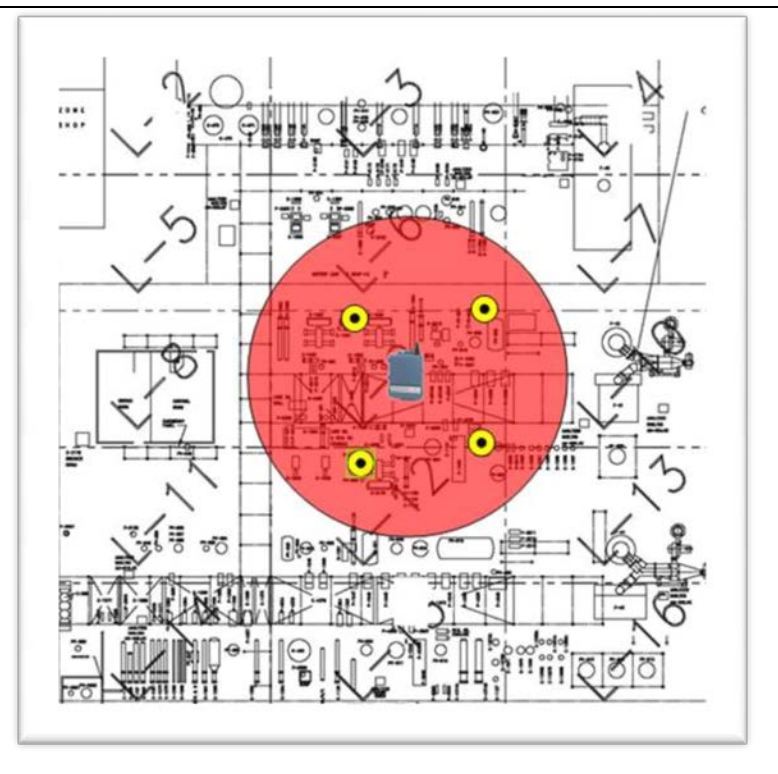

**Рисунок 11: Процесс с нарушением правила «не менее 5»**

2. Правило 3-х — Каждое устройство *Wireless*HART должно иметь не менее 3 соседей в пределах эффективной дальности действия. Это гарантирует, что будет существовать не менее 2 соединений и возможность для изменения соединений по прошествии времени.

Опираясь на предыдущий пример, сеть была усилена добавлением еще одного полевого устройства в пределах эффективной дальности действия шлюза, и было добавлено еще одно устройство в качестве еще одной точки измерения. Теперь красный круг представляет собой эффективную дальность действия устройства *Wireless*HART, не имеющего 3 соседей. Для надежности для каждого устройства *Wireless*HART важно во время работы иметь 2 пути, гарантирующих избыточность и разнообразие. Правило 3-х при проектировании обеспечивает необходимую концентрацию устройств.

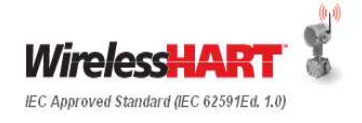

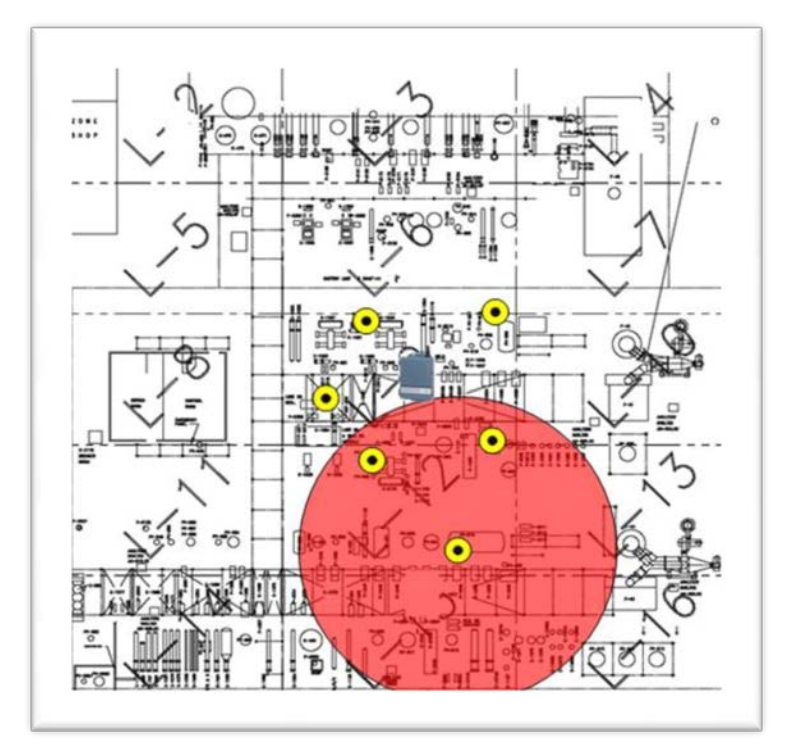

**Рисунок 12: Процесс с нарушением правила 3х**

- 3. Правило 25% Для каждой сети *Wireless*HART, имеющей более 5 устройств, не менее 25% устройств должны находиться в пределах эффективной дальности действия шлюза для обеспечения необходимой полосы пропускания и устранения труднодостижимых точек. Сети *Wireless*HART могут работать даже при 10%, и фактическая реализация может дать менее 25%, однако опыт показывает, что 25% является целесообразной величиной. Например, сеть, состоящая из 100 устройств, подразумевает, что 25 из них будут находиться в пределах эффективной дальности действия шлюза.
	- I. В сетях, где более 20% беспроводных устройств имеют частоту обновления более чем раз в 2 секунды, процент устройств, находящихся в пределах эффективной дальности действия шлюза, должен быть увеличен с 25% до 50%.
- 4. Правило максимального расстояния беспроводные устройства с частотой обновления более раза в 2 секунды должны находиться в пределах двукратной эффективной дальности действия беспроводных устройств от шлюза. Это правило максимально увеличивает скорость отклика для применений в области мониторинга и управления, требующих высокоскоростных обновлений.

#### **Применение рекомендаций по проектированию сети**

Устройства *Wireless*HART располагаются в соответствии с их технологическим соединением. Для размещения на чертеже в масштабе требуется только приблизительное местоположение, поскольку самоорганизующаяся ячеистая технология адаптируется к существующим условиям и их изменениям в зависимости от точки установки. Правила проектирования обеспечивают концентрацию устройств *Wireless*HART для обеспечения избыточных путей<br>между истройствами. Это позволяет самоорганизующейся сети самоорганизующейся сети оптимизироваться для работы в динамической среде.

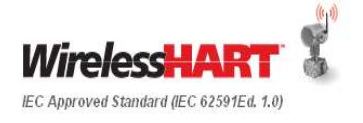

Если нарушено Правило 3-х, сеть может быть усилена добавлением дополнительных устройств. С ростом сетей Правило «не менее 5» и Правило 3-х становятся неактуальными, поскольку в технологическом пространстве располагается множество устройств. Для крупномасштабных сетей правило 25% становится самым важным, гарантируя наличие достаточной полосы пропускания для всех устройств в сети. Ниже приводится пример нарушения правила 25%.

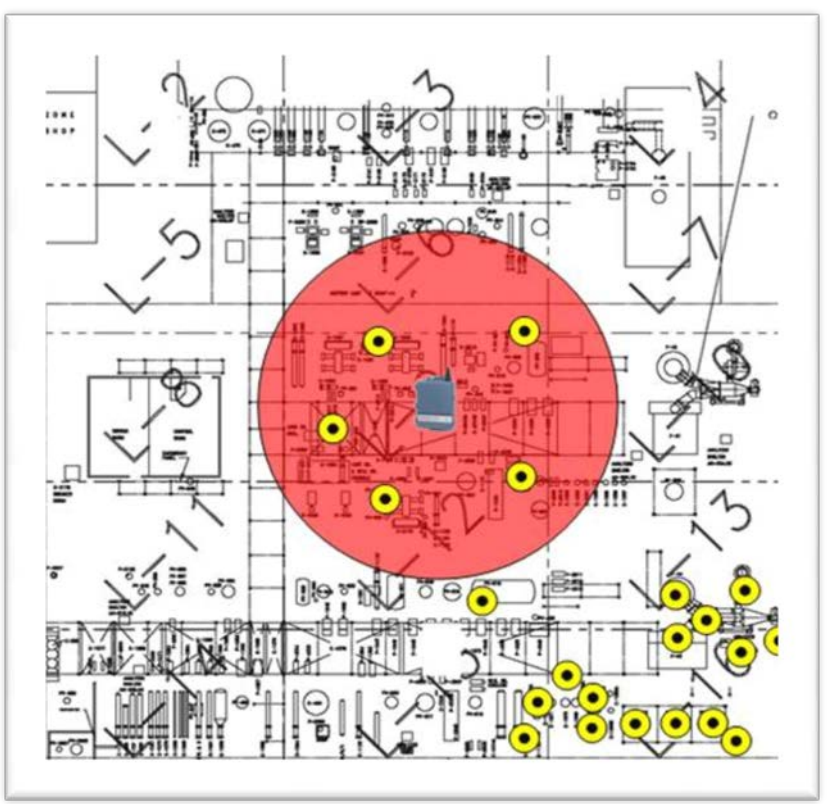

**Рисунок 13: Процесс с нарушением правила 25%**

Отклонение от правила 25% можно урегулировать несколькими разными способами. Ниже приведены три варианта усиления данного проекта сети, каждый из которых имеет свою собственную причину:

- 1. Добавить больше устройств в пределах эффективной дальности действия шлюза. Несмотря на то, что это неплохое решение, в пределах эффективной дальности действия шлюза могут отсутствовать дополнительные точки, подключение к которым имеет практический смысл.
- 2. Переместить шлюз ближе к центру сети относительно распределения контрольно-измерительных приборов *Wireless*HART. В этом случае в центре сети может отсутствовать удобная точка интеграции в хост-систему.
- 3. Добавить еще один шлюз. Это увеличивает общую мощность для производственной установки, отвечает потребностям поддержания необходимой концентрации полевых устройств и обеспечивает долгосрочное беспроблемное масштабирование. Однако все равно могут возникнуть сложности с наличием удобной точки интеграции в хост-систему, как и в варианте 2.

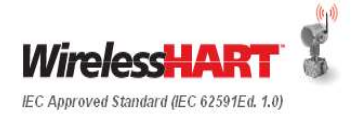

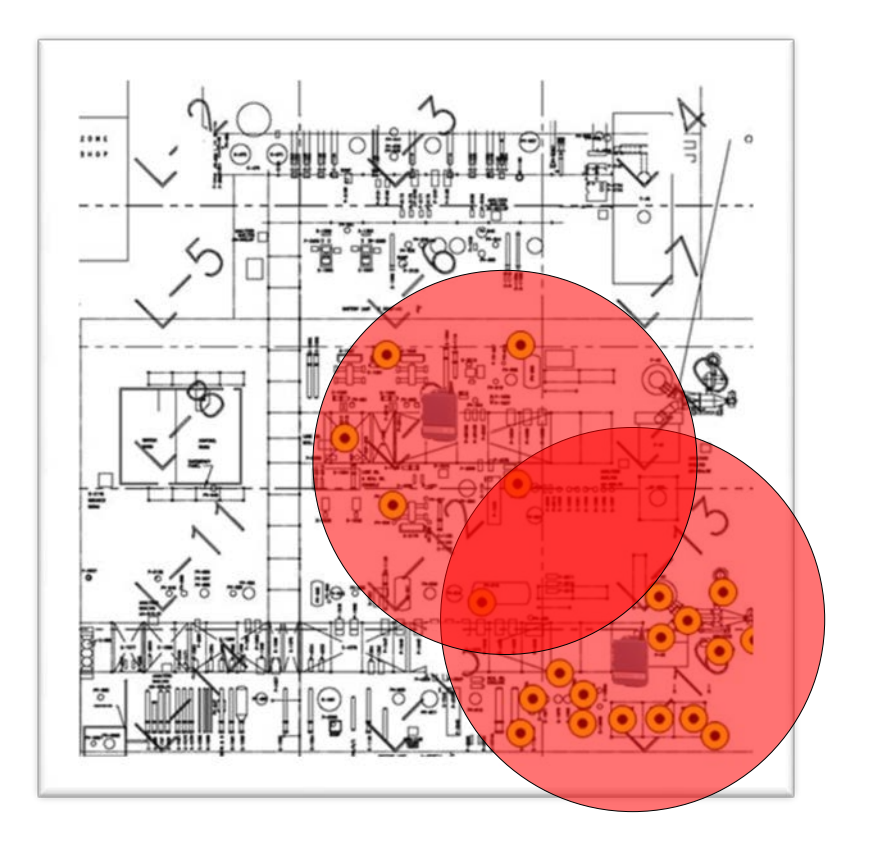

**Рисунок 14: Пример производственной установки с двумя шлюзами**

Если беспроводное устройство требует частоты обновления более раза в 2 секунды или используется для управления и не отвечает требованиям правила максимального расстояния, рассмотрите вариант добавления шлюза или перемещения существующего шлюза ближе к этому беспроводному устройству. Если контур управления технологическим процессом допускает задержку или если раньше он был формой ручного управления, может быть приемлемым расположить устройства дальше от шлюза.

## **6.9.2 Замечания относительно сетей управления и высокоскоростных сетей после их реализации**

### Стабильность и надежность

Рекомендуется, чтобы беспроводные полевые устройства, используемые для управления и высокоскоростного мониторинга, обладали большей стабильностью пути, чем устройства общего мониторинга с периодами обновления более 2 секунд. Стабильность пути – это мера успешно переданных сообщений по любому заданному пути относительно количества попыток передачи. Общие требования предусматривают стабильность пути равную 60%, однако для управления и высокоскоростного мониторинга рекомендуется 70%. Замечание по добавлению, приведенное в данном тексте, гарантирует более высокую стабильность пути, которая может быть подтверждена после развертывания сети. Большинство поставщиков *Wireless*HART предоставляют средства проверки стабильности после установки.

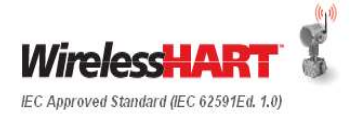

## **6.9.3 Минимизация последующих сообщений для устройств с беспроводным управлением выходного сигнала**

Сигналы цифрового управления, отправленные хост-системой на беспроводное устройство через шлюз требуют последующих сообщений. Чтобы свести к минимуму время до последующего сообщения от беспроводного устройства, сообщения, инициированные не управляющими приложениями, должны быть сведены к минимуму. Максимальное время до следующего сообщения от шлюза беспроводному устройству управления не зависит от скорости обновления показаний и должно быть не более 30 секунд, когда проектирование сети осуществляется на основе наилучших практик.

Методы ограничения последующих сообщений следующие:

- Ограничение удаленной конфигурации беспроводных устройств, когда работает управление.
- Ограничение сканирования устройств программным обеспечением управления ресурсами.
- Ограничение других действий, требующих дистанционного опроса и отклика от беспроводного полевого устройства.

Частота обновления беспроводного устройства управления определяет, как быстро хостсистема получает уведомление о том, что команда была получена и выполнена.

## **6.10 Резервная мощность и расширение**

Для стандартного проекта часто возникает требование обеспечить установку резервного оборудования (коммутационные панели, платы ввода/вывода, и оконечные устройства), а также дополнительное свободное пространство. Обычно эти числа могут варьировать между 20–30%.При проектировании беспроводной сети рассматриваются другие аспекты, поскольку отсутствует необходимость использовать распределительные шкафы, платы ввода/вывода и оконечные устройства. Для увеличения мощности сети могут быть добавлены дополнительные шлюзы.

## **6.11 Усиление**

Рекомендуется провести испытание проекта сети под нагрузкой, изменяя расстояние между устройствами, чтобы выявить потенциальные слабые места в этом проекте. Для испытания сети под нагрузкой сокращайте расстояние между устройствами с шагом 10%.Например, предположим, что первоначально в проекте предполагалось, что расстояние между устройствами 76 м (250 футов). Сокращая рабочий диапазон с шагом 8 м (25 футов) (10%), можно будет обнаружить потенциальные слабые места. На данном этапе проектировщик сети определяет предельные режимы работы сети.

Пример, приведенный на Рисунке 15, показывает, что одно устройство *Wireless*HART не выполняет Правило 3-х при испытании под нагрузкой с ухудшением рабочего диапазона на 20%. Для испытания проекта установлен рабочий диапазон 76 м (250 футов) слева и 51 м (200 футов) справа.

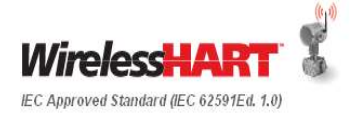

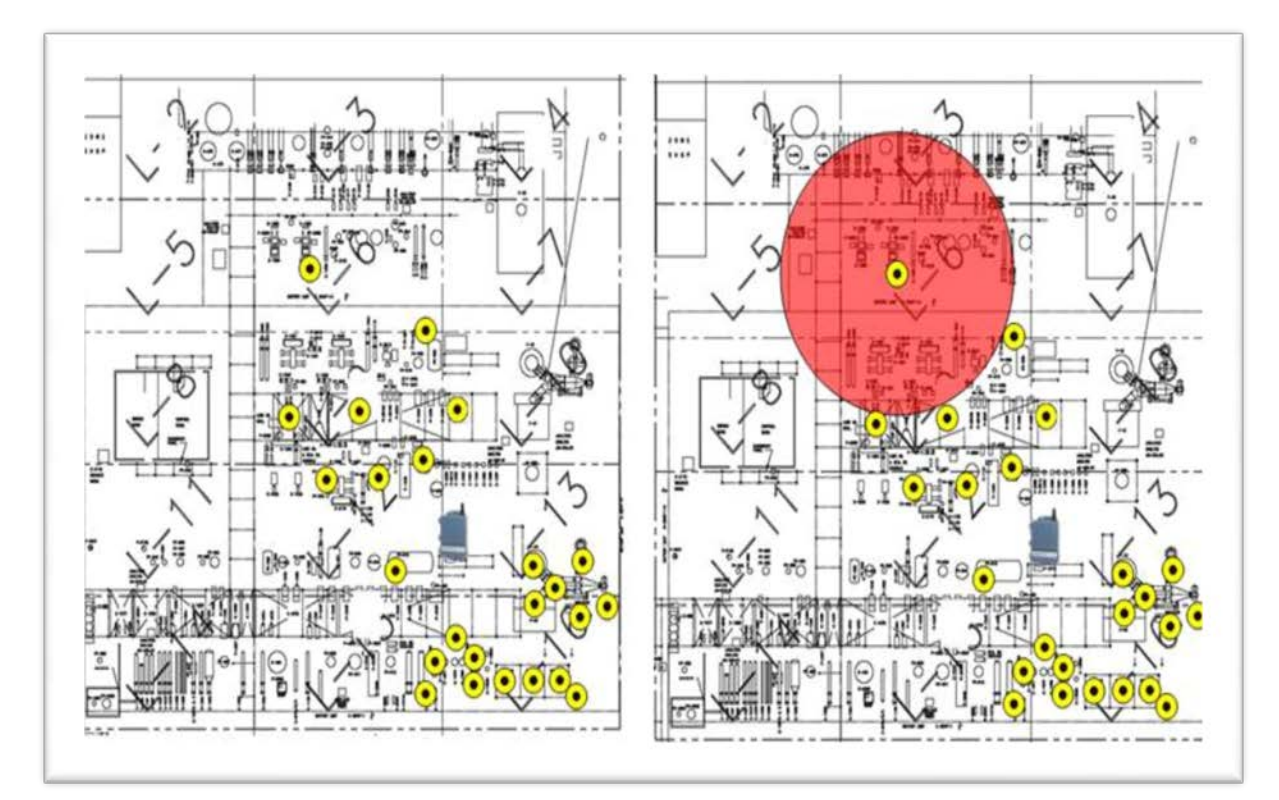

#### **Рисунок 15. Примеры производственной установки: Стандартный проект процесса (Слева). Испытание под нагрузкой (Справа)**

Самоорганизующаяся ячеистая технология не только предусматривает добавление дополнительных полевых устройств *Wireless*HART в сеть для целей автоматизации, но и обеспечивает средства простого корректирования проекта. Альтернативы включают изменение расположения шлюза, добавление нового шлюза для сегментирования сети, добавление устройств или ретрансляторов.

Ретрансляторы также могут быть альтернативой для усиления сети. Вместо еще одного устройства *Wireless*HART, имеющего конкретное измерительное назначение, можно использовать любое устройство *Wireless*HART специально для расширения возможностей соединения в рамках сети. Ретрансляторы могут эффективно использоваться в плотной инфраструктуре, если они размещены над инфраструктурой для максимального увеличения эффективной дальности действия беспроводных устройств в инфраструктуре. Преобразователи сигнала HART в беспроводной *Wireless*HART могут экономически эффективно использоваться в качестве ретрансляторов, при наличии локального источника питания.

## **6.12 Доступность и резервирование сети** *Wireless***HART**

Полевая сеть *Wireless*HART имеет резерв связи между беспроводными полевыми устройствами и шлюзом, если учтены рекомендации по проектированию сети. Пользователь получает надежность не менее 99% при передаче потока данных от каждого полевого устройства *Wireless*HART, как правило, производительность приближается к 100%.

Ниже приведены возможности увеличения работоспособности хост-системы и шлюза *Wireless*HART:

1. Всегда должным образом заземлять шлюзы и полевые устройства в соответствии с местными правилами по установке электрооборудования и рекомендациями производителя.

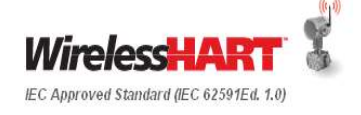

- 2. Всегда использовать соответствующую молниезащиту на шлюзах.
- 3. Всегда использовать источник бесперебойного питания (ИБП) для питания шлюза. Перепады напряжения являются основной причиной отказов шлюзов.
- 4. Предусмотреть резервные шлюзы для полевой сети, если измерения имеют критическое значение.
- 5. Обеспечить резерв соединений между хост-системой и шлюзами, особенно при использовании резервных шлюзов. Сюда входят физические соединения, коммутаторы Ethernet и источники питания.

## **6.13 Безопасность** *Wireless***HART**

При проектировании сетей каждый шлюз и, соответственно, каждая сеть должны иметь уникальный идентификатор сети. Ключи присоединения беспроводных устройств могут конфигурироваться либо как общие на каждый шлюз, либо как индивидуальные/уникальные на каждое полевое устройство. При выборе общих ключей присоединения устройства каждое полевое устройство будет использовать один и тот же ключ присоединения. При выборе индивидуальных ключей присоединения каждое полевое устройство будет иметь уникальный ключ присоединения.

Индивидуальные ключи присоединения обеспечивают более высокий уровень безопасности и поэтому рекомендуются к использованию. Даже при наличии общих ключей присоединения рекомендованной практикой является использование разных значений для каждого шлюза и каждой сети.

## *6.14* **Обработка аварийных сигналов при наличии устройств** *Wireless***HART**

В большинстве современных промышленных комплексов будет использоваться ряд различных методов передачи связанной с датчиками информации обратно в систему верхнего уровня. Такими методами могут быть от обычных аналоговых (4-20 мА) и дискретных сигналов до более сложных способов цифровой передачи данных, таких как Foundation Fieldbus, Profibus и *Wireless*HART. Несмотря на то, что все методы сигнализации имеют некоторую степень погрешности, важным моментом должно быть то, что при использовании любой технологии обеспечивалось бы правильное обнаружение отклонения процесса, сообщение об этом отклонении и вовремя принимались бы нужные меры по устранению этого отклонения:

Цифровые устройства обладают широким набором функций, которых обычно нет у устройств, работающих с сигналами 4-20 мА и не являющихся интеллектуальными. Интеллектуальные устройства, использующие технологии HART или Foundation Fieldbus, способны подавать упреждающие уведомления, чтобы предупредить о возможном отказе датчика, который может привести к деградации процесса и ухудшению работы. Дополнительные, не связанные с технологическим процессом отрицательные факторы также могут оказывать влияние на качество измерений, например:

- Раздавленные кабели
- Излишняя длина
- Механическая усталость
- Плохая установка кабельных уплотнений
- Сложность маршрута прокладки кабелей
- Прокладка между подвижными компонентами
- Поддержка веса кабелей
- Заземление

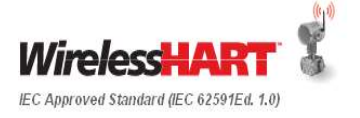

Перемежающиеся и потенциально необнаруживаемые неисправности может быть затруднительно отследить и дорого устранить. Кроме того, они могут быть причиной принятия операторами неправильных решений.

Беспроводная технология также подвержена воздействию окружающей среды, например:

- Распространение
- Ослабление
- Искажение
- Помехи

Преимуществом технологии *Wireless*HART стандарта IEC62591 является возможность обнаружения отказов. Ошибочные данные невозможны из-за разрушения их информационного наполнения, когда проверка целостности измерений указывает на неверные данные. Технология измерения датчиками и интерфейсы технологических процессов такие же, как для проводных передатчиков чувствительных элементов, поэтому проблемы эрозии/дрейфа датчиков аналогичны тем, которые характерны для обычных аналоговых устройств, не являющихся интеллектуальными. Как было сказано ранее, IEC62591 *Wireless*HART обладает возможностями прогнозирования для обнаружения потенциального отказа и выдачи рекомендации в связи с таким отказом.

Независимо от того, является ли технология проводной или беспроводной, применение рекомендаций по оптимальным методам может снизить вероятность отказа.

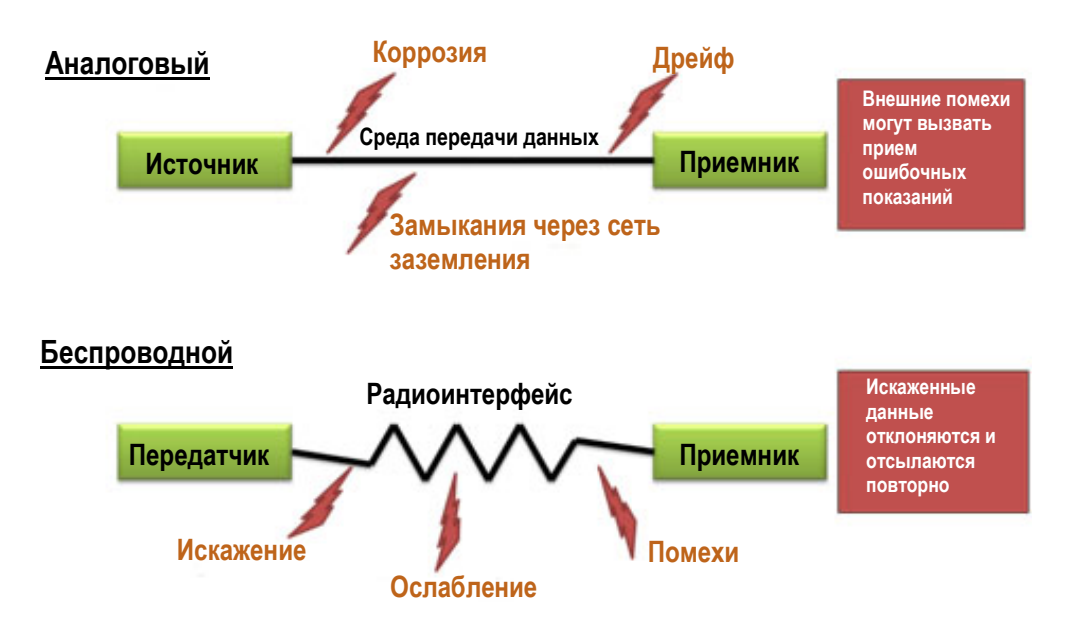

**Рисунок 16: Продвижение аварийных сигналов в систему**

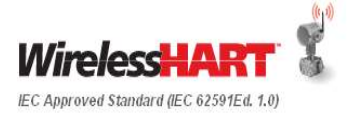

#### **6.14.1 Рекомендации по аварийной сигнализации для производственной установки**

В радиотехнических устройствах выполняются периодические обновления, которые могут занимать от 1 секунды до многих минут. В данном документе считается, что точка беспроводной связи будет иметь фиксированную частоту обновления, т.е., заранее сконфигурированную частоту, с которой снимается показание процесса после включения устройства и (т.е., «разумные» обновления неприменимы). При назначении аварийного сигнала параметру процесса ниже приведены некоторые факторы, которые придется учитывать при определении подходящей частоты обновления (алгоритма управления РСУ или устройства беспроводной связи):

- 1. Продолжительность процесса: Какова ожидаемая скорость изменения параметра процесса? Насколько быстро параметр процесса приближается к аномальному режиму работы? Здесь должно учитываться внезапное мгновенное отклонение процесса, которое может вывести параметр процесса за пределы нормального рабочего диапазона.
- 2. Время реакции оператора: какое время необходимо оператору, чтобы отреагировать и исправить ошибку?

Как правило, для удовлетворения условий скорость сканирования устройства должна быть, по меньшей мере, {4} x константу времени процесса (включая время задержки). На практике, время реакции оператора, скорее всего, будет на несколько сканирований дольше этого и не должно фигурировать в данном расчете.

Факторами, влияющими на множитель, являются:

- 1. Способность синхронизировать обмен данными с функциями обработки аварийных сигналов
- 2. Способность отсылать данные по методу исключения

#### **6.14.2 Приоритет аварийных сигналов**

Присвоение приоритета аварийному сигналу должно выполняться согласно критериям, определенным в Основных принципах аварийной сигнализации предприятия. Последующее выполнение рационализации аварийной сигнализации определит цель, назначение и последствия каждого аварийного сигнала.

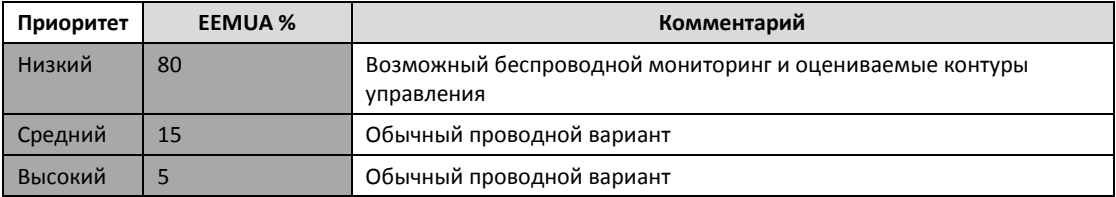

#### **Таблица 6-3: Приоритет аварийных сигналов**

Примечание: EEMUA 191 (Публикация 191 Ассоциации пользователей инженерного оборудования и материалов для систем аварийной сигнализации)

Как правило, от 65% до 80% аварийных сигналов будут низкоприоритетными с минимальным риском и последствиями и поэтому такие точки будут возможными кандидатами для устройств *Wireless*HART.

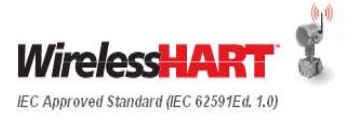

## **6.15 Параметры листа технических данных для передатчика**  *Wireless***HART**

В следующей Таблице 6-4: Часть спецификации беспроводного преобразователя *Wireless*HART в листе технических данных показана типовая спецификация раздела беспроводного преобразователя *Wireless*HART в листе технических данных.

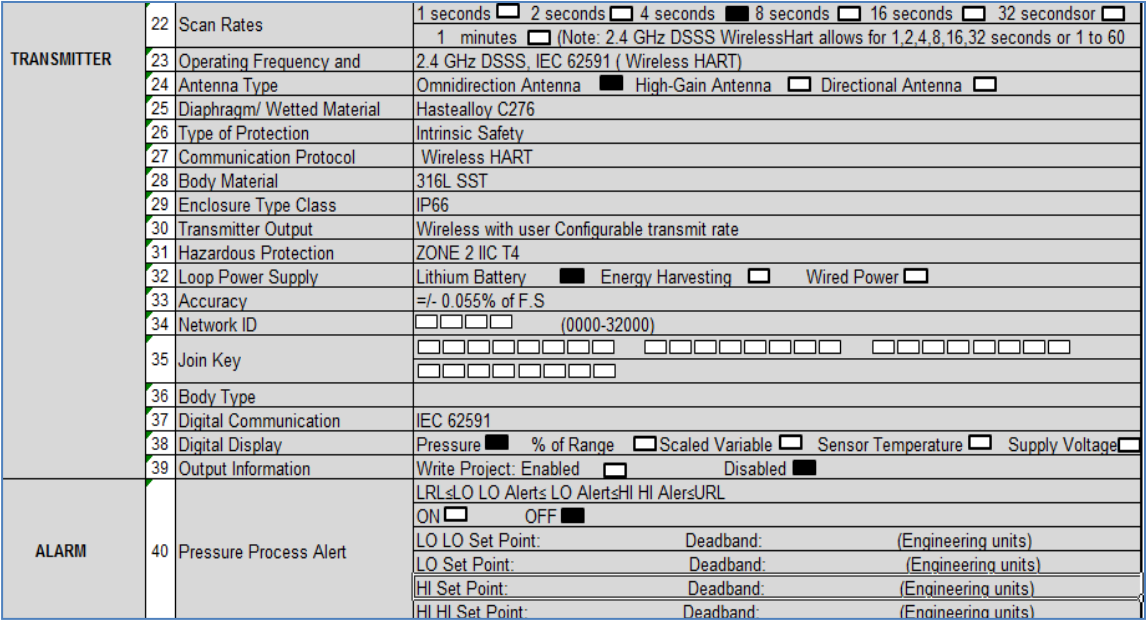

#### **Таблица 6-4: Часть спецификации беспроводного преобразователя** *Wireless***HART в листе технических данных**

Примечание: включение «ключа присоединения» в приведенный выше лист технических данных не является обязательным.

## **6.16 Инструментальные средства и документация**

В данном разделе даются пояснения по поводу исходной документации и инструментальных средств, требуемых на этапе детального проектирования.

### **6.16.1 Технические требования к функциональному проектированию**

В качестве основы для детального проектирования должны использоваться технические требования к функциональному проектированию, разработанные на этапе предварительного проектирования (FEED).

#### **6.16.2 База данных контрольно-измерительных приборов**

За рекомендациями относительно дополнительных полей, обычно не включаемых в спецификации проводной технологии HART, обратитесь к документации SPI 2009.

### **6.16.3 Листы технических данных контрольно-измерительных приборов**

Используйте стандартные листы, созданные для проводных устройств HART. Обновите следующие поля, чтобы отразить особенности *Wireless*HART:

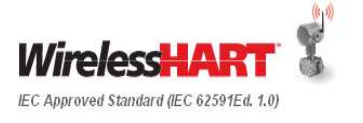

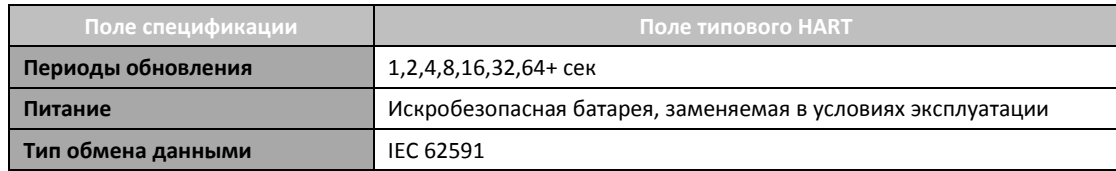

#### **Таблица 6-5: Спецификации** *Wireless***HART для листов технических данных контрольно-измерительных приборов**

Никаких специальных листов технических данных ISA или другого типа не требуется, поскольку для стандартов HART, FOUNDATION Fieldbus или *Wireless*HART могут использоваться одинаковые листы. Пример листа спецификации для шлюза *Wireless*HART см. в Приложении A.

## **6.17 Испытания**

В данном разделе разъясняется порядок испытаний *Wireless*HART во время FAT (заводские приемочные испытания), установки, наладки и пуска на объекте, а также во время приемочных испытаний системы (SAT).

Этап испытаний важен для подтверждения того, что предлагаемое решение *Wireless*HART отвечает требованиям заказчика и базовым установкам проектирования, использованным в проекте. Подготовьте план испытаний, который должен включать описание этапов испытаний *Wirless*HART в полном объеме, заводских приемочных испытаний (FAT) аппаратного обеспечения, заводских приемочных испытаний (FAT) программного обеспечения, испытаний интерфейсов третьих сторон.

На следующем Рисунке 17 показаны вводные данные и результаты Испытаний на этапе Выполнения проекта.

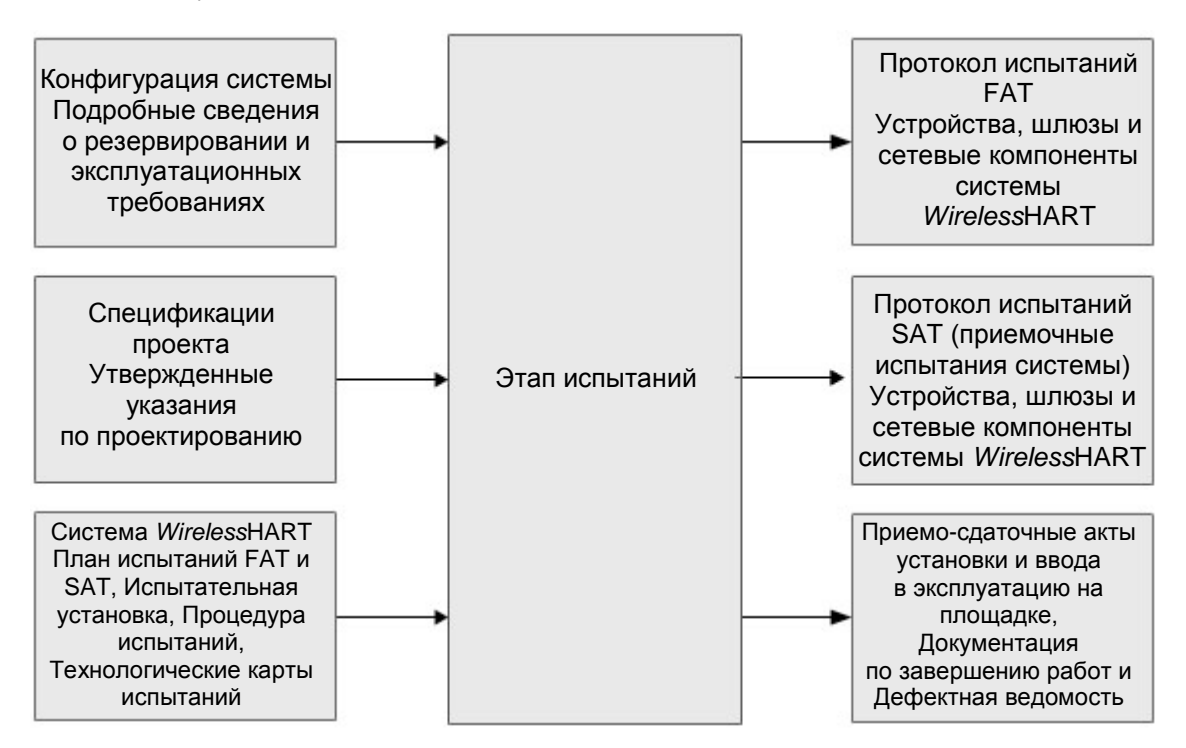

**Рисунок 17: Испытания после выполнения работ**

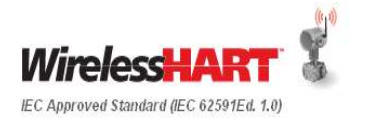

## **6.18 Заводские приемочные испытания (FAT)**

Заводские приемочные испытания требуют установления соединения между шлюзом и системами верхнего уровня. Шлюзы *Wireless*HART обычно имеют стандартные протоколы вывода данных, которые напрямую подключаются к любой системе верхнего уровня. Проектная группа должна иметь информацию по интеграции с системой верхнего уровня.

Ключевым результатом заводских приемочных испытаний (FAT) является интеграция данных с контрольно-измерительных приборов *Wireless*HART через шлюз в хост-систему. Объем FAT должен оговариваться с конечным пользователем. Как правило, во время FAT используется только подмножество полевых устройств и шлюзов, подлежащих установке.

#### **6.18.1 Заводская подготовка**

Ниже приведены основные требования к заводской подготовке:

- 1. Наличие образца всех приложений, шлюзов и устройств *Wireless*HART.
- 2. Наличие утвержденного плана испытаний, процедуры испытаний и критериев приемочного контроля.
- 3. Наличие полевого коммуникатора HART и пользовательского интерфейса для шлюза *Wireless*HART.

#### **6.18.2 Допущения**

Ниже приведены допущения для заводских приемочных испытаний:

- Испы*тание се*тевой топологии входит в объем приемосдаточных испытаний на объекте.
- Проект сети *Wireless*HART не подлежит испытанию на заводе, если были реализованы рекомендации по проектированию сети. Консервативный характер и возможность усиления сети после установки с помощью ретрансляторов обеспечивают высокую степень уверенности в надежной работе.

#### **6.18.3 Требования к заводским приемочным испытаниям (FAT)**

Ниже приведены ключевые требования к заводским приемочным испытаниям:

- Проверка физического соединения между шлюзом и хост-системой. Можно ли получить доступ к шлюзу из хост-системы при условии соблюдения надлежащей политики обеспечения безопасности?
- Проверка соединения протокола между шлюзом и приложением в хостсистеме. Могут ли данные, видимые из шлюза, быть доступны из приложения? Возможно ли корректное распределение стандартных параметров?
- Шлюз может поддерживать все соединения со всеми необходимыми приложениями с соблюдением соответствующих временных соотношений.
- Испытывается дескриптор устройства (DD) для всех полевых устройств в любой программе управления ресурсами. Это гарантирует установку правильного DD и его действительность. Особенно важно для новых моделей устройств *Wireless*HART.

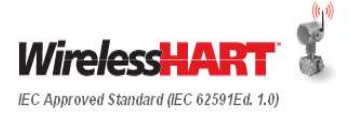

## **6.18.4 Конфигурация сети FAT**

Устройство *Wireless*HART должно быть сконфигурировано с идентификатором сети и ключом присоединения, а также с достаточным временем для опроса сети. Передатчик должен обнаруживаться сетью. Для проверки возможности связи откройте интерфейс хоста и проверьте, доступно ли устройство *Wireless*HART.

- Сеть FAT должна охватывать все аспекты испытаний, касающиеся аппаратного обеспечения, конфигурации, обмена данными и безопасности.
- Перед настройкой сети выполните проверку перед подачей питания для каждого компонента в сети.

#### **6.18.5 Диагностика беспроводной сети**

Если устройство *Wireles*sHART не присоединяется к сети, выполните указанные ниже шаги.

- Проверьте идентификатор сети и ключ присоединения
- Подождите в течение 30 мин.
- Включите высокоскоростной режим работы (активное оповещение) шлюза Smart Wireless
- Проверьте батарею
- Убедитесь в том, что устройство находится в пределах досягаемости хотя бы одного другого устройства
- Убедитесь в том, что сеть работает в режиме активного оповещения
- Выключите/включите питание устройства и повторите попытку
- Убедитесь в том, что устройство настроено на присоединение. Передайте на устройство команду «Force Join» (принудительное присоединение)

#### **6.18.6 Порядок выполнения FAT**

Поскольку физические модули ввода/вывода отсутствуют, программное испытание выполняется имитацией ввода/вывода на уровне процессора. Этот уровень имитации является достаточным для проверки прикладного программного обеспечения в системе управления хостом.

В соответствии со стандартами IEC 62381 на заводские приемочные испытания, применяется общее руководство по испытанию шинных интерфейсов и подсистем. Подмножество контрольно-измерительных приборов (как минимум один каждого типа) подключается к шлюзу как подтверждение демонстрации концепции функций при интеграции в систему. Испытание должно послужить идеальной проверкой возможности подключения от полевого устройства к шлюзу и от шлюза к хост-системе.

Если физические устройства не будут проходить испытания на заводе, имитация интерфейса будет выполняться по требованию.

Ниже приведена процедура выполнения FAT:

- 1. Подайте питание на шлюз
- 2. Добавьте в сеть по одному устройству *Wireless*HART каждого типа и убедитесь в возможности надлежащего подключения. Все поля шлюза для данных от устройства *Wireless*HART должны быть надлежащим образом заполнены.
- 3. Создайте первое физическое соединение с первым необходимым приложением хост-системы.
- 4. Проверьте возможность соединения между шлюзом и приложением хостсистемы.

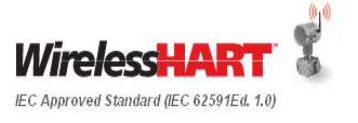

- 5. Интегрируйте необходимые данные от каждого образца устройства *Wireless*HART в приложение хост-системы.
	- I. Дополнительно можно изменить технологические параметры устройства *Wireless*HART посредством прямой стимуляции или имитации. Все устройства после их надлежащего подключения к шлюзу должны одинаково интегрироваться по протоколам типа Modbus или OPC.
- 6. Повторяйте шаги 4-6, добавляя соединения хост-системы с шлюзом, до тех пор, пока не будут выполнены все ожидаемые соединения с шлюзом.
- 7. Проведите испытания интеграции данных в программу управления ресурсами, если это применимо.
	- I. Убедитесь, что к каждому устройству *Wireless*HART можно надлежащим образом получить доступ и сконфигурировать его посредством программы управления ресурсами.
- 8. Добавьте любые дополнительные процедуры для проверки хроники управления и мониторинга.

### **6.18.7 Инструментальные средства FAT**

- Портативный коммуникатор
- Мультиметр
- Компьютер с установленным программным обеспечением интерфейса шлюза/платы

#### **6.18.8 Документация и протоколы FAT**

- План FAT
- Порядок выполнения FAT
- Контрольная ведомость FAT

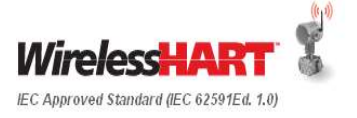

## **6.19 Установка на объекте**

В общем случае, установка устройств *Wireless*HART аналогична установке проводных устройств с поддержкой HART. Основное внимание всегда должно быть направлено на наилучшее подключение процесса с целью выполнения точных измерений. Самоорганизующаяся ячеистая технология *Wireless*HART позволяет беспроводным полевым устройствам осуществлять автоматическую маршрутизацию в технологической среде и выполнять ее заново при изменении среды. Всегда обращайтесь к инструкции по эксплуатации устройства *Wireless*HART в особых случаях. Подробно данный аспект рассмотрен в Руководстве по проектированию полевой сети *Wireless*HART.

Преобразователи сигнала HART в беспроводной *Wireless*HART обычно устанавливаются на существующем устройстве с поддержкой HART или где-то еще в его контуре 4-20 мА. По конкретным вопросам обращайтесь к руководству по преобразователям сигнала HART в беспроводной *Wireless*HART.

Шлюзы *Wireless*HART, как правило, устанавливаются на высоте 2 метров (6 футов) над технологической инфраструктурой (над кабельными коробами) и находятся в технологической установке, в которой обеспечивается максимальное число соединений с беспроводными полевыми устройствами. Шлюзы могут иметь встроенную или вынесенную антенну для обеспечения гибкости установки.

Ретрансляторы *Wireless*HART, как правило, устанавливаются на высоте 2 м(6 футов) над технологической инфраструктурой и должны находиться в тех зонах беспроводной сети, которым требуются дополнительные возможности связи.

Рекомендуется сначала установить шлюз, что позволяет одновременно начать интеграцию хост-системы, а также установку и ввод в эксплуатацию беспроводных полевых устройств. Ввод в эксплуатацию беспроводных полевых устройств можно начинать, как только будут установлены технологические соединения, и устройство будет присоединено к сети. Как только беспроводное устройство будет активировано с надлежащей конфигурацией, частотой обновления и средствами обеспечения безопасности, предусматривающими идентификатор сети и ключ присоединения, оно образует сеть, учитывающую текущее состояние технологической установки, и будет адаптироваться к этой установке по мере ее построения. Руководитель проекта может разрешить установку беспроводных устройств параллельно с монтажными работами, чтобы максимально увеличить запас по времени осуществления проекта или уложиться в сроки, назначенные для завершения проекта.

## **6.20 План установки на объекте**

## **6.20.1 Особенности установки**

- 1. Для получения инструкций по установке воспользуйтесь руководствами по эксплуатации на конкретные устройства.
- 2. Установите приборы и технологические соединения. Проследите, чтобы антенна не была установлена прямо напротив металлических поверхностей.
- 3. Конструкции из стекловолокна не оказывают значительного влияния на работу беспроводных устройств.
- 4. Если какие-либо беспроводные приборы устанавливаются внутри здания в отличие от большинства беспроводных приборов, то для обеспечения хорошей связи следует использовать пассивную антенну или дополнительные ретрансляторы.

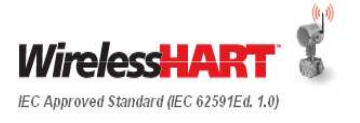

Практические методы установки устройств *Wireless*HART весьма близки к практическим методам установки проводных приборов с поддержкой HART. Поскольку провода не используются, устройства *Wireless*HART могут устанавливаться сразу же после того, как будут надежно установлены основные средства производства или инфраструктура.

## **6.21 Установка беспроводной сети**

Всегда сначала устанавливается шлюз, чтобы одновременно можно было выполнять интеграцию, а также установку и ввод в эксплуатацию полевой сети.

Полевые устройства могут быть введены в эксплуатацию с шлюзом, а затем с приложением хост-системы.

Как правило, устройства *Wireless*HART устанавливаются аналогично проводным устройствам HART. за подробными сведениями всегда обращайтесь к руководству по изделию.

Устройства *Wireless*HART, расположенные вблизи шлюза, должны всегда устанавливаться и вводиться в эксплуатацию в первую очередь для обеспечения возможностей соединений для потенциальных устройств, которые не имеют прямого подключения к шлюзу. Данный способ является самым простым для установки самоорганизующейся ячеистой сети.

Устройства *Wireless*HART могут устанавливаться очень близко друг к другу, не вызывая помех. Планирование самоорганизующейся ячеистой сети *Wireless*HART гарантирует, что расположенные в непосредственной близости друг к другу устройства будут молчать, вести переговоры друг с другом или по другим радиочастотным каналам, когда другие устройства обмениваются данными.

Если необходимо установить антенну шлюза *Wireless*HART или антенну устройства *Wireless*HART вблизи высокомощной антенны другого беспроводного источника сигнала, антенна должна быть установлена не менее чем в 1 метре (3 футах) выше или ниже для сведения к минимуму возможности возникновения помех.

Для улучшения пропускной способности сети:

- Снизьте частоту обновления
- Увеличьте количество каналов связи, добавив дополнительные точки беспроводной связи
- Проверьте, что устройство находилось в режиме онлайн не менее часа
- Проверьте, что устройство не выполняет маршрутизацию через узел маршрутизации с ограниченными возможностями
- Проверьте порядок испытания беспроводного соединения

### **6.22 Порядок испытания беспроводного соединения**

Прежде чем приступать к испытаниям беспроводных соединений, нужно убедиться в наличии основного соединения устройства *Wireless*HART с сетью через интерфейс шлюза, локальный интерфейс пользователя на устройстве или локальное соединение через полевой коммуникатор HART. Если устройство не подсоединяется к сети в течение разумного периода времени, следует убедиться в наличии питания и использовании соответствующего идентификатора сети и ключа присоединения. При этом предполагается, что шлюз установлен должным образом, на него подано питание и он доступен, сеть спроектирована в соответствии с передовыми методами и имеются устройства, с которыми вводимое в эксплуатацию устройство может соединяться.

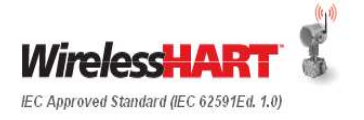

- 1. Подождите не менее 1 часа с момента первоначальной подачи питания на устройство *Wireless*HART, прежде чем выполнять испытание беспроводного соединения. Это время выдержки гарантирует, что у устройства было<br>достаточно времени для установки нескольких соединений для времени для установки нескольких соединений для самоорганизации. Одновременно можно проводить испытания нескольких устройств. Поскольку устройства рассчитывают друг на друга, оптимальным вариантом для проведения начального испытания соединения будет наличие в сети как можно большего числа устройств.
- 2. Убедитесь, что диагностика сети показывает надлежащую полосу пропускания устройства. На шлюзе должна быть соответствующая индикация.
- 3. Удостоверьтесь, что устройство имеет, как минимум, двух соседей. На шлюзе должна быть соответствующая индикация.
- 4. Проверьте надежность устройства, которая должна быть не менее 99%. Может потребоваться сброс статистики и повторная проверка для устранения любых отклонений, возникших при запуске и не имеющих признаков долговременного характера. Предоставьте сети не менее 1 часа на сбор статистических данных по новой сети.
- 5. Проверьте конфигурацию датчика по листу контура или другой форме, указывающей проектную конфигурацию.
- 6. Для датчиков выполните все необходимые подстройки нуля.
- 7. Повторите действия для каждого устройства в сети.

Если устройство не прошло испытание беспроводного соединения, выполните следующие основные шаги:

- 1. Подождите в течение 24 часов, пока сеть не будет построена и работоспособна, прежде чем предпринимать дальнейшие действия. Это даст шлюзу время на максимальную самоорганизацию для обеспечения наилучшего обмена данными. Если нет возможности ждать 24 часа, подождите хотя бы 4 часа.
- 2. Для несовместимого устройства убедитесь в надлежащей стабильности пути и проверьте значения RSSI (индикации уровня принимаемого сигнала). Стабильность пути должна быть более 60%, а значение RSSI должно быть более - 75 дБм. Беспроводные устройства управления и устройства с периодом обновления менее 2 секунд должны иметь стабильность пути не менее 70%. Если все устройства в сети имеют очень низкие показатели стабильности, но большие значения RSSI, это может быть признаком широкополосных помех.
- 3. Найдите местоположение несоответствующего устройства в сети. Убедитесь, в отсутствии нарушения какого-либо правила построения сети или неожиданной установки, являющихся причиной плохого распространения радиочастотного сигнала.
	- I. При необходимости добавьте ретрансляторы для усиления сети, если устройство изолировано от сети ввиду плохого подключения.
- 4. Убедитесь, что на устройство подается необходимое напряжение, и оно нормально работает в качестве датчика.
- 5. Убедитесь, что частота обновления устройства не превышает максимально допустимую для шлюза.
- 6. Необходимо либо снизить частоту обновления полевого устройства, либо увеличить максимально допустимую частоту обновления на шлюзе.

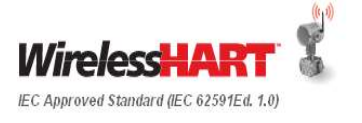

## **6.23 Порядок проверки сети**

Ниже приведены основные этапы проверки сети: предоставьте сети, как минимум, 4 часа на самоорганизацию (предпочтительно предоставить 24 часа).

- 1. Убедитесь, что все подключенные устройства прошли испытание беспроводных соединений. На шлюзе должна быть соответствующая индикация.
- 2. Убедитесь, что не менее 15% устройств соединены непосредственно со шлюзом. Расчетный параметр составляет 25%; минимально допустимый – 10%.Сети, в которых более 20% устройств имеют периоды обновления менее 2 секунд или имеются беспроводные устройства управления, имеют расчетный параметр, равный 50%, а 40% должны подключаться после установки. На шлюзе должна быть соответствующая индикация.
- 3. Убедитесь, что общая надежность сети превышает 99%.На шлюзе должна быть соответствующая индикация.

## **6.24 Защита от молнии**

- 1. Обеспечьте надлежащее заземление корпусов приборов *Wireless*HART
- 2. Перед установкой следует свериться с руководствами по установке всех приборов *Wireless*HART.
- 3. Как правило, устройства *Wireless*HART не должны быть самыми высокими конструкциями на установке, чтобы обеспечить максимальную защиту от удара молнии.
- 4. Убедитесь в наличии адекватной защиты между шлюзами *Wireless*HART и соединением с хост-системой, поскольку удар молнии может повредить не только шлюз *Wireless*HART.
- 5. Как правило, беспроводные устройства могут обеспечить лучшую защиту системы, чем проводные, поскольку энергия от удара молнии не сможет распространиться по проводам и нанести потенциальный ущерб другим компонентам. В таких стандартах, как NFPA 780, есть классификация зон защиты от удара молнии, а также методики для реализации такой защиты.

## **6.25 Проверка конфигурации параметров устройств**

Перед вводом в эксплуатацию важно выполнить проверку параметров устройств. Список параметров устройства будет меняться в зависимости от типа устройства. Однако ниже приведен список общих параметров *Wireless*HART, которым можно воспользоваться для проверки. Эти параметры можно проверять вместе со спецификациями листов технических данных устройств.

- TAG (ТЭГ)
- Идентификатор (ID) устройства
- Идентификатор (ID) сети
- Статус присоединения к сети
- Беспроводной режим
- Режим присоединения
- Число доступных соседних узлов
- Число принимаемых оповещений
- Число попыток присоединения

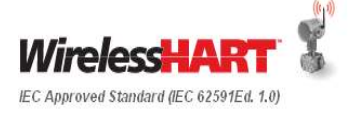

- Изготовитель
- Тип устройства
- Версия устройства
- Версия программного обеспечения
- Версия аппаратуры
- Идентификация
- Версии
- Радиомодуль
- Информация по датчику
- Температура электроники
- Напряжение питания
- Статус напряжения питания
- Время последнего обновления

## **6.26 Проверка контура/комплексные испытания на площадке**

После того, как устройства *Wireless*HART будут подключены к шлюзу, и сеть будет проверена, проверка контура (в традиционном смысле) может оказаться излишней.

Испытание беспроводного соединения позволяет убедиться в том, что каждое полевое устройство имеет надлежащую конфигурацию. Поскольку отсутствуют провода, которые можно перепутать или неправильно подключить, нет необходимости в традиционной проверке контура. Альтернативная проверка контура может служить для подтверждения того, что каждое полевое устройство отсылает отчеты соответствующему шлюзу, а каждый шлюз соединен с соответствующей хост-системой. Традиционное стимулирование датчика можно выполнить для уверенности, однако выполнение данной операции имеет меньшую ценность в полностью цифровой архитектуре, если есть полная уверенность в том, что полевое устройство было введено в эксплуатацию с корректным тегом и конфигурацией.

### **6.27 Испытание на стенде**

Каждое полевое устройство *Wireless*HART совместимо с протоколом IEC 62591, который предусматривает два условия моделирования. Каждое устройство может быть переведено в режим моделирования. Испытание стендовым моделированием должно также подтверждать, что все полевые коммуникаторы HART имеют надлежащую конфигурацию и дескрипторы устройств (DD) для доступа к локальному интерфейсу пользователя полевых устройств (при работе в полевых условиях).

### **6.28 Обеспечение запасными деталями**

Ниже приведен перечень запасных деталей, которые рекомендуется иметь на площадке:

- Запасные компоненты грозового разрядника для шлюзов при использовании защиты от молнии.
- Запасные шлюзы должны содержаться в соответствии с политикой по запасным деталям для оборудования хост-системы (например, для плат ввода/вывода). Конфигурации шлюзов должны быть удобными для быстрой замены, если в таковой возникнет необходимость.
- Запасные батарейные модули.
- Запасные полевые устройства в соответствии с политикой для полевых проводных устройств. Следует рассмотреть использование дополнительных устройств в качестве ретрансляторов, если возникнет необходимость.

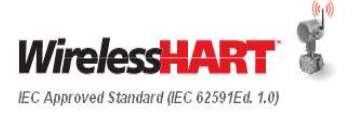

## **6.29 Устранение избыточного оборудования**

Ретрансляторы, используемые временно для усиления сети, могут быть сняты и повторно использованы, если в процессе роста сети *Wireless*HART использование ретранслятора на данном участке более не требуется.

## **6.30 Пуско-наладочные работы**

#### **6.30.1 Требования к пуско-наладочным работам**

- 1. Определите, какие из приборов *Wireless*HART и шлюзов *Wireless*HART установлены правильно. Сверьте имеющиеся контрольно-измерительные приборы с листами технических данных приборов.
- 2. Обойдите площадку, чтобы определить местонахождение шлюза *Wireless*HART и наличие каких-либо барьеров, образуемых инфраструктурой. Убедитесь в доступности локальных источников питания для устройств и шлюзов *Wireless*HART и радиоаппаратуры заводской сети.
- 3. Определите тип обратного подключения интеллектуального беспроводного шлюза (Smart Wireless Gateway) к хост-системе (последовательное, Ethernet, сеть Wi-Fi).
- 4. Определите, нет ли на участке или вокруг него других форм существующих беспроводных соединений, которые могут порождать помехи (вышки сотовой телефонной связи, радиопередатчики высокой мощности)

#### **6.30.2 Определение методов пуско-наладки и приемки** *Wireless***HART**

Определите пуско-наладочные работы для следующих позиций:

• **Устройства:**

Убедитесь, что установка и конфигурация устройства соответствуют требованиям и спецификациям заказчика.

• **Сеть:** 

Убедитесь, что сеть включена и работает в интеллектуальном беспроводном шлюзе. Удостоверьтесь, что каждое устройство подключено, а сеть отвечает требованиям передовой практики (соседние узлы, транзитные участки и т.п.)

• **Безопасность:** 

Проверьте настройку и конфигурацию безопасности. Сконфигурируйте брандмауэр согласно требованиям (дополнительно).

• **Последовательность подачи питания:**

Батарею не следует устанавливать в любое беспроводное устройство, пока не будет установлен и не начнет правильно функционировать беспроводной шлюз. Кроме того, подачу питания на беспроводные устройства следует осуществлять в порядке их удаленности от беспроводного шлюза, начиная с ближайшего. Это упростит и ускорит процесс установки сети. Включите в шлюзе функцию Active Advertising (активное оповещение), чтобы ускорить присоединение новых устройств к сети.

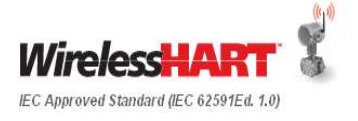

## **6.31 Приемосдаточные испытания на объекте (SAT)**

Приемка на объекте должна охватывать, главным образом, все *Wireless*HART объекты инфраструктуры, соответствующее аппаратное и программное обеспечение и поверки в работе.

- Проверьте установленную инфраструктуру по спецификации материалов (BOM).
- Проверьте обмен данными по сети
- Удостоверьтесь в правильной конфигурации компонентов сети *Wireless*HART.
- Обмен данными между беспроводными устройствами и РСУ
- Проверьте лицевые панели и элементы ЧМИ (Человеко-машинный интерфейс) на наличие подключенных беспроводных устройств
- Составьте протокол приемосдаточных испытаний на объекте и подпишите его вместе с заказчиком.

Документация для приемосдаточных испытаний на объекте:

- План SAT
- Порядок выполнения SAT
- Контрольная ведомость SAT

## **6.32 Ввод в эксплуатацию и пуск**

Шлюзы *Wireless*HART сегментируют процесс ввода в эксплуатацию. Поскольку шлюзы соединяют беспроводные полевые устройства с хост-системой, то для обеспечения возможности надлежащей связи устройства *Wireless*HART должны вводиться в эксплуатацию относительно шлюза, независимо от проверки интеграции в хост-систему. Проверка беспроводного контура может подтвердить возможность связи от беспроводного полевого устройства через шлюз к хост-системе. Взаимодействие с технологическим процессом и устройством *Wireles*sHART может подтвердить работоспособность устройства.

#### **6.32.1 Интеграция беспроводной сети с ЧМИ и проверка контура**

Проверьте параметры устройства в шлюзе Smart Wireless. также проверьте такие параметры, как TAG (ТЕГ), Device ID (идентификатор устройства), Network ID (идентификатор сети), Network Join Status (Статус присоединения к сети) и Device Status (Статус устройства).Проверьте работу устройства в трех местах:

- На устройстве через локальный дисплей
- С помощью портативного коммуникатора
- На интерфейсе пользователя хост-системы.

#### **6.32.2 Интеграция хоста и полевых сетей**

- Сконфигурируйте сетевой идентификатор беспроводного шлюза или беспроводного интерфейса и ключ присоединения и проверьте соединение.
- Проверьте установку беспроводного шлюза и включите питание.
- Интеграция шлюзов в хост-систему через связь по сети Ethernet
- Интеграция шлюзов в хост-систему через последовательную связь
- Интеграция шлюзов в хост-систему через волоконную оптику
- Интеграция в хост-систему по каналу wi-fi.

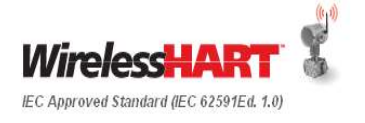

#### **6.32.3 Испытания надежности беспроводной сети на объекте**

1. Проверка на уровне устройства

Join Status (статус присоединения) , Wireless Mode (беспроводный режим связи), Join Mode (режим присоединения), Number of Available Neighbors (число доступных соседних узлов), Number of Advertisements Heard (число принимаемых оповещений), Number of Join Attempt (число попыток присоединения)

2. Испытание на основе длительности

Выполните следующие испытания

- Испытания на времени отклика контура
- Испытания на согласованность в обновлении технологических данных. Подтверждение времени безотказной работы сети и устройства.
- Испытания на препятствия
- Испытания на время безотказной работы сети для 2, 4, 8, 12, 24 часов
- 3. Оформление документов по беспроводной связи на объекте

Ведите регистрацию по следующим тематикам

- Системные файлы (включая диагностику)
- Диагностика
- Бланк валидации
- Реестр отклонений беспроводной связи
- Ведомости ошибок
- Окончательный список используемых материалов

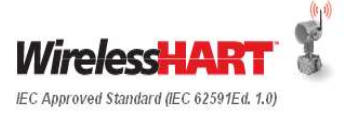

## **7 Эксплуатация**

Этап эксплуатации сети *Wireless*HART охватывает такие аспекты, как управление ресурсами *Wireless*HART, концепции управления данными, методы выполнения технического обслуживания и т.д.

На следующем Рисунке 18 показаны вводные данные и результаты этапа эксплуатации.

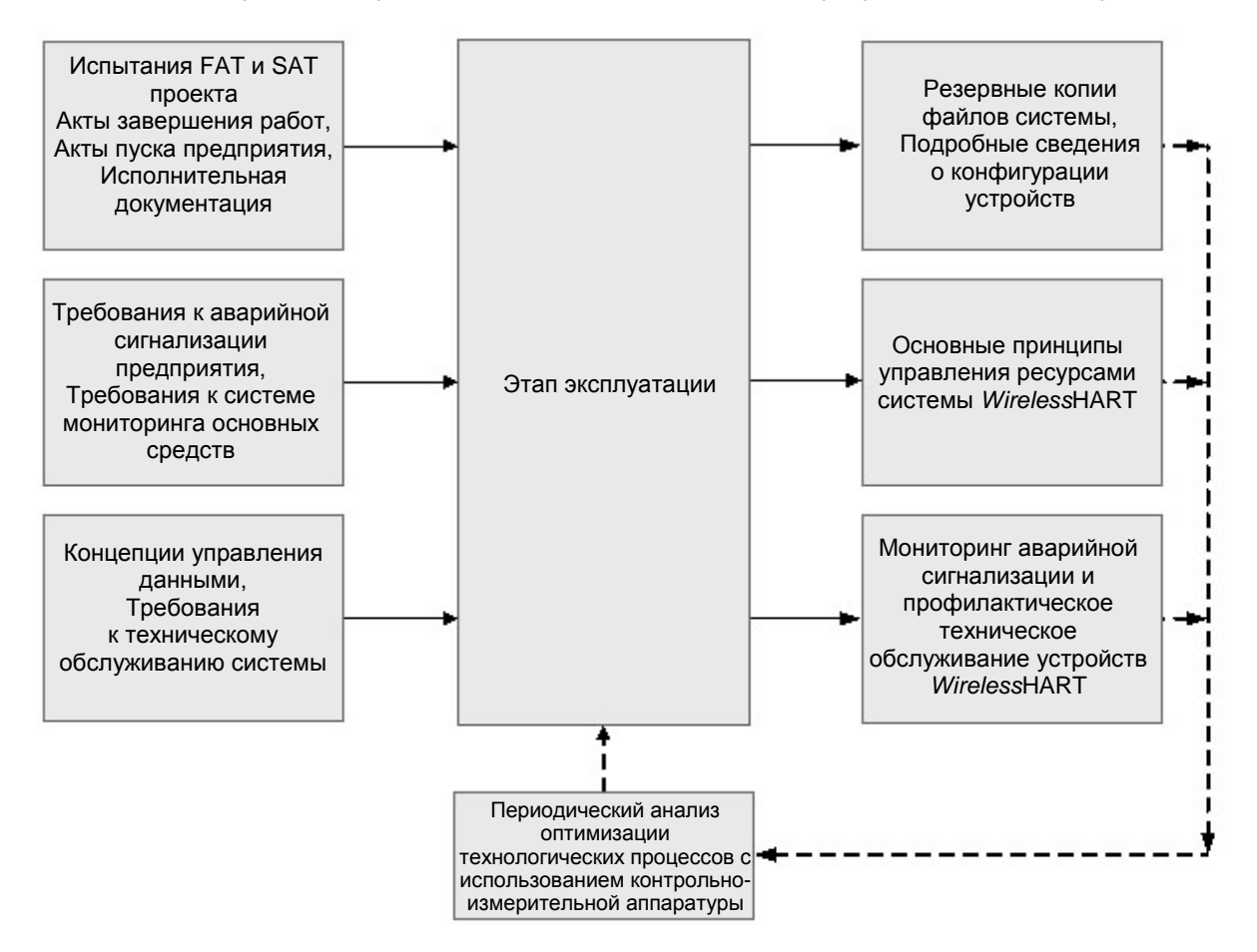

**Рисунок 18: Этап эксплуатации**

## **7.1 Мониторинг ресурсов**

При использовании приложений управления ресурсами беспроводной сети пользователи могут выполнять планирование, индивидуальную настройку и визуализацию интеллектуальных беспроводных сетей, а также управлять этими сетями. Система управления ресурсами работает с профилактической диагностикой, документацией, организацией калибровок и конфигурацией устройств с целью управления приборами на месте эксплуатации. Система управления ресурсами позволяет изменять, сохранять, сравнивать и передавать конфигурации устройств без выхода на место эксплуатации. Упрощает калибровку, определяя схемы испытаний устройств, составляя график калибровки устройств и управляя калибровочными данными устройств.

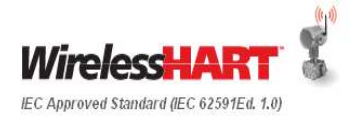

Диагностика беспроводной связи организуется во множестве беспроводных шлюзов при помощи AMS. Система мониторинга ресурсов предоставляет подробные отчеты. Ниже приведен список полей, которые вы можете использовать в своих отчетах:

- Тег устройства/шлюз
- Напряжение батареи
- Частота обновления
- Температура окружающей среды
- Статус
- Родительские узлы /дочерние узлы / соседние узлы

## **7.2 Основные принципы аварийной сигнализации и оповещений**

#### **Конфигурирование технологических оповещений**

Технологические оповещения позволяют передатчику указывать, когда превышена сконфигурированная точка данных. Технологические оповещения можно задавать для технологического параметра и вторичной переменной. Например, для датчика давления технологические оповещения можно задать для давления, температуры или обоих параметров. Оповещение будет снято, после того как значение вернется в пределы диапазона.

#### **Аварийное оповещение устройства отображается на:**

- Полевом коммуникаторе:
- Экране статуса системы управления ресурсами
- В разделе ошибок на жидкокристаллическом дисплее прибора

Для устройства *Wireless*HART может использоваться следующая конфигурация аварийных сигналов.

• В, ВВ – сигнализация превышения верхнего предела, Н, НН – сигнализация превышения нижнего предела.

## **7.3 Концепция управления данными**

Во время нормальной работы данные конфигурации системы *Wireless*HART должны сохраняться неизменными. Для программного обеспечения системы должно применяться периодическое резервное копирование системы. Следует вести отслеживание конфигурации устройств и журналы контроля.

Требования к документации по техническому обслуживанию, калибровке и инвентаризации должны использоваться, исходя из возможностей хост-системы.

## **7.4 Методы технического обслуживания**

Техническое обслуживание каждого устройства *Wireless*HART выполняется в соответствии с руководством для данного устройства.

Сеть самоорганизуется и выдает сигналы тревоги при возникновении изменений, требующих вмешательства. Проблемы в работе сети или полевых устройств должны иметь индикацию на шлюзе.

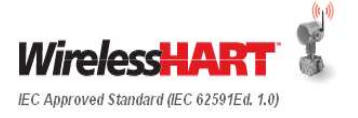

## **8 Руководство проектом**

В данном разделе разъясняются аспекты управления проектами *Wireless*HART.

## **8.1 Обзор управления проектом** *Wireless***HART**

Данный раздел резюмирует общую концепцию управления проектом *Wireless*HART.

#### **Требования заказчика, соответствие требованиям и допущения**

Документ, содержащий требования заказчика, следует тщательно оценить на основании таких параметров, база знаний предыдущих проектов, возможности системы и технологии, оптимальные методы проектирования и т.п. Следует правильно понять характерные для региона и страны требования.

Следует подготовить документ о соответствии требованиям заказчика. В случаях отсутствия достоверной информации следует использовать и обсудить с заказчиком обоснованные допущения.

## **8.2 Структура разбиения работ и оценка стоимости**

Поставщики полевых устройств *Wireless*HART могут располагать исследованиями расчета стоимости и капитальных проектов, которые могут служить справочным материалом и использоваться для сравнения и обоснования затрат на внедрение беспроводных технологий в проект. Для крупного капитального проекта использование беспроводных технологий позволяет сократить капитальные затраты посредством перевода проводных точек измерений на использование беспроводного обмена данными.

Инженеры-разработчики должны оценить и учесть следующие факторы в модели расчета стоимости проекта:

- Сокращение затрат на проектирование (включая чертежи и документацию, а заводские приемочные испытания)
- Сокращение трудозатрат (монтаж на месте эксплуатации, ввод в эксплуатацию, надзор)
- Сокращение количества используемых материалов (распределительные коробки, провода, кабельные короба/кабелепровод/кабельные желоба, источники питания, а также компоненты системы управления)
- Сокращение затрат на управление указаниями о внесении изменений (включая добавление, удаление и перемещение полевых устройств)
- Сокращение времени реализации проекта (включая ввода в эксплуатацию беспроводных полевых устройств одновременно со строительством)
- Управление пропускной способностью ввода/вывода (каждый шлюз *Wireless*HART значительно увеличивает резервную пропускную способность ввода/вывода)

## **8.3 Управление объемом работ субподрядчика**

Беспроводная технология позволяет осуществлять упрощенное управление объемом работ субподрядчика. Комплекты могут быть легко испытаны и введены в эксплуатацию по отдельности, что требует минимальной интеграции и испытаний. Кроме того, сокращение количества используемых компонентов и объема проектирования также представляет определенную выгоду для субподрядчиков. Тендерные контракты также подлежат изменениям в соответствии с сокращением и упрощением объема работ.

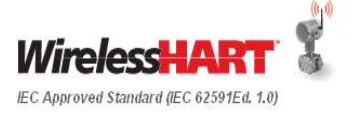

## **8.4 Календарное планирование проекта**

- 1. Пересмотрите календарные графики с учетом:
	- I. Ограниченного монтажа инфраструктуры и вытекающего из этого сокращенного объема материалов и монтажных работ
	- II. Отсутствия необходимости выполнения ряда процессов проверки электрооборудования и контрольно-измерительных приборов.
- 2. Внесите изменения в контракты, отражающие упрощенную процедуру монтажа и передачи оборудования конечному пользователю.
- 3. Упростите управление графиком установки.
- 4. Сократите объем работ, связанных с управлением координированием материалов, упростите график строительства.
	- I. Исключается календарное планирование и контроль сроков, связанные с распределительными шкафами.
- 5. График должен отражать упрощенную процедуру FAT (заводских приемочных испытаний), SAT (приемосдаточных испытаний на объекте) и SIT (комплексных испытаний на объекте) для участков с широким применением беспроводных технологий.

## **8.5 Матрица ответственности и навыков**

- Внесите изменения в матрицу ролей и ответственности, чтобы отразить сократившиеся/устраненные обязанности.
- Обеспечьте взаимодействие всех заинтересованных сторон /субподрядчиков проекта, гарантирующее эффективное внедрение беспроводной технологии, а также сокращение сроков завершения проекта и затрат на материалы

Матрицу ответственности и навыков следует разработать для каждого этапа проекта. Конечный пользователь, EPC -подрядчик (проектирование, снабжение и строительство) и главный поставщик автоматической системы управления должны определить матрицу ролей и ответственности для каждой задачи жизненного цикла проекта, например, для таких этапов, как этап, предшествующий предварительному проектированию, предварительное проектирование и реализация проекта. Заинтересованные стороны должны распределить такие роли, как:

- Ответственный
- Подотчетный
- Консультативный
- Информируемый

#### **8.6 Управление заявками на изменение проекта**

При подаче заявок на изменение проекта и прочих изменений конструкции на поздних этапах использование беспроводной технологии должно рассматриваться как предпочтительное решение, если нет противопоказаний к ее применению. Использование беспроводной технологии приведет к минимальным изменениям в документации, компоновке ввода/вывода и других аспектам детального проектирования, а также сократит сроки ввода в эксплуатацию, поскольку перемещение беспроводных устройств не требует перепроектирования проводки.

## **8.7 Анализ и отчетность по ходу выполнения работ**

Определите этапы реализации проекта для анализа. Подготовьте аналитические отчеты и информируйте всех заинтересованных участников.

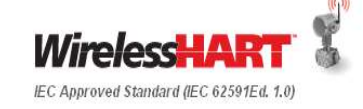

## **8.8 Документы, предоставляемые заказчику**

Составьте список документации, предоставляемой заказчику.

#### **8.9 Обучение**

Включите требования по обучению операторов установки, группы технического обслуживания и инженерной службы.

## **8.10 План материально-технического обеспечения и заключения контрактов для** *Wireless***HART**

Проверьте полноту контрактной документации, такой как Технические спецификации, Требования поставок (время и место), Котировочные требования (Ожидаемая дата и действительность, региональные правила для *Wireless*HART, другие T&C), и Требования к документации и сертификации.

### **8.11 Специальные требования**

Учитывая необходимость соблюдения требований к безопасности и РЧ-излучениям, поставщики должны получить разрешающие сертификаты для импорта оборудования в страну конечного использования в соответствии с местными нормативами на излучаемые спектры и шифрование. Поставщик может проверить наличие сертификатов соответствия для импорта в конкретную страну.

Батареи обычно изготавливаются с использованием соединения, имеющего высокую энергетическую эффективность, содержащего литий-тионилхлорид. Лист технических данных по безопасной эксплуатации материала или его аналог всегда должен сопровождать поставляемую продукцию, также следует выяснить, имеются ли ограничения по транспортировке; известно, что большинство стран не разрешают перевозить литиевые батареи пассажирским воздушным транспортом.

#### **8.12 Требования к документации на этапе реализации проекта**

- Трехмерные компоновочные схемы оборудования
- План участка
- Чертежи
- Описания управления
- План управления проектом
- План реализации на объекте
- Испытания (FAT и SAT)
- Порядок установки и контрольные ведомости
- Контрольные ведомости пусконаладочных работ
- Документация касательно завершения работ

Каждый проект потребует определения местных стандартов для организации последовательной документации.

См. Раздел 13 Документирование в IntegraphSPI 2009 для полной обработки документации.

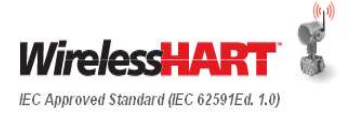

## **8.12.1 Документация ISA**

Документация Американского национального института стандартов ANSI/ISA-5.1-2009: Символы и обозначение контрольно-измерительных приборов, утвержденная в сентябре 2009 г., является общим руководством для беспроводных контрольно-измерительных приборов и сигналов.

Ключевые моменты:

- 1. Приборы, работающие по протоколам HART, FF и *Wireless*HART обозначаются одинаковыми символами.
- 2. Тип линии для указания беспроводного сигнала «зигзаг», а не штрих.

Ниже приведено изображение из документа ISA-5.1, демонстрирующее некоторые примеры сравнения. Полная информация содержится в ISA-5.1.

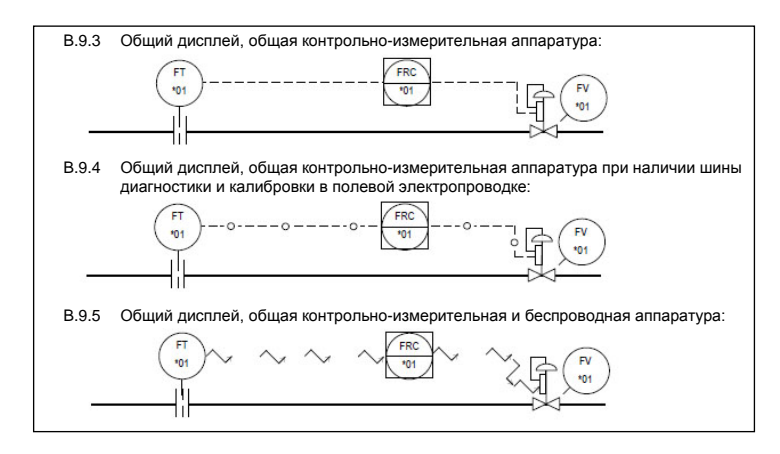

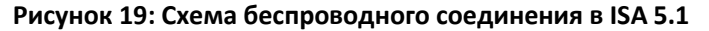

3. Реализация беспроводной сети *Wireless*HART требует значительно меньше компонентов, упрощая схемы.

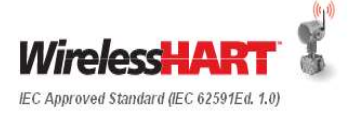

# **ЧАСТЬ II**

## **Компоненты полевой сети** *Wireless***HART**
## **9 Требования к полевым устройствам**

#### **9.1 Поддержка функций** *Wireless***HART**

Все устройства *Wireless*HART поддерживают методы, обеспечивающие удаленный доступ к конфигурированию устройств, обратную совместимость с существующими полевыми коммуникаторами, полную реализацию возможностей обеспечения безопасности *Wireless*HART и интероперабельность *Wireless*HART.

#### **9.1.1 Диагностика устройств**

#### **Диагностика по HART**

Устройства *Wireless*HART содержат полностью или частично аналогичную проводным устройствам HART диагностику, кроме конфигурируемых аварийных сигналов и оповещений о состоянии устройств и батарей для процесса. Диагностическая информация должна быть доступна через команды HART, а также дескрипторы устройств (DD), как локально через полевой коммуникатор, так и дистанционно через систему технического обслуживания.

#### **Диагностика сети беспроводных полевых устройств**

Каждое полевое устройство *Wireles*sHART должно иметь диагностику, указывающую, подключен ли прибор к сети или нет.

#### **Диагностика электропитания беспроводных полевых устройств**

Беспроводные полевые устройства могут иметь один из трех вариантов питания: батарею, сбор энергии (включая солнечную) или питание от сети. Батареи будут иметь срок службы, определяемый временем обновления показаний беспроводного полевого устройства, маршрутизацией для других беспроводных полевых устройств, а также эффективностью датчика и электроники.

Обычно основным потребителем энергии является датчик технологического процесса и электроника в беспроводном полевом устройстве. Использование радиопередатчика *Wireless*HART или его действие в качестве ретранслятора для других полевых устройств *Wireless*HART требует минимальной энергии. Беспроводные полевые устройства отправляют данные о напряжении в батарее и имеют встроенные аварийные сигналы низкого напряжения, чтобы пользователь мог либо запланировать техническое обслуживание, либо предпринять корректирующее действие.

#### **Сетевая диагностика шлюзов**

Диагностика беспроводной сети с помощью шлюза должна указывать, подключены ли полевые устройства и нормально ли они функционируют, а также информировать об отсутствии устройств в сети. Для обеспечения надлежащего соединения необходимо выделить соответствующую полосу пропускания на основании частоты обновления показаний устройства. Наличие подключенного устройства, но не получившего доступа к сети, может указывать на то, что устройство имеет частоту обновления, превышающую возможности сети или слишком высокую для режима работы сети. С учетом того, что шлюзы могут поддерживать до 100 полевых устройств, четкое указание доступности устройства является решающим фактором.

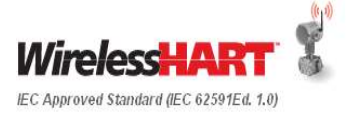

Кроме того, шлюзы должны быть способны определять, вне зависимости от интеграции в хост-систему, статус подключения беспроводного полевого устройства. Эта информация подлежит непрерывному обновлению и должна указывать причину отсутствия подключения устройства: из-за сети или по своим внутренним причинам. Простые состояния устройства должны быть доступны для интеграции в хост-систему вне зависимости от выходного протокола шлюза для указания статуса нахождения в системе/в автономном режиме.

#### **9.2 Монтаж устройства**

#### **Замечания по монтажу устройств**

Проверьте область применения технологического процесса, например, прохождение через технологическую линию газа, жидкости или пара.

Проверьте требования по подключению устройств к технологическому процессу и перед установкой удостоверьтесь в изоляции технологической линии.

Если установка беспроводного прибора требует сборки технологических фланцев, коллекторов или фланцевых переходников, следуйте указаниям по сборке из Руководства по устройству, чтобы обеспечить герметичность для оптимизации рабочих характеристик передатчиков.

#### **Положение антенны**

Установите антенну в вертикальном положении, либо прямо вверх, либо прямо вниз. Антенна должна находиться на расстоянии примерно 1 м (3 футов) от любой большой конструкции или здания, чтобы обеспечить свободную связь с другими устройствами.

#### **Монтаж удаленной антенны с высоким коэффициентом усиления**

Варианты удаленных антенн с высоким коэффициентом усиления обеспечивают гибкость установки устройства *Wireless*HART на основании требований к возможности беспроводной связи, местоположению и молниезащите.

Выберите место, где удаленная антенна будет иметь оптимальные рабочие характеристики для беспроводной связи. Теоретически это будет на высоте 4,6 - 7,6 м (15- 25 футов) над уровнем земли или 2 м (6 футов) над препятствиями или крупной инфраструктурой.

Проверьте требования по защите от климатических воздействий/молниеотводу.

#### **9.3 Питание полевого устройства**

Беспроводные полевые устройства могут иметь один из трех вариантов питания: батарею, аккумулирование энергии (включая солнечную) или питание от сети, и в каждой категории может быть еще несколько вариантов.

#### **Батареи**

Для полевых устройств с низким энергопотреблением самым распространенным и удобным в применении будет использование батареи. Большинство поставщиков будут использовать элементы питания, содержащие литий-тионилхлорид, поскольку он обладает наибольшей удельной энергией, самым длительным сроком хранения и наиболее широким температурным диапазоном, что обеспечивает рентабельность. Несмотря на то, что стандартные элементы выглядят как элементы питания для бытовой техники, следует соблюдать предосторожности, чтобы обеспечить их безопасную транспортировку и установку в технологической среде. Методы безопасного обращения указаны в «Документации поставщиков».

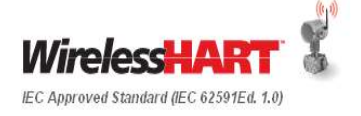

Ниже приведены требования к батареям:

- Элементы питания должны быть собраны производителем в модуль питания, чтобы гарантировать безопасность обращения и транспортировки.
- При использовании модуля питания должна быть исключена возможность использования разряженного элемента в цепи с заряженным элементом, что может привести к возникновению непредусмотренных токов и нагреву.
- Модуль питания должен легко заменяться. Замена батарей должна требовать минимального времени и минимальной подготовки.
- Модуль питания должен быть искробезопасными не должен требовать для его замены снятия беспроводного полевого устройства.
- Модуль питания должен исключать возможность намеренного и непредумышленного закорачивания, которое может привести к нагреву или искрению.
- Модуль питания должен быть рассчитан на эксплуатацию в заданных технологических условиях, его механические свойства должны обеспечивать защиту от брызг и работу в предусмотренном для устройств температурном диапазоне.
- Модули питания должны поставляться с соответствующими листами технических данных по безопасности материалов (или их эквивалентом) и<br>предупреждениями и подлежать утилизации согласно местным предупреждениями и подлежать утилизации согласно местным государственным правилам.
- Не следует допускать использования модуля питания в бытовой электронной технике или непредусмотренным образом, чтобы предотвратить подключение высокомощного источника питания к несовместимым электрическим системам.
- Модули питания должны быть совместимы с несколькими полевыми устройствами *Wireless*HART, чтобы максимально повысить эффективность управления запасами местного склада запасных частей.

Инженеры-разработчики и конечные пользователи беспроводной полевой сети должны использовать такие значения частоты обновления, которые позволяют максимально продлить срок службы модуля питания и сократить до минимума объем техобслуживания.

Для продления срока службы батарей учтите следующие рекомендации:

- Убедитесь, что режим «Power Always On» (питание постоянно включено) выключен.
- Убедитесь, что устройство не установлено в экстремальных температурных условиях.
- Убедитесь, что устройство не находится в труднодостижимой точке сети.
- Проверьте количество повторных попыток присоединения из-за плохих условий связи.

#### **Аккумулирование энергии**

Производители оборудования могут предусмотреть варианты аккумулирования энергии в качестве альтернативы батареям, включая солнечные, тепловые, вибрационные и ветровые решения. Существующие методы преобразования энергии для тепловой энергии и вибрации относительно неэффективны. Во многих случаях в решениях по аккумулированию энергии также используются перезаряжаемые батареи для обеспечения непрерывной резервной подачи питания. Современные перезаряжаемые батареи имеют срок службы всего несколько лет, в течение которых они могут поддерживать полный заряд, и зачастую чувствительны к изменениям температуры при подаче питания и перезарядке.

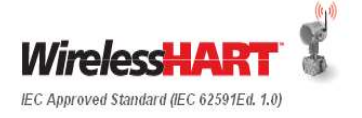

Ниже приведены требования к устройствам аккумулирования энергии:

- Аккумулирующее энергию устройство должно иметь предусмотренное подключение к беспроводному полевому устройству.
- Устройство аккумулирования энергии должно иметь средства для обеспечения резервного питания в течение нескольких дней в том случае, если источник энергии прекратит действие на эти несколько дней.
- Устройство аккумулирования энергии должно быть установлено так, чтобы изменение времени года или условия технологического процесса не оказывали негативного влияния на его работу, а также в соответствии с рекомендациями поставщика.
- Устройство аккумулирования энергии должно быть искробезопасным, а его установка должна выполняться в соответствии с местными методами выполнения низковольтной проводки.
- Устройство аккумулирования энергии должно иметь средства оповещения пользователя о его состоянии через беспроводное полевое устройство.
- Срок службы и техническое обслуживание перезаряжаемых батарей должны быть учтены и включены в плановое техническое обслуживание.

#### **Проводное питание**

Вариант проводного питания беспроводных полевых устройств является новой опцией поставщиков, поскольку стоимость локального питания может быть ниже стоимости провода сигнала управления с питанием или модуля питания. Некоторые преобразователи сигнала HART в беспроводной *Wireless*HART могут аккумулировать энергию из контура 4-20 мА, подводимого к проводному устройству HART. Может оказаться необходимым, чтобы варианты применения с высокомощными датчиками были беспроводными в соответствии со спецификацией обмена данными, но требующими большей мощности, чем может обеспечить батарея или устройство аккумулирования энергии.

Ниже приведены требования для варианта проводного питания:

- Преобразователи сигнала HART в беспроводной *Wireless*HART, аккумулирующие энергию от сигнала 4-20 мА проводного устройства, не должны оказывать воздействия на сигнал 4-20 мА в режиме нормальной работы или отказа.
- Беспроводные устройства с низковольтным питанием (<30 В пост. тока) должны быть способны работать в диапазоне напряжений – пример: 8-28 В с использованием стандартных методов монтажа низковольтной проводки.
- Вариант проводного питания может потребовать использования искробезопасных барьеров между источником напряжения постоянного тока и беспроводным полевым устройством.

#### **9.4 Безопасность полевого устройства**

Безопасность является важным вопросом для беспроводных полевых устройств, обусловленным растущим вниманием к безопасности критических объектов инфраструктуры, в частности со стороны государственных органов и других органов обеспечения безопасности.

Ниже приведены требования к безопасности беспроводного полевого устройства.

• Беспроводные устройства должны соответствовать всем требованиям к безопасности стандарта *Wireless*HART, включая правильное использование идентификатора сети и ключа присоединения.

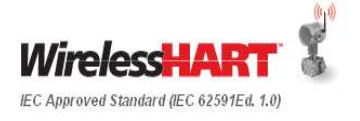

- Пользователь или случайный пользователь не должны иметь возможности физически или в цифровом виде считать ключ присоединения с самого беспроводного устройства. Ключ присоединения должен рассматриваться как конфиденциальная информация и отвечать требованиям любой локальной политики безопасности.
- Беспроводное устройство должно быть восприимчиво к изменениям параметров безопасности со стороны шлюза, включая идентификатор сети и ключ присоединения, а также ключи сети, сеанса и широкого вещания, которые подтверждают действительность пакетов, отсылаемых через сеть, и предотвращают фальсификацию и перехват сообщений.
- Шлюз и любая программа управления, подключенная к сети *Wireless*HART через шлюз, должны защищать все параметры безопасности в соответствии с локальной политикой безопасности.
- Беспроводные полевые устройства не должны иметь адреса TCP/IP в целях реализации политики многоуровневой безопасности. Исключением является шлюз с подключением TCP/IP к хост-системе через брандмауэр.

#### **9.5 Сертификация**

Каждое беспроводное устройство *Wireless*HART должно иметь соответствующий сертификат, разрешающий его установку в опасной зоне, подтверждающий соответствие условиям технологической среды, а также необходимые сертификаты на использование радиочастот и алгоритмы шифрования. Рабочий диапазон частот и алгоритмы шифрования беспроводных сигналов регулируются государственными органами, такими как Федеральная комиссия по связи (FCC) в США. Как правило, отправки запроса производителю устройства *Wireless*HART о наличии необходимой сертификации для импорта в страну использования достаточно. Разрешения на использование радиочастот и шифрование являются одним из аспектов закупки оборудования и не являются проектным параметром, как например, сертификация для использования в опасных зонах.

#### **9.6 Доступность**

Устройства *Wireless*HART подпадают под действие тех же механических и электрических спецификаций, что и проводные устройства с поддержкой HART при условии их эксплуатации в тех же технологических средах.

Ниже приведены общие требования для полевых устройств *Wireless*HART.

- Устройства *Wireless*HART должны быть локально доступны при помощи полевых коммуникаторов HART, которые поддерживают связь с проводными устройствами и устройствами *Wireless*HART.
- Устройства *Wireless*HART должны допускать управление при помощи систем дистанционного управления ресурсами, которые получают доступ к устройству *Wireless*HART через шлюз и по сети *Wireless*HART.
- Преобразователи сигнала HART в беспроводной *Wireless*HART должны доводить преимущества сети *Wireless*HART до проводных устройств с поддержкой HART, которыми можно или нельзя управлять в контуре 4-20 мА.

#### **9.7 Документация производителя**

Каждое устройство *Wireless*HART должно иметь надлежащую документацию, включая руководство по эксплуатации, как ожидалось бы при наличии проводных устройств с поддержкой HART.

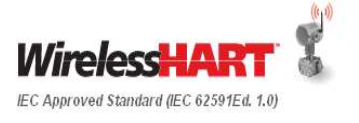

## **10 Вспомогательные устройства** *Wireless***HART**

Вспомогательное устройство определяется как любое устройство, которое не имеет измерительной части или выхода для управления технологическим устройством. В число вспомогательных устройств входят беспроводные шлюзы, локальные индикаторы, беспроводные ретрансляторы и/или преобразователи *Wireless*HART.

#### **10.1 Шлюзы**

Шлюз обеспечивает обмен данными между полевыми беспроводными устройствами и системами верхнего уровня, подключенными к Ethernet, последовательной, или другой существующей сети передачи данных предприятия. Производители *Wireless*HART приняли решение объединить управление сетью, обеспечение безопасности сети и функциональные возможности точки доступа в одном изделии. Концептуально, шлюз представляет собой беспроводной вариант коммутационных панелей и распределительных коробок.

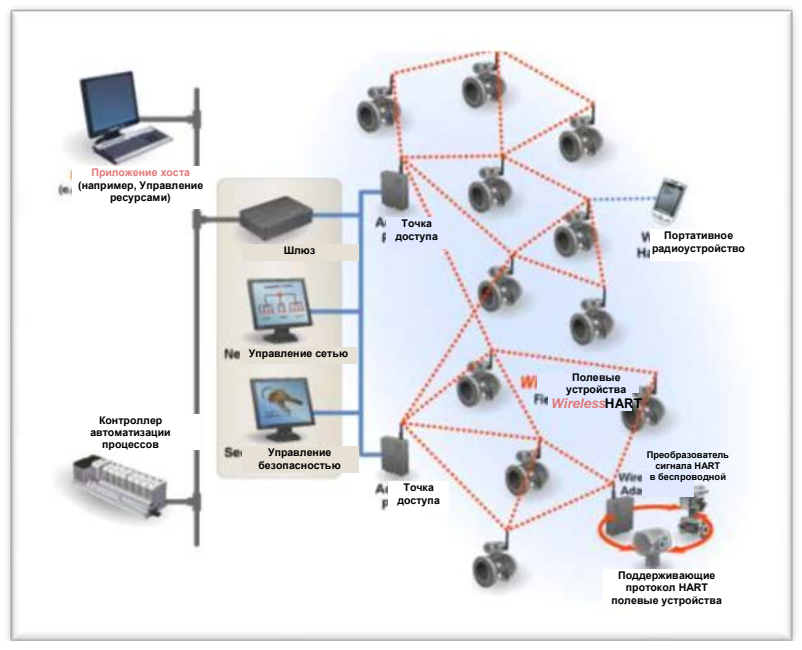

**Рисунок 20: Архитектура системы шлюзов**

Ниже приведены требования к шлюзу *Wireless*HART.

- Шлюз должен обеспечивать простое в управлении решение, позволяющее реализовать функциональные возможности шлюза, управления сетью и управления безопасностью.
- Шлюз должен иметь контролируемый доступ к параметрам безопасности. Шлюз должен иметь множество пользовательских учетных записей, имеющих разные права доступа к критическим параметрам безопасности и конфигурации, чтобы сеть имела защищенное администрирование.
- Шлюз должен поддерживать несколько протоколов обмена для обеспечения интеграции с рядом прикладных программ хоста. Любое промышленное предприятие может иметь несколько типов РСУ, ПЛК и серверов архивных данных, требующих нескольких протоколов. Несколько протоколов вывода данных позволяют обеспечить удобство подключения к стандартному шлюзу.

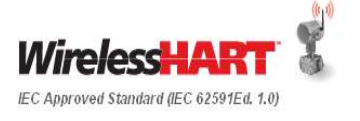

- Шлюз должен поддерживать параллельные соединения и, фактически, действовать как сервер. Типовые применения *Wireless*HART требуют, чтобы данные отсылались множеству хост-приложений для предоставления данных множеству конечных пользователей.
- Шлюз должен поддерживать безопасную передачу всех протоколов через соединение Ethernet с использованием надежного процесса шифрования.
- Шлюз должен быть интероперабельным и поддерживать управление сетью устройств *Wireless*HART от различных поставщиков.

#### **10.2 Беспроводные ретрансляторы**

Специальных требований к ретранслятору *Wireless*HART не предъявляется. Если ретранслятор является устройством *Wireless*HART с конфигурируемой частотой обновления, минимизация частоты обновления максимально продлит срок службы модуля питания от батарей, не влияя на надежность сети.

Если поставщик решит разработать устройство *Wireless*HART специально для работы в качестве ретранслятора, тогда это ретранслирующее устройство должно быть управляемым таким же образом, как и любое другое устройство *Wireless*HART, и соответствовать всем спецификациям устройства *Wireless*HART. Преобразователи сигнала HART в беспроводной *Wireless*HART могут эффективно использоваться в качестве ретрансляторов при наличии локального источника питания или проводного устройства HART.

#### **10.3 Преобразователи сигнала HART в беспроводной** *Wireless***HART**

Преобразователи сигнала HART в беспроводной *Wireless*HART подключаются к проводным устройствам HART, которые по своей природе не являются беспроводными и обеспечивают параллельные каналы связи через контур 4-20–20 мА и полевую сеть *Wireless*HART. Различают четыре основных случая использования преобразователей *Wireless*HART:

- Доступ к диагностике HART, которая недоступна ввиду ограничений хостсистемы, которая может не обнаруживать сигнал HART в контуре 4-20 мА.
- Обеспечение беспроводного обмена данными для устройств HART, которые по своей природе не являются беспроводными.
- Обеспечение доступа к информации устройства множеству пользователей, которые могут не иметь прямого доступа к системе управления. В этом сценарии сигнал 4-20 мА отсылается в диспетчерскую, а сигнал *Wireless*HART используется для получения доступа к параметрическим и диагностическим данным персоналом технического обслуживания или другим персоналом.
- Работают как беспроводной ретранслятор.

Ниже приведены характеристики преобразователя сигнала HART в беспроводной *Wireless*HART.

- В нормальном режиме работы или в режиме отказа преобразователь не должен влиять на сигналы 4-20–20 мА.
- Преобразователь должен работать как любое другое полевое устройство *Wireless*HART в полевой сети *Wireless*HART.
- Преобразователь должен иметь тег HART.
- Преобразователь должен передавать технологический параметр проводного устройства HART, равно как обеспечивать дистанционный доступ для конфигурации и калибровки.
- Преобразователь должен использовать те же самые функции и методы обеспечения безопасности, что и стандартное устройство *Wireless*HART.

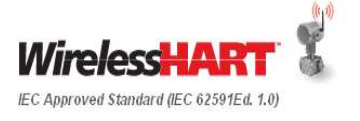

## **10.4 Портативный коммуникатор** *Wireless***HART**

Портативный коммуникатор полезен

- Для выполнения конфигурирования устройства
- Для просмотра сетевой диагностики и отчетов по степени исправности.
- Для установления ключей сеансов.

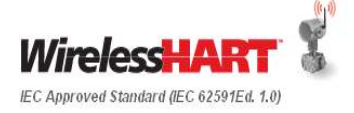

## **11 Измерения и выбор устройства** *Wireless***HART**

## **11.1 Использование технологии** *Wireless***HART для многопараметрических технологических измерений**

Многопараметрический передатчик *Wireless*HART обеспечивает такие преимущества, как:

1. Более низкая стоимость с установкой

Сокращение затрат благодаря необходимости в меньшем числе приборов и сокращению числа врезок в трубу.

2. Повышенная точность

Достижение точности за счет единственного передатчика.

- 3. Измеряемые параметры для многопараметрического передатчика
	- Дифференциальное давление
	- Статическое давление
	- Температура
- 4. Пример расчетных параметров для многопараметрического передатчика
	- Плотность расширения газов
	- Коэффициент скорости расхода
	- Вязкость потока
	- Число Рейнольдса
- 5. Параметры, доступные для считывания на ЧМИ
	- Массовый расход
	- Объемный расход
	- Расход энергии
	- Полный расход
	- Дифференциальное давление
	- Статическое давление
	- Температура

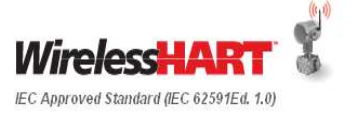

## **11.2 Использование технологии** *Wireless***HART в различном технологическом оборудовании**

Устройства *Wireless*HART используются для измерений давления, расхода, уровня, положения клапана, pH, проводимости, вибрации, температуры, температуры по нескольким входам, акустического мониторинга, реле уровня и контактных входов.

- 1. Мониторинг безопасности и загрязнения окружающей среды
	- Клапаны сброса давления и предохранительные клапаны
	- Контроль активации защитных душей
	- Точное измерение выбросов
	- Обеспечение соответствия нормативам по охране окружающей среды
	- Мониторинг уровня кислотности и сточных вод
	- Вращающееся оборудование
- 2. Условия затрудненной установки для проводов/Удаленные места
	- Высокие температуры
	- Агрессивная среда
	- Высокая влажность
- 3. Подвижные объекты
	- Вагонетки
	- Салазки
	- Быстро переналаживаемое производство
- 4. Применения в области мониторинга ресурсов
	- Температура подшипников и смазки
	- Дифференциальное давление в фильтрах
	- Мониторинг вибрации на вращающемся оборудовании
	- Температура поверхности

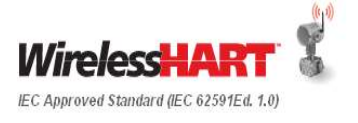

## **12 Требования к хост-системе**

#### **12.1 Использование стандартных протоколов**

Для обеспечения наиболее экономичной реализации должны использоваться стандартные протоколы – в их число входят протоколы OPC, ModbusTCP, ModbusRTU, HARTIP, и т.д. Шлюз *Wireless*HART должен преобразовывать данные, поступающие из полевой сети *Wireless*HART, в соответствующий протокол и физический уровень, необходимый для интеграции в хост-систему.

#### **12.2 Беспроводная хост-система**

Данные от полевых сетей *Wireless*HART могут интегрироваться в любую существующую хост-систему. Однако многие приложения беспроводной автоматизации не предназначены для управления или мониторинга процесса, и доступ к ним из РСУ или ПЛК системы может не потребоваться. Эта информация может быть полезна персоналу за пределами диспетчерской, включая инженеров по надежности, обслуживающий персонал и инженеров-энергетиков. Следует очень внимательно подойти к выбору информации, выводимой на экраны управления эксплуатацией, чтобы не упустить из виду критически важную информацию.

Например, предположим, что беспроводная полевая сеть используется вместо неавтоматизированного контрольного обхода, когда обслуживающий техник должен вручную собрать температурные и вибрационные данные с ряда насосов, а затем вручную ввести собранные данные в сервер архивных данных. На Рисунке 21 показан один возможный способ, каким шлюз может быть интегрирован в приложение, в данном случае сервер архивных данных, для автоматизированного сбора данных при условии использования технологии *Wireless*HART.

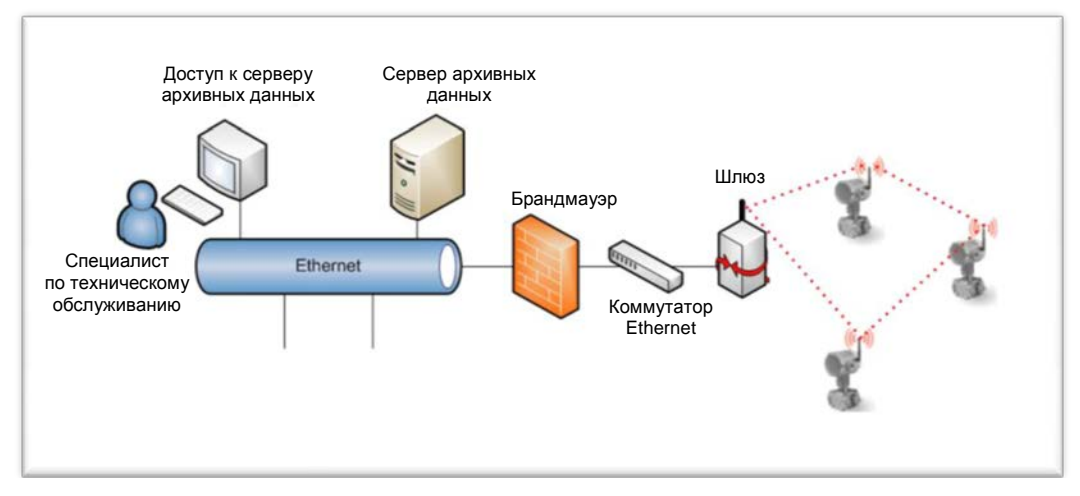

**Рисунок 21: Интеграция шлюза в хост-систему**

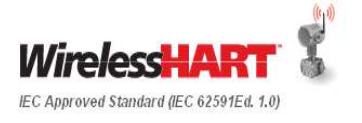

В сетях *Wireless*HART, поддерживающих пользователей с различными ролями, для каждого конечного пользователя существует возможность иметь свое собственное приложение для сбора и анализа данных. Для пользователей, вручную собирающих данные, *Wireless*HART предлагает недостающее звено для подключения к системе автоматизации.

Для обеспечения долгосрочной масштабируемости, подразумевающей использование от 1000 до 10 000 устройств *Wireless*HART на одном предприятии, важно скоординировать усилия и иметь стандартный процесс с тем, чтобы позволить конечным пользователям с разными ролями и обязанностями совместно использовать возможности ввода/вывода шлюзов. Сетевые ресурсы *Wireless*HART могут совместно использоваться представителями отделов технического обслуживания, коммунальных услуг, эксплуатации, охраны труда/техники безопасности/защиты окружающей среды и управления основными фондами.

Одним из вариантов архитектуры, подлежащих рассмотрению, является централизованный сервер архивных данных и программа централизованного управления основными средствами. Этот вариант показан на Рисунке 22. В этом сценарии множество шлюзов соединяются с одной сетью Ethernet и сервером. Данные из нескольких сетей *Wireless*HART передаются в централизованный сервер архивных данных, который затем может подключаться к приложениям, используемым каждым конечным пользователем. Таким образом, ресурсы хост-системы могут использоваться совместно, все контрольноизмерительные приборы *Wireless*HART могут передавать отчеты в одно приложение управления основными средствами, может применяться единая политика безопасности, а в итоге, конечные пользователи могут видеть данные, собранные с помощью *Wireless*HART, в своих приложениях, соответствующих их ролям.

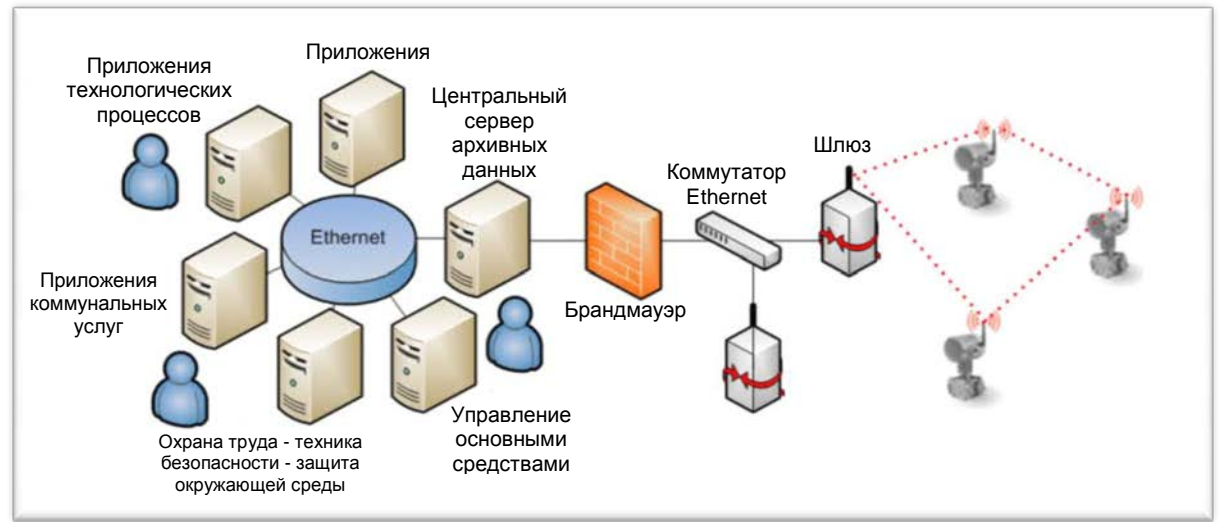

**Рисунок 22: Информация от шлюза, интегрированная во множество приложений**

Разработка стратегии интеграции хост-системы и управления данными чрезвычайно важна для максимизации рентабельности крупных инвестиций в беспроводные сети. Успешная реализация означает, что данные поступают тем, кому положено, и превращаются в информацию для исполнения. Зачастую несколько пользователей будут видеть одни и те же данные, но в контексте своих приложений. Это также подразумевает, что каждый раз при вводе нового устройства *Wireless*HART в действие на предприятии, не будут вновь и вновь возникать проблемы, связанные с интеграцией и хост-системой.

Сетевая технология *Wireless*HART поистине масштабируемая; устройства *Wireless*HART можно добавлять в сеть без прерывания работы, а также можно добавлять дополнительные шлюзы для увеличения пропускной способности ввода/вывода. Эта возможность позволяет более широко применять автоматизацию для решения проблем без больших проектных бюджетов, как только инфраструктура беспроводной сети будет сформирована. Например, устройство *Wireless*HART может быть подключено, сконфигурировано, интегрировано за несколько минут, если стратегия хост-системы уже существует.

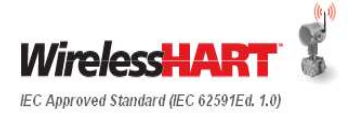

#### **12.3 Интеграция в хост-систему**

Интеграция данных, получаемых от беспроводного шлюза, в хост-систему управления, как правило, выполняется одним из двух способов: посредством собственного подключения напрямую в хост-систему или с помощью стандартных протоколов, таких как Modbus или OPC.

Для собственного подключения, подразумевающего использование зависящих от поставщика плат ввода/вывода, необходимо связаться с поставщиком хоста.

OPC и Modbus – открытые протоколы, использующие стандартные методы обмена данными и интеграции для распределения данных от шлюза в хост-систему управления. Как правило, распределяемые в хост данные являются технологическими параметрами (PV, SV, TV, QV), отметками времени (при использовании OPC) и данными об общем состоянии устройства. Диагностическая информация, как правило, передается в систему управления ресурсами через Ethernet. Необходимо проконсультироваться с поставщиком шлюзов по вопросу совместимых пакетов управления ресурсами.

Часто существующие хост-системы могут представлять собой сочетание компонентов РСУ и ПЛК и современных решений управления данными, например, серверов архивных данных. Шлюзы *Wireless*HART должны поддерживать множество подключений к нескольким хост-системам с использованием множества протоколов. Это позволяет сетям *Wireless*HART поддерживать модернизацию существующей хост-системы. Например, допустим, что существующая РСУ не имеет резервной мощности и может только получать сигнал 4-20 мА от проводных устройств HART. Сеть *Wireless*HART может быть подключена к РСУ для устранения потребности в использовании большего количества плат аналогового ввода для получения большего количества технологических параметров, в то время как диагностические данные HART передаются в программу управления ресурсами с существующих проводных устройств HART с помощью преобразователей сигнала HART в беспроводной *Wireless*HART. Проект модернизации такого типа может предусматривать постепенную модернизацию при наличии старой хост-системы, а когда наступит запланированный момент окончательной модернизации РСУ, существующие сети *Wireless*HART перейдут к новой хост-системе (см. пример переходной архитектуры на Рисунке 23).

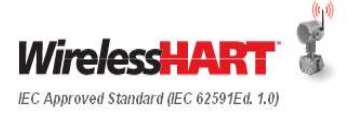

Май - 2014 г. Редакция 04 Стр.87 из 109

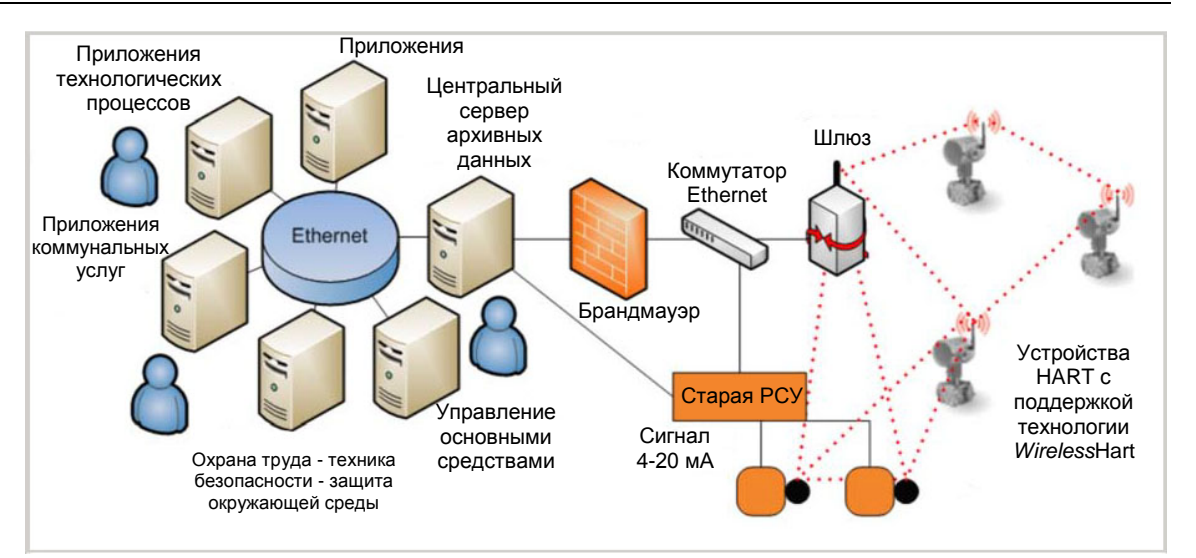

**Рисунок 23: Шлюз** *Wireless***HART для переброски информации из не-HART хоста**

Ключевым результатом работы с администраторами хост-системы является стратегия интеграции, включающей беспроводную инфраструктуру для всего предприятия. При работе над небольшим приложением основным результатом станет физическое расположение точек подключения шлюзов. Эти данные понадобятся при проектировании сети.

Ключевые результаты для проектирования сети:

- Определение администратора хост-системы и системного интегратора, поддерживающего интеграцию данных *Wireless*HART в хост-систему.
- Потенциальные физические точки подключения для шлюзов *Wireless*HART.

### **12.4 Совместимость**

Преобразование данных *Wireless*HART, полученных от шлюза, в стандартные протоколы, включая Modbus и OPC, гарантирует совместимость всех сетей *Wireless*HART со всеми хостсистемами. Хост-системы, базирующиеся на протоколах пользователя, будет труднее реализовать, поддерживать и расширять.

#### **12.5 Поддержка функций** *Wireless***HART хост-системами**

Шлюз *Wireless*HART обычно выполняет все управление сетью *Wireless*HART и обменом данных с полевыми устройствами *Wireless*HART. Хост-система не требует специального программного обеспечения для поддержки полевой сети *Wireless*HART.

### **12.6 Файлы описаний устройств (DD)**

Хост-системе, системе управления ресурсами или портативному полевому коммуникатору для установления связи с устройством необходимо знать тип обмена данными, который происходит между хостом и устройством. Также важно знать, как отображать его на интерфейсе пользователя. Эту функцию обеспечивает файл DD.

#### **Файлы DD системы** *Wireless***HART можно загрузить:**

по ссылке HCF<http://www.hartcommproduct.com/inventory2/index.php?action=list>

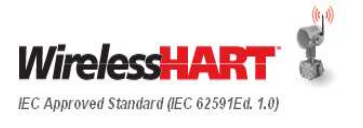

#### **12.7 Инструменты конфигурирования**

Работа устройств *Wireless*HART базируется на протоколе HART; поэтому для конфигурирования полевых устройств можно использовать существующие полевые коммуникаторы HART. Полевые коммуникаторы для конфигурирования потребуют соответствующего дескриптора устройства, который является одинаковым для любого нового устройства HART, проводного и беспроводного. Конфигурация хост-системы определяется самой системой. Поставщики технологии HART с программой управления ресурсами могут распространить область использования преимуществ дистанционного управления с проводных устройств HART на устройства *Wireless*HART, подключенные к шлюзу.

#### **12.8 Графические средства системы управления**

Не все данные, принимаемые от полевой сети *Wireless*HART, должны выводиться на экран оператора как часть графики системы управления. Существует опасность того, что несущественная информация отвлечет внимание оператора от критически важных данных.

Интеграция в хост-систему должна быть сконфигурирована так, чтобы данные от полевой сети *Wireless*HART передавались соответствующему конечному пользователю, несмотря на совместное использование сетевых ресурсов. Приведем несколько примеров:

- Данные, собранные по энергопотреблению вращающегося оборудования, должны быть направлены управляющему энергосистемой.
- Данные, собранные по спектрам вибрации вращающегося оборудования, должны быть направлены управляющему ресурсами.
- Данные, собранные о температурных аварийных сигналах для вращающегося оборудования, должны быть ненавязчиво направлены операторам и инженеру по надежности.

Корректное определение стратегии интеграции обеспечит эффективное получение данных от сети *Wireless*HART и их правильное распределение пользователям. Многие конечные пользователи, которые, как правило, не осознают преимуществ автоматизации, поддерживают специализированные базы данных по областям применения и вручную собирают и вносят в них данные. При наличии возможности интеграции данных *Wireless*HART с использованием стандартных протоколов интерфейса, эти уже существующие специализированные базы данных конечных пользователей могут заполняться автоматически.

#### **12.9 Соглашения по назначению адресов и присвоению имен**

Устройство *Wireless*HART должно соблюдать соглашения о присвоении имен проводных устройств HART.

#### **12.10 Аварийные сигналы и сигналы оповещения**

Аварийные сигналы и сигналы оповещения должны направляться соответствующему конечному пользователю, а также в связанное с ними приложение и программное обеспечение. Распределение аварийных сигналов и оповещений должно отражать статус и область ответственности конечного пользователя. За более подробными сведениями обратитесь к разделу [6.14](#page-49-0) Рекомендации по аварийной сигнализации для производственной установки

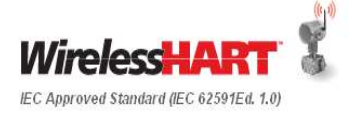

#### **12.11 Станция технического обслуживания и мониторинг ресурсов**

Устройства *Wireless*HART обеспечивают внутреннюю диагностику, данные о технологическом процессе аналогично любому проводному устройству HART. Дополнительная локальная диагностика подключения к сети доступна локально через полевой коммуникатор HART при наличии правильного дескриптора устройства полевого устройства *Wireless*HART.

Кроме того, шлюз *Wireless*HART должен обеспечивать дополнительную диагностику производительности сети. Данные от устройств *Wireles*sHART не будут распространяться в хост-систему, если данные рассматриваются как сомнительные, исходя из диагностики HART или ввиду значительной задержки при приеме на шлюзе от полевого устройства *Wireless*HART. Шлюз может уведомлять хост-систему при наличии проблем со связью. Кроме того, шлюз отвечает за управление сетью *Wireless*HART и сетевую диагностику.

Диагностика на участке между шлюзом и хост-системой зависит от хост-системы и шлюза.

#### **12.12 Сервер архивных данных**

Совокупность архивных данных может рассматриваться как обычный источник (например, OSIsoft PI или любой пакет сервера архивных данных РСУ).

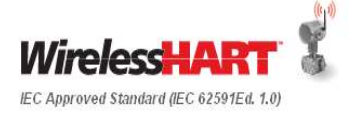

## **13 Документирование в Intergraph SPI 2009**

Устройства *Wireless*HART можно полностью документально оформить в Intergraph SPI с минимальными индивидуальными настройками. Ниже приводится пример документирования *Wireless*HART в логическом, линейном порядке. Предполагается, что читатель является опытным пользователем Intergraph SPI. Это просто пример для иллюстрации методологии. В конечном счете, ответственность за создание и расширение применения стандартов и рекомендаций в среде проектирования несет руководство проекта.

#### **13.1 Поля пользователя**

Сначала необходимо создать поля пользователя для учета конструктивных параметров *Wireless*HART, которые необходимы для определения того, является ли эта точка беспроводной, и как эта точка будет подключаться к сети.

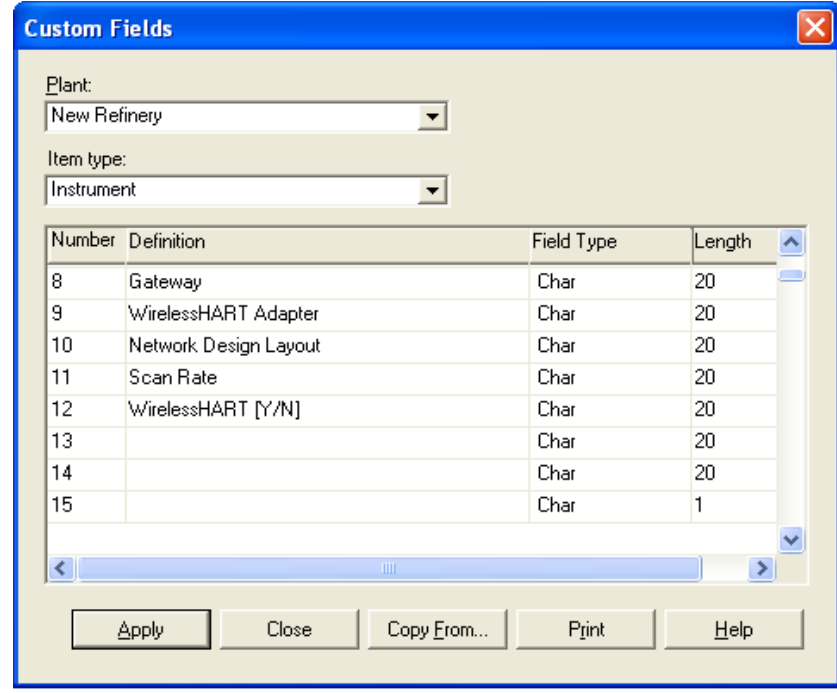

Следует создать следующие глобальные поля пользователя:

**Рисунок 24: Определяемые пользователем поля (UDF) SPI для** *Wireless***HART**

Тип относится к типу значения, которое можно вводить для указания значения UDF. В случае всех параметров *Wireless*HART это просто CHAR (или символы, что также означает текст). Аналогично, Length относится к максимальной длине значения, которое можно ввести в поле.

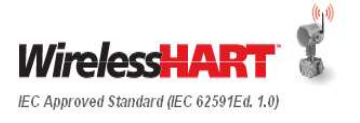

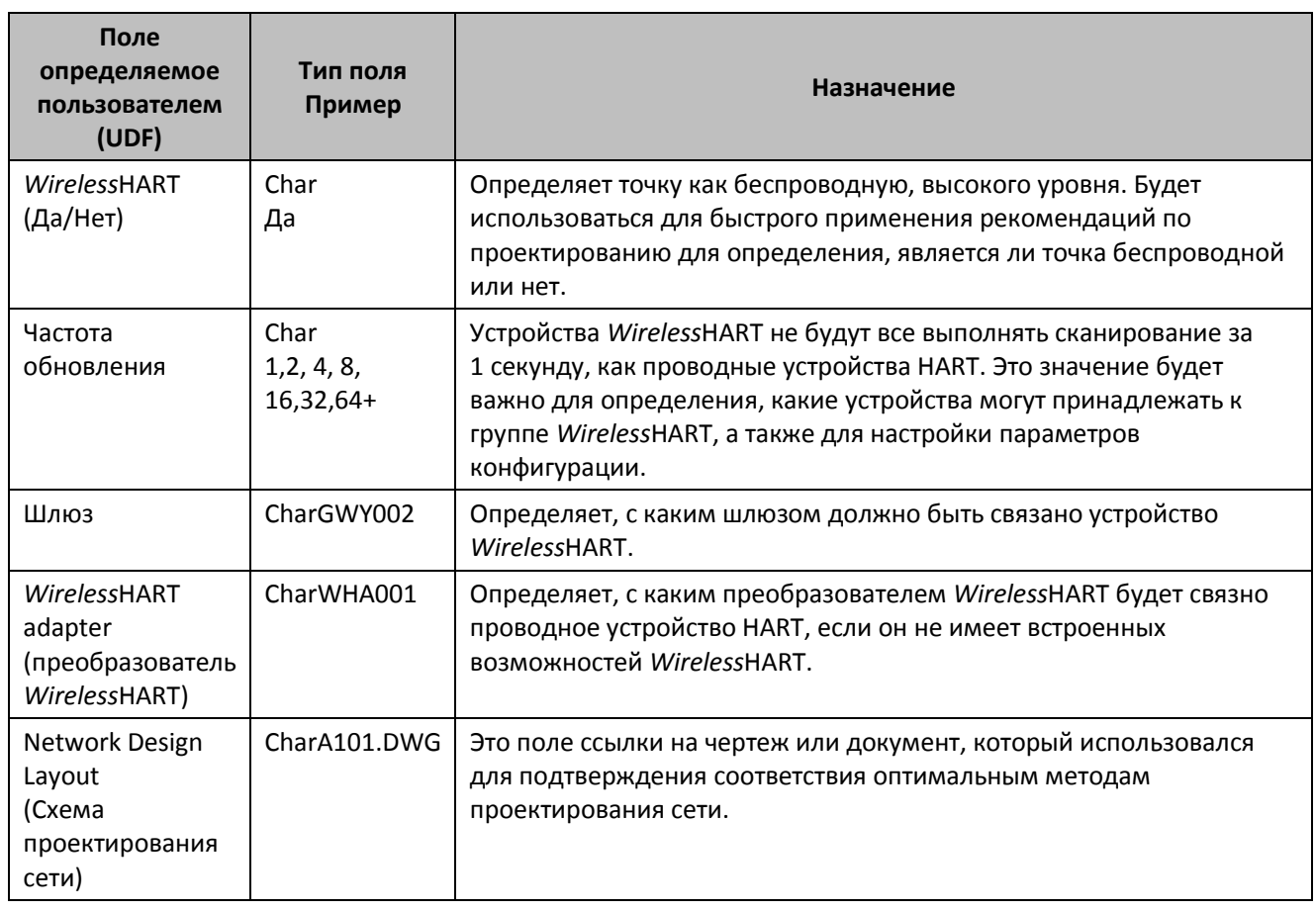

#### **Таблица 13-1: Определения полей пользователя SPI для** *Wireless***HART**

На усмотрение пользователя могут быть созданы такие правила SPI, что эти специализированные поля будут видны только для точек HART или точек, отмеченных как предназначенные для *Wireless*HART. Это сводит к минимуму отображение лишней информации для устройств, не принадлежащим к *Wireless*HART.

## **13.2 Представление с фильтром**

Пользовательское представление Указателя контрольно-измерительных приборов будет полезно для применения рекомендаций по проектированию для принятия решения о том, какие приборы должны быть беспроводными, а также для просмотра организации сети. Ниже приведен пример с применением полей пользователя, показанных в предыдущем разделе.

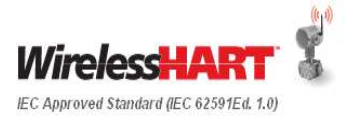

Май - 2014 г. Редакция 04 Стр.92 из 109

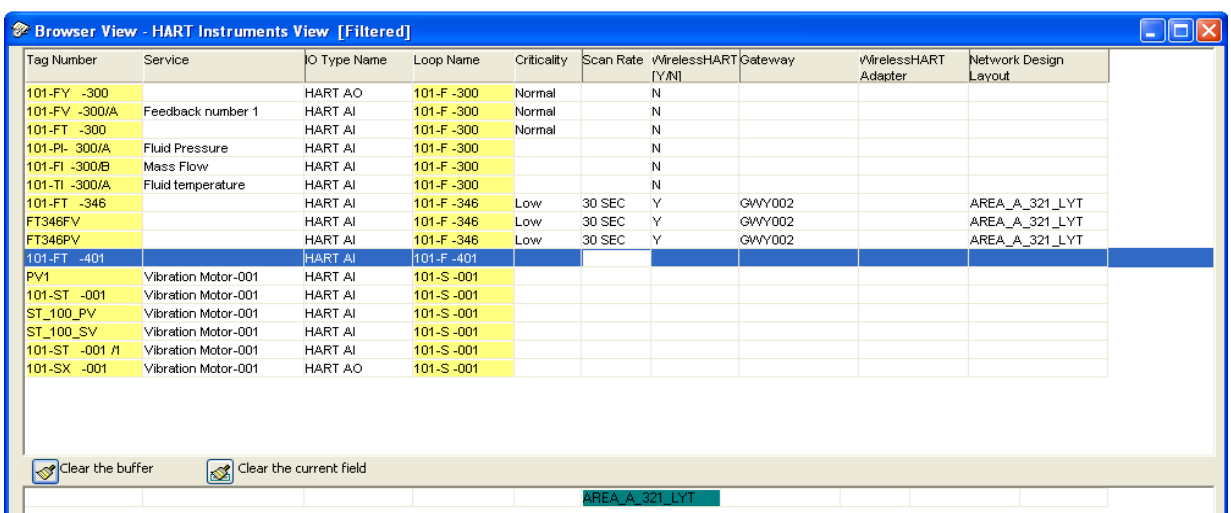

#### **Рисунок 25: Пользовательское представление полей определенных пользователем SPI для** *Wireless***HART**

Поля «Criticality» («Критичность») и «Update Rate» («Частота обновления») должны быть основными для любых технических рекомендаций, которые определяют принадлежность устройства к группе *Wireless*HART. Некоторые контуры низкой критичности могут иметь частоту обновления быстрее 4 секунд и должны быть включены в рекомендации по проектированию. Поскольку устройства *Wireless*HART работают в основном на батареях, технология *Wireless*HART может оказаться неподходящей для некоторых применений с высокой частотой обновления.

На высоком уровне с помощью полей «Criticality» («Критичность») и «Update Rate» («Частота обновления») инженеры могут определять, должно ли устройство принадлежать к группе *Wireless*HART. Если устройство беспроводное, его необходимо будет связать с шлюзом. Если устройство может быть обозначено только как проводное устройство HART и требует подключения преобразователя WirelessHART, тогда следует определить информацию тега «*Wireless*HART Adapter».

Каждая полевая сеть *Wireless*HART должна проверяться на соответствие оптимальным методам проектирования сети. **«Network Design Layout»** предоставляет поле ссылки для связи с чертежом, на основе которого проверялось соответствие оптимальным методам проектирования сети.

#### **13.3 Создание типов приборов**

На ранних стадиях процесса должны быть определены типы приборов и разработана библиотека приборов *Wireless*HART. Ниже показаны основные изменения, вносимые в устройство с поддержкой HART для создания типа прибора *Wireless*HART.

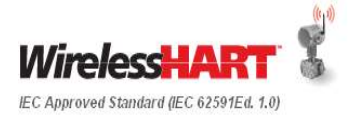

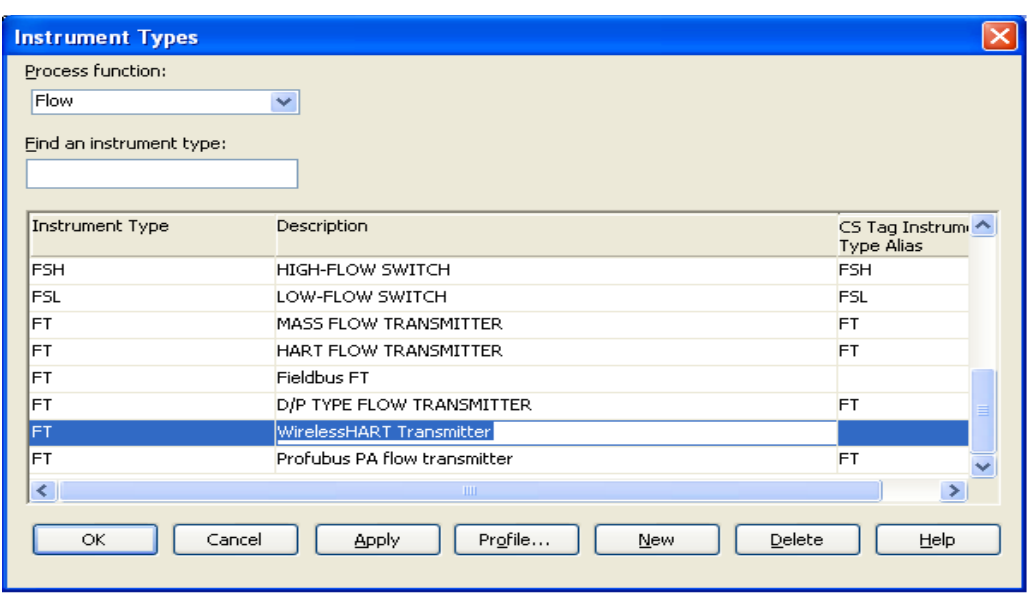

**Рисунок 26: Определение типа прибора** *Wireless***HART в SPI**

Сначала необходимо создать новое устройство с новым описанием. В данном примере мы создали датчик расхода *Wireless*HART. Обратите внимание, что устройство будет обозначено как проводное устройство HART с преобразователем сигнала HART в беспроводной *Wireless*HART, никаких новых типов приборов не требуется.

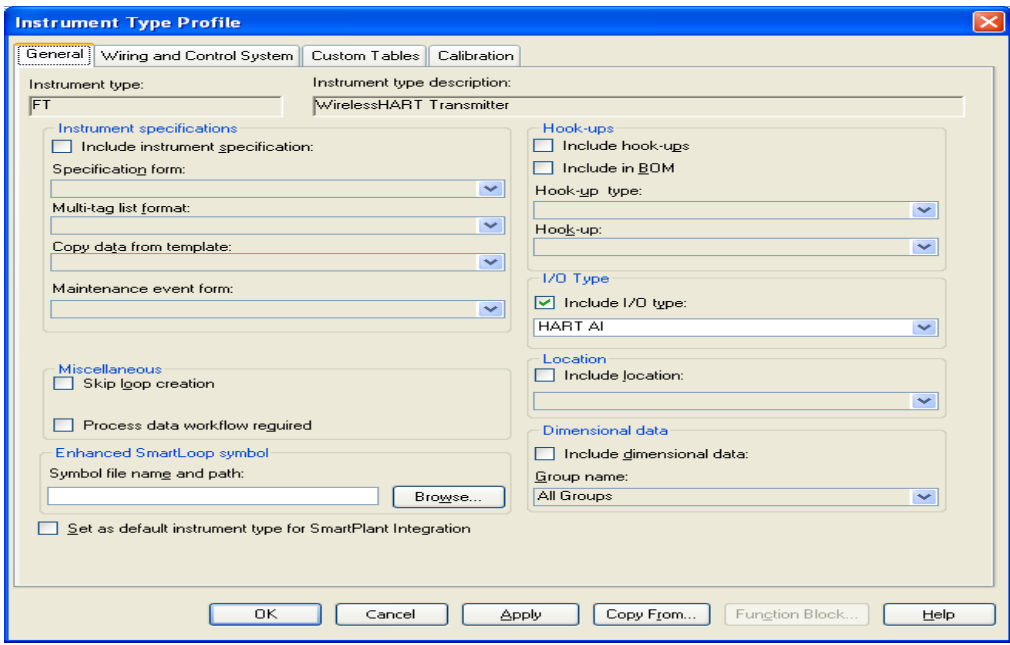

**Рисунок 27:Определение нового прибора** *Wireless***HART в SPI**

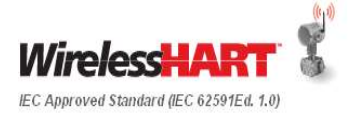

На вкладке General (Общее) менять ничего не надо. Убедитесь в том, что устройство является устройством HART Al или HART AO, чтобы применить все базовые параметры HART. Отдельно отметьте проводную сеть или ее отсутствие. Благодаря тому, что технология *Wireless*HART основана на протоколе HART, это дает возможность использования предопределенных переменных*.*

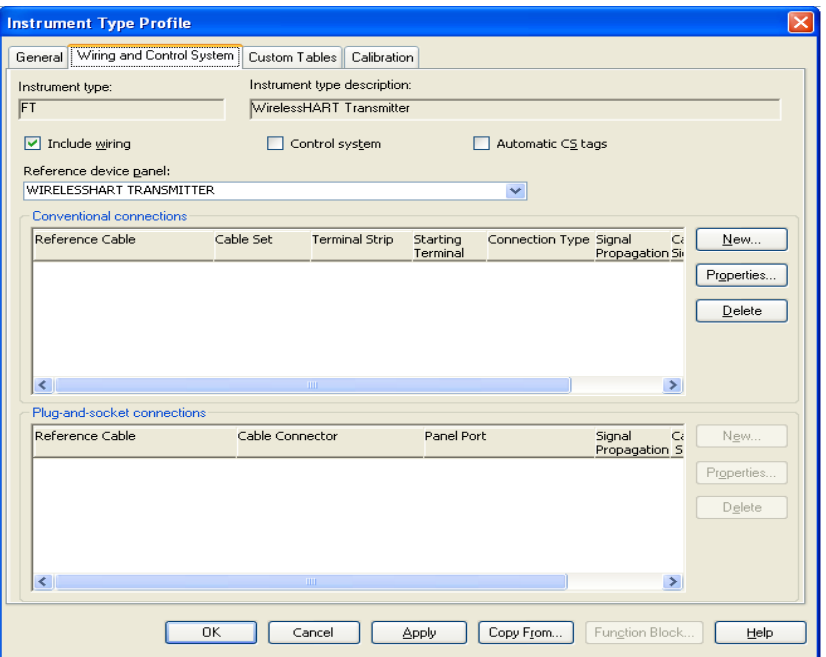

**Рисунок 28:Определение типов проводки в SPI**

Поставьте метку в окошке «Include wiring», чтобы учитывалась проводка. Если это окошко не отмечено, когда SPI генерирует схемы контура, устройство не будет добавлено в схемы контура. Также это способствует гибкости при создании различных конфигураций проводки, которые будут определяться в других местах. Примеры включают проводное подключение преобразователя сигнала HART в беспроводной *Wireless*HART последовательно с контуром и сетевым питанием для устройств *Wireless*HART. Этот процесс следует повторить для каждого уникального типа прибора *Wireless*HART.

Существуют только два типа приборов, присущих только *Wireless*HART, и которые можно рассматривать в качестве вспомогательных – шлюз *Wireless*HART и преобразователь сигнала HART в беспроводной *Wireless*HART. Для создания данных типов приборов рекомендуется использовать обозначения YG для шлюза *Wireless*HART и YO для преобразователя сигнала HART в беспроводной *Wireless*HART.

После определения типа прибора свойства панели устройств можно изменять для включения условных обозначений. Рекомендуется назначить обозначения для Enhanced SmartLoop и Cable Block Drawing (Чертеж кабельного блока).

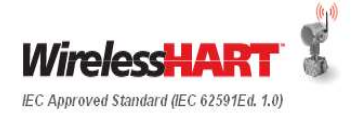

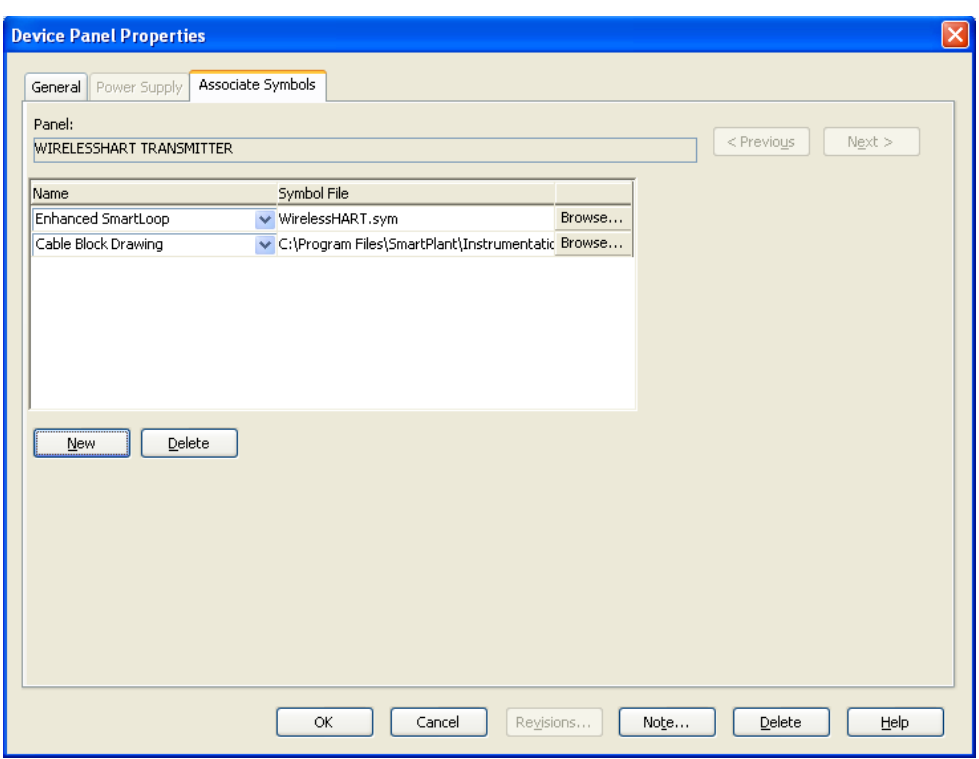

**Рисунок 29: Назначение символов в SPI**

Основные символы можно создавать в SPI с помощью инструментов редактирования. Ниже приведены примеры полевого устройства *Wireless*HART и шлюза *Wireless*HART. Показанный ниже зигзагообразный символ определяется ISA. Для большего объема документации больше ничего специально не требуется, поскольку сигнализация обычно недостаточно хорошо указывается. Для документов, генерируемых автоматически, может быть полезно включить частоту сканирования с помощью ссылки на поле пользователя, однако это не является обязательным требованием. Важнее, чтобы команда руководства проектом согласовала символьные условные обозначения и придерживалась их на протяжении всего проекта.

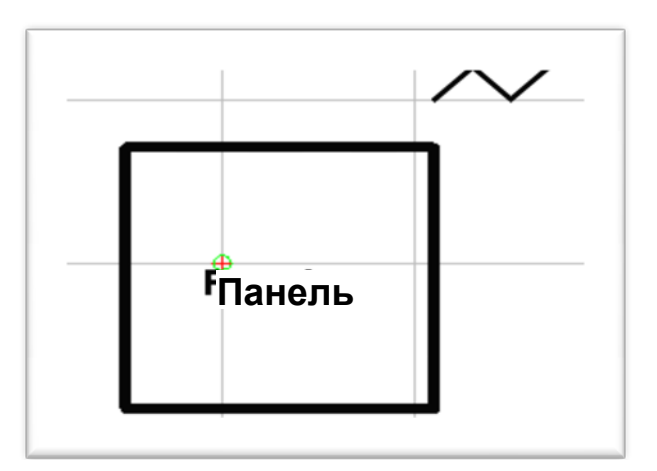

**Рисунок 30: Символ шлюза** *Wireless***HART**

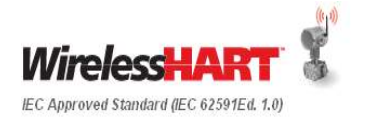

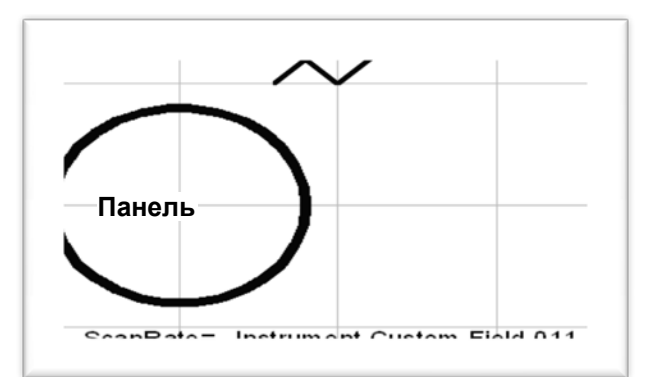

**Рисунок 31: Символ устройства** *Wireless***HART**

Устройства *Wireless*HART можно подключать к шлюзу *Wireless*HART с помощью определяемого пользователем поля. Схема такого типа не показывает путь через сеть *Wireless*HART, а показывает взаимосвязь между устройством *Wireless*HART и шлюзом *Wireless*HART: Ниже приведен пример из стандарта ISA-5.1.

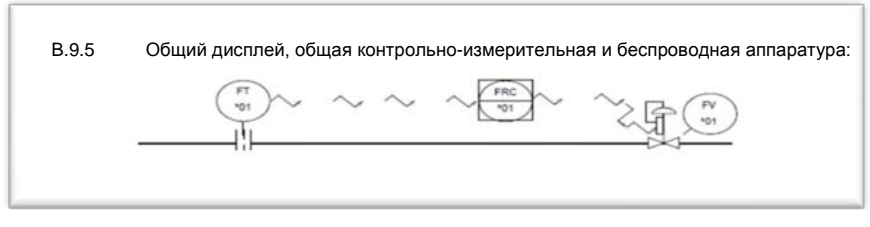

**Рисунок 32: Пример схемы из стандарта ISA 5.1**

Обратите внимание на то, что включение частот обновления и символов беспроводного сигнала не является обязательным. Авторы данного документа находят практику включения такой информации полезной для адаптации и управления уникальными атрибутами *Wireless*HART.

#### **13.4 Схемы контуров**

При условии, что полевые устройства *Wireless*HART не требуют сигнальных кабелей, документацию эквивалента схемы беспроводного контура очень просто создать.

Самое главное – соотнести каждое беспроводное полевое устройство с соответствующим шлюзом. Рекомендуется, чтобы основная схема беспроводного контура показывала обычную теговую информацию, а также определяемые пользователем поля *Wireless*HART. Таким образом, очень легко увидеть, какие беспроводные устройства соединены с конкретными шлюзами *Wireles*sHART. В настоящее время в IntergraphSPI 2009 нет средств для реализации этого в специальной схеме, поэтому рекомендуется использовать указатель КИП, показывающий определяемые пользователем поля *Wireless*HART.

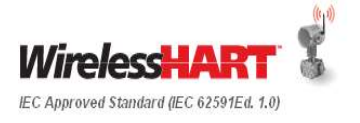

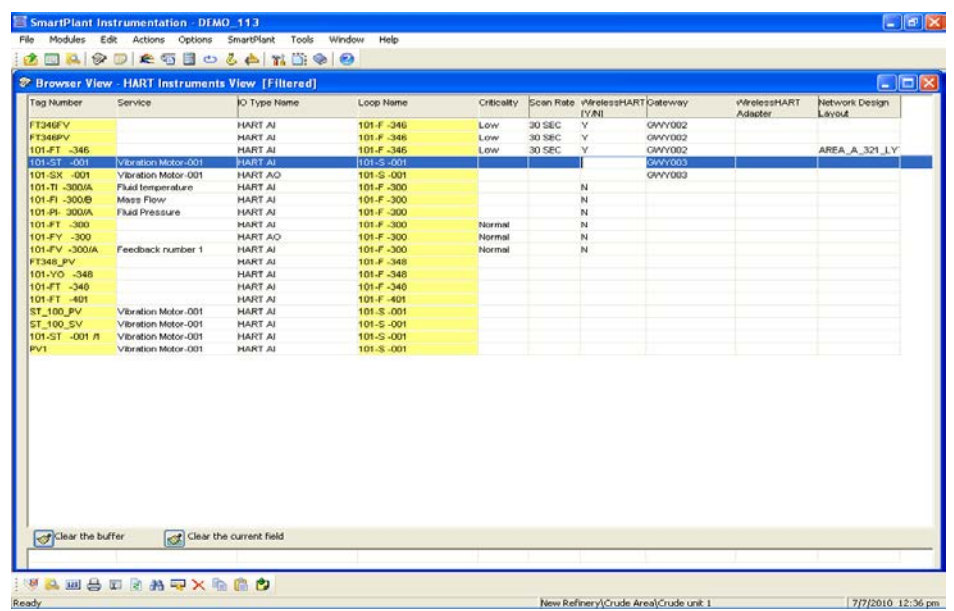

#### **Рисунок 33:Представление тегов** *Wireless***HART с фильтрацией**

Затем этот список можно отфильтровать по шлюзу и распечатать. Самая важная информация – это ссылка на чертеж, который подтверждает, что оптимальные методы были проверены, и который также может включать физическое местоположение приборов.

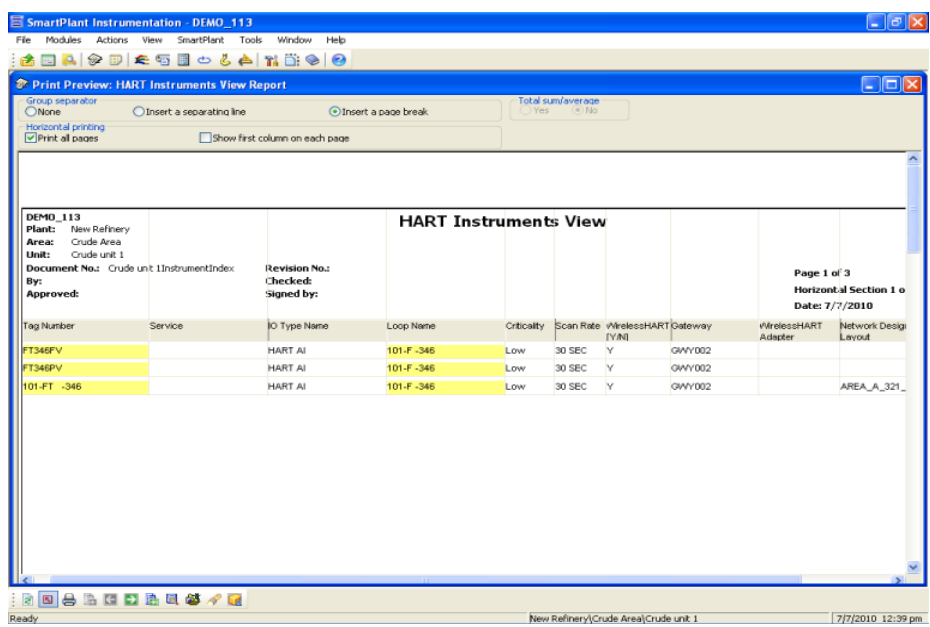

**Рисунок 34:Представление тега, отфильтрованное по шлюзу**

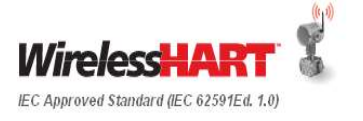

#### **Схемы контура для преобразователя сигнала HART в беспроводной** *Wireless***HART**

Преобразователь сигнала HART в беспроводной *Wireless*HART – это дополнение к контуру и может рассматриваться как вспомогательное устройство контура аналогично мультиплексору или средствам защиты от переходных процессов. Дополнительные устройства контура традиционно не отображаются на схеме контура и устанавливаются на месте. Для простоты рекомендуется не вносить изменений в схему контура проводного устройства HART для отражения наличия преобразователя *Wireless*HART.

Преобразователь сигнала HART в беспроводной *Wireless*HART должен быть надлежащим образом документально оформлен и учитываться на схеме беспроводного контура, который показывает шлюз и все связанные с ним устройства *Wireless*HART.

#### **Чертежи кабельного блока шлюза**

Будет полезно создать чертеж кабельного блока шлюза с указанием мощности шлюза и соединениями обмена данными. Все шлюзы *Wireless*HART независимо от поставщика должны быть снабжены источниками бесперебойного питания для повышения надежности системы.

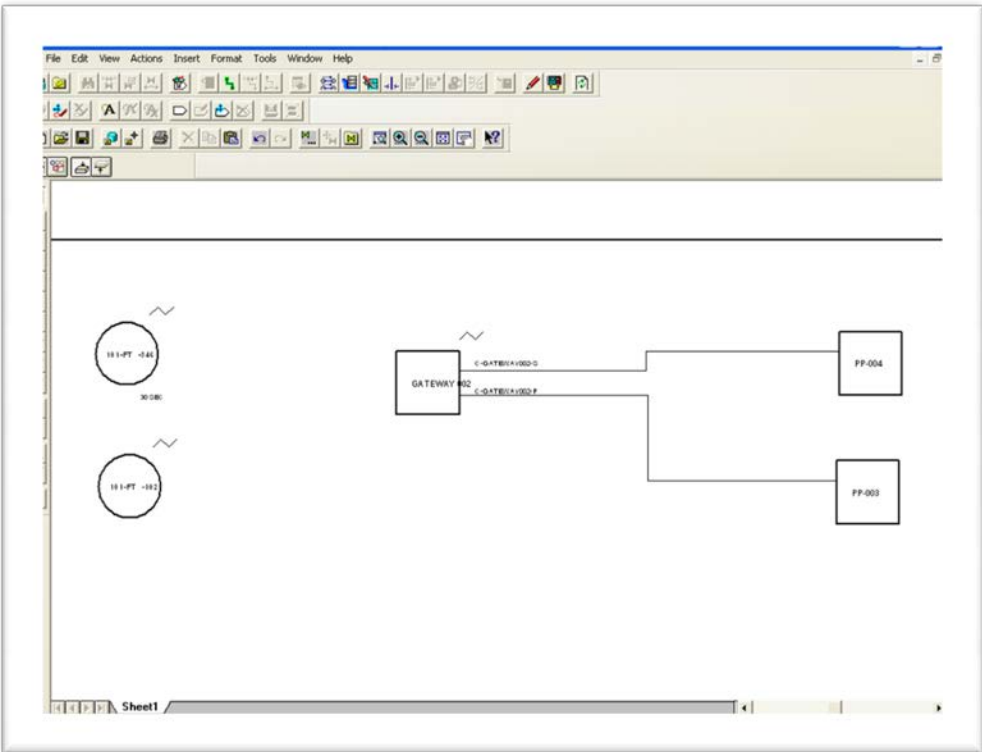

#### **Рисунок 35:Чертеж кабельного блока шлюза**

Для удобства можно создать дополнительный чертеж в этом же документе, возможно вместе с чертежом кабельного блока, для указания всех шлюзов, назначенных этой области.

В Таблице 13-2 приводятся параметры конфигурации *Wireless*HART.

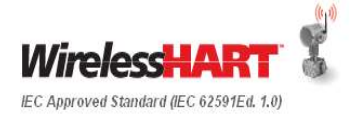

| Поле спецификации                          | Стандартное значение                                         |
|--------------------------------------------|--------------------------------------------------------------|
| Update rate (Частота<br>обновления)        | 4, 8, 16, 32, 64+                                            |
| Power Supply (Питание)                     | Искробезопасная батарея, заменяемая на<br>месте эксплуатации |
| Communication Type (Тип<br>обмена данными) | WirelessHART                                                 |

**Таблица 13-2: Параметры конфигурации** *Wireless***HART**

Т.к. *Wireless*HART происходит от проводного HART, другие поля технических условий следует заполнять так же, как для проводного устройства HART.

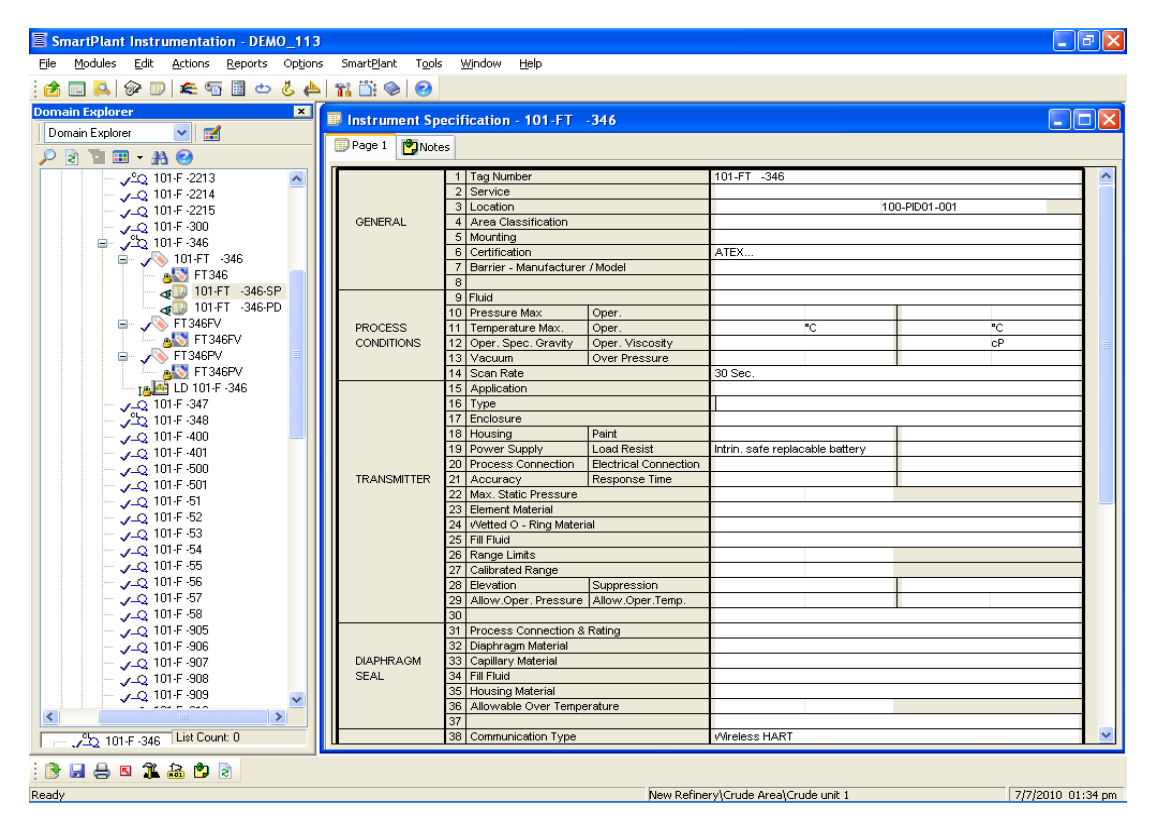

**Рисунок 36: Лист спецификаций прибора** *Wireless***HART**

## **13.5 Чертежи в SPL – Схема Smart Plant**

Устройства *Wireless*HART следует устанавливать так же, как их проводные аналоги HART. Поэтому все устройства *Wireless*HART можно обозначать на чертежах без изменения методов, используемых для обозначения проводных устройств HART.

Шлюзы *Wireless*HART должны быть расположены так, как это указано в руководстве по проектированию сети.

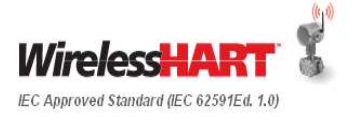

#### **13.6 Документирование информации по обеспечению безопасности**

Параметры обеспечения безопасности *Wireless*HART, такие как идентификатор сети и ключ(и) присоединения устройств(а), не должны включаться в схему беспроводного контура или проектную среду SPI. Данные параметры безопасности используются для защиты сети, и обращаться с ними следует в соответствии с локальной политикой обеспечения безопасности Собственника/Оператора. Идентификатор сети и ключ(и) присоединения устройств(а) не требуются для проектирования. Схема беспроводного контура связывает устройство *Wireless*HART с тегами шлюза *Wireless*HART. Отдельно, для того, чтобы воспользоваться перекрестными ссылками между идентификатором сети и ключом (ключами) присоединения устройств, можно использовать секретные документы, содержащие информацию по обеспечению безопасности *Wireless*HART, включая тег шлюза *Wireless*HART. Запомните: все идентификаторы сети и общие ключи присоединения устройств (если используются) должны быть уникальными для каждого шлюза и каждой полевой сети *Wireless*HART. Данный тип управления безопасностью подобен управлению информацией по безопасности систем управления и серверов.

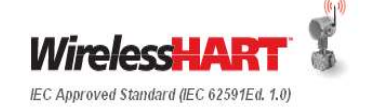

## Приложение A. Пример спецификаций ISA

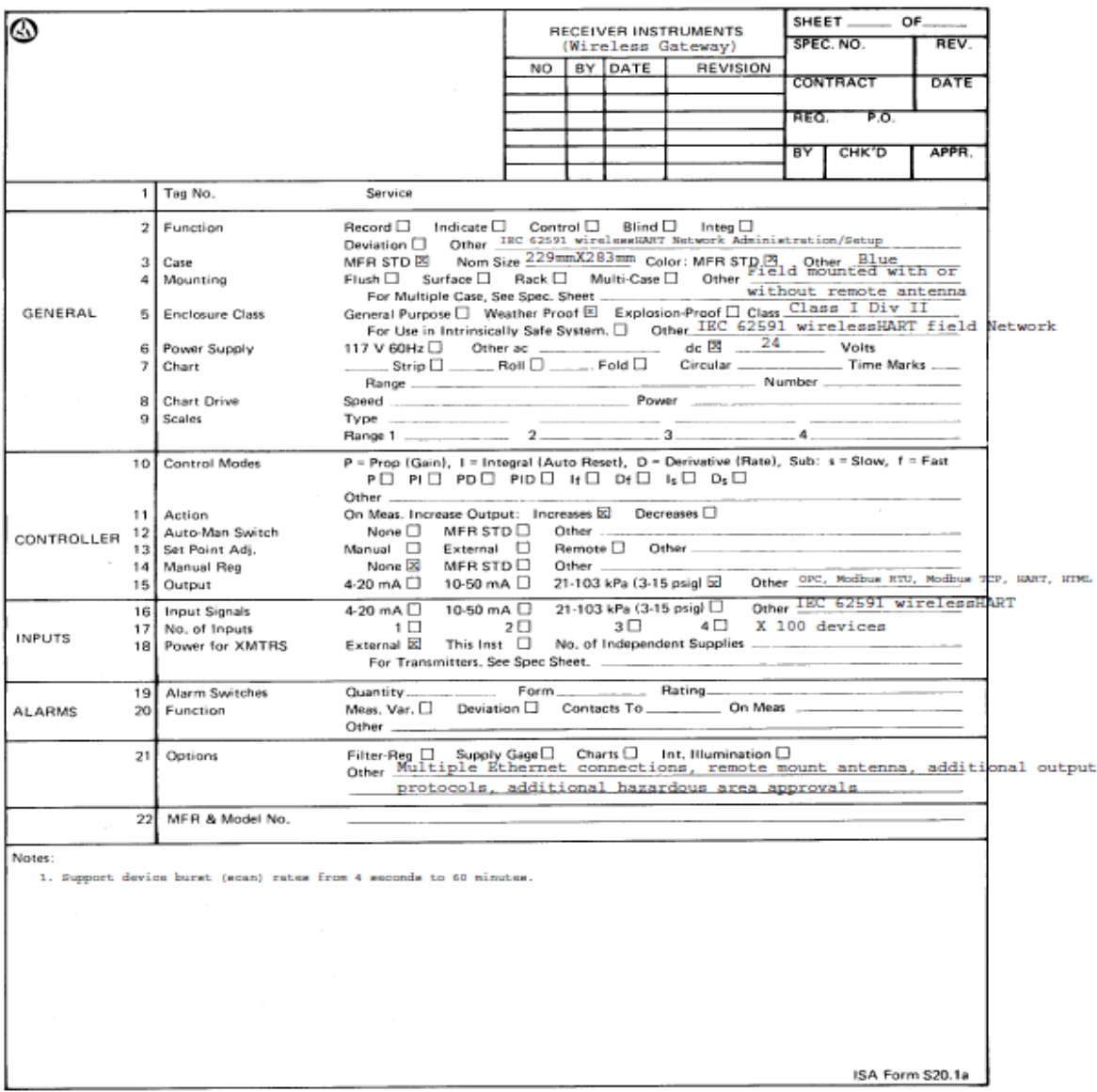

Ниже приведен пример спецификации шлюза *Wireless*HART.

**Рисунок 37: Пример листа спецификаций ISA для беспроводного шлюза**

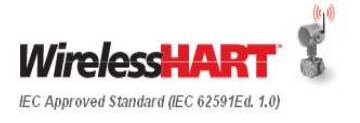

## Приложение B. Сравнение *Wireless*HART с HART

Ниже приведен полный список всех имеющих значение для пользователя различий между устройствами *Wireless*HART и проводными устройствами HART. Не все функции реализуются в каждом беспроводном полевом устройстве каждым поставщиком.

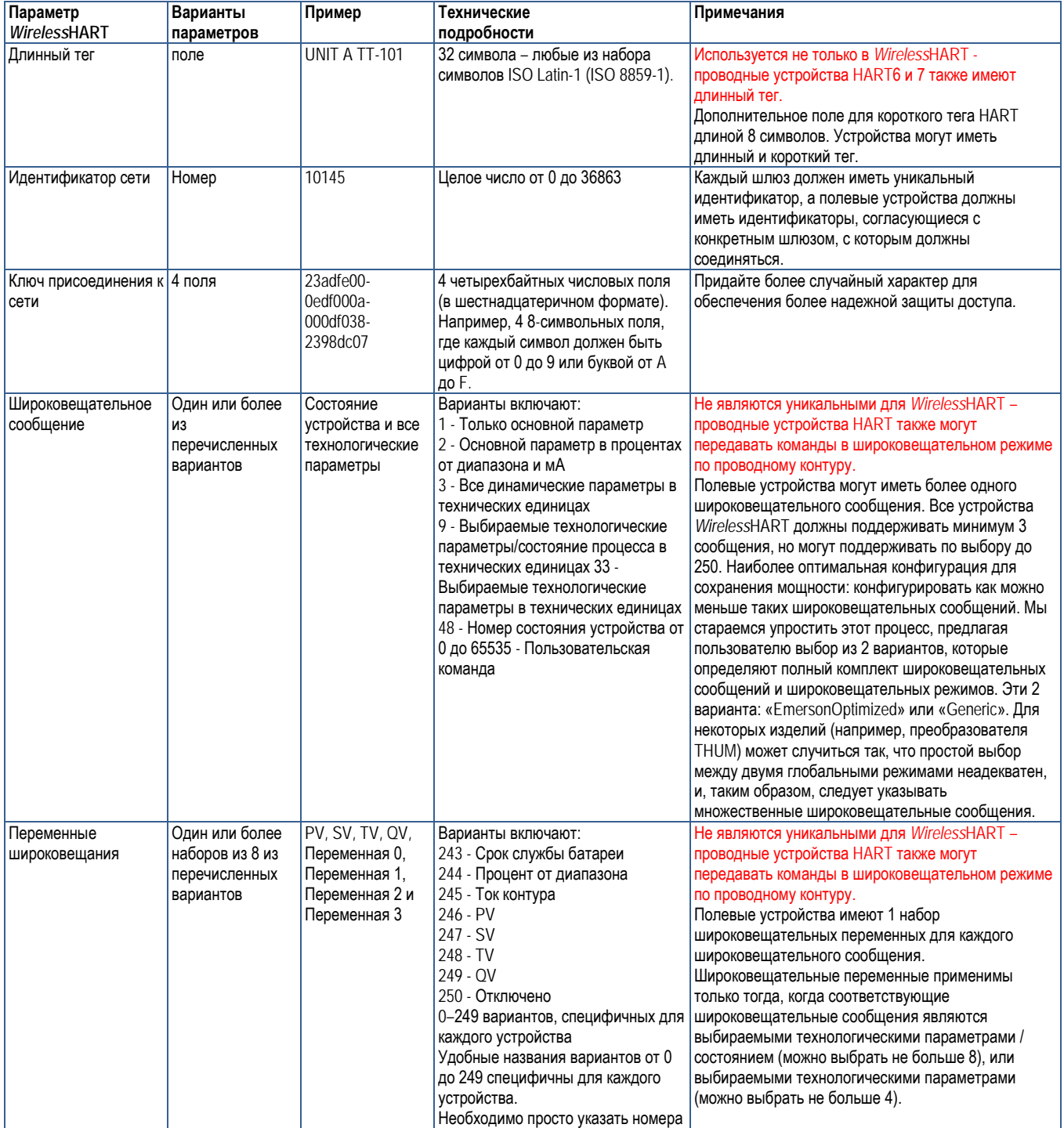

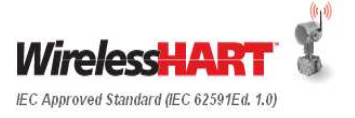

Май - 2014 г. Редакция 04

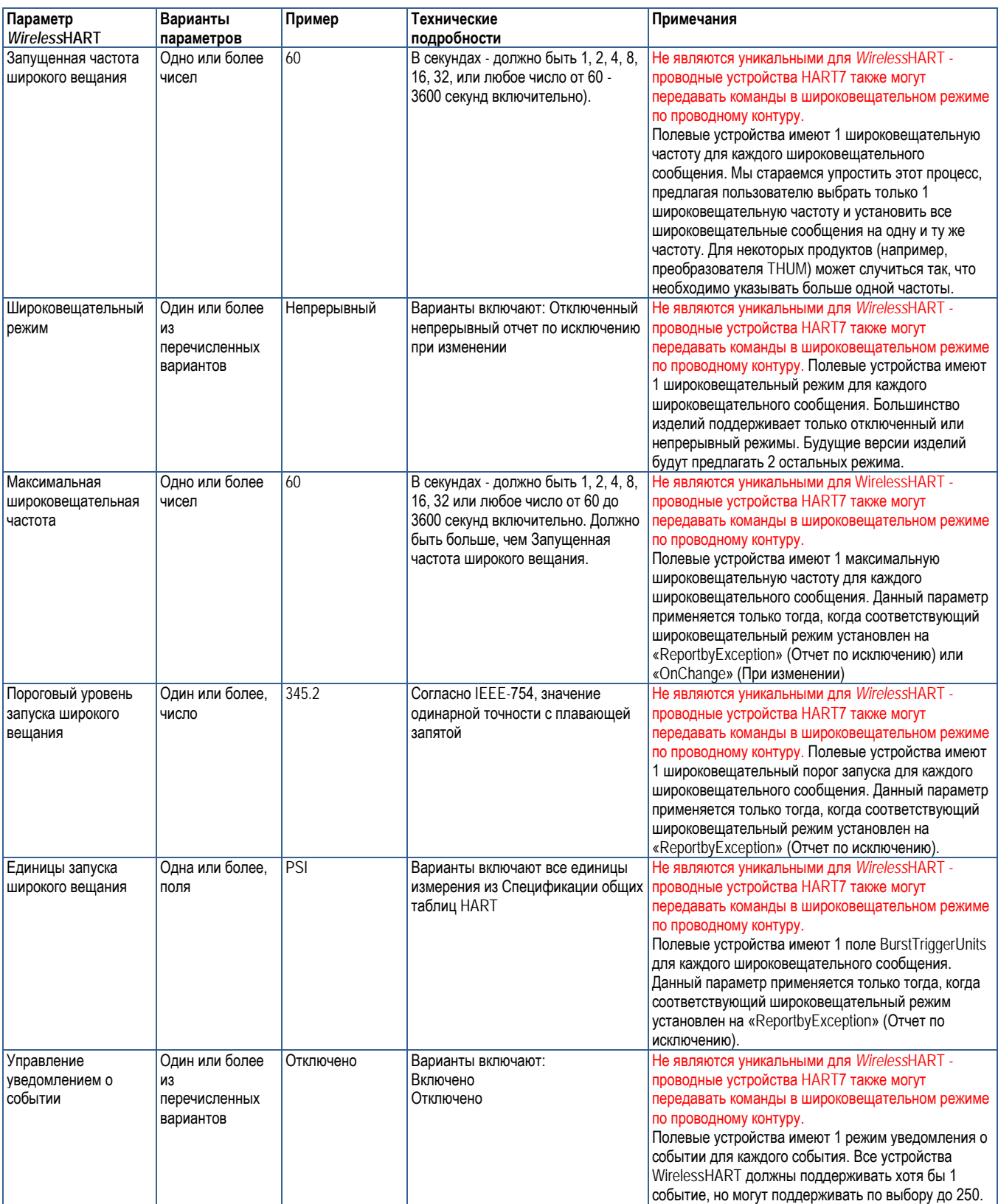

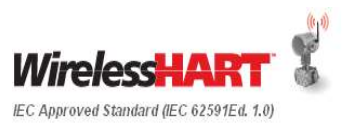

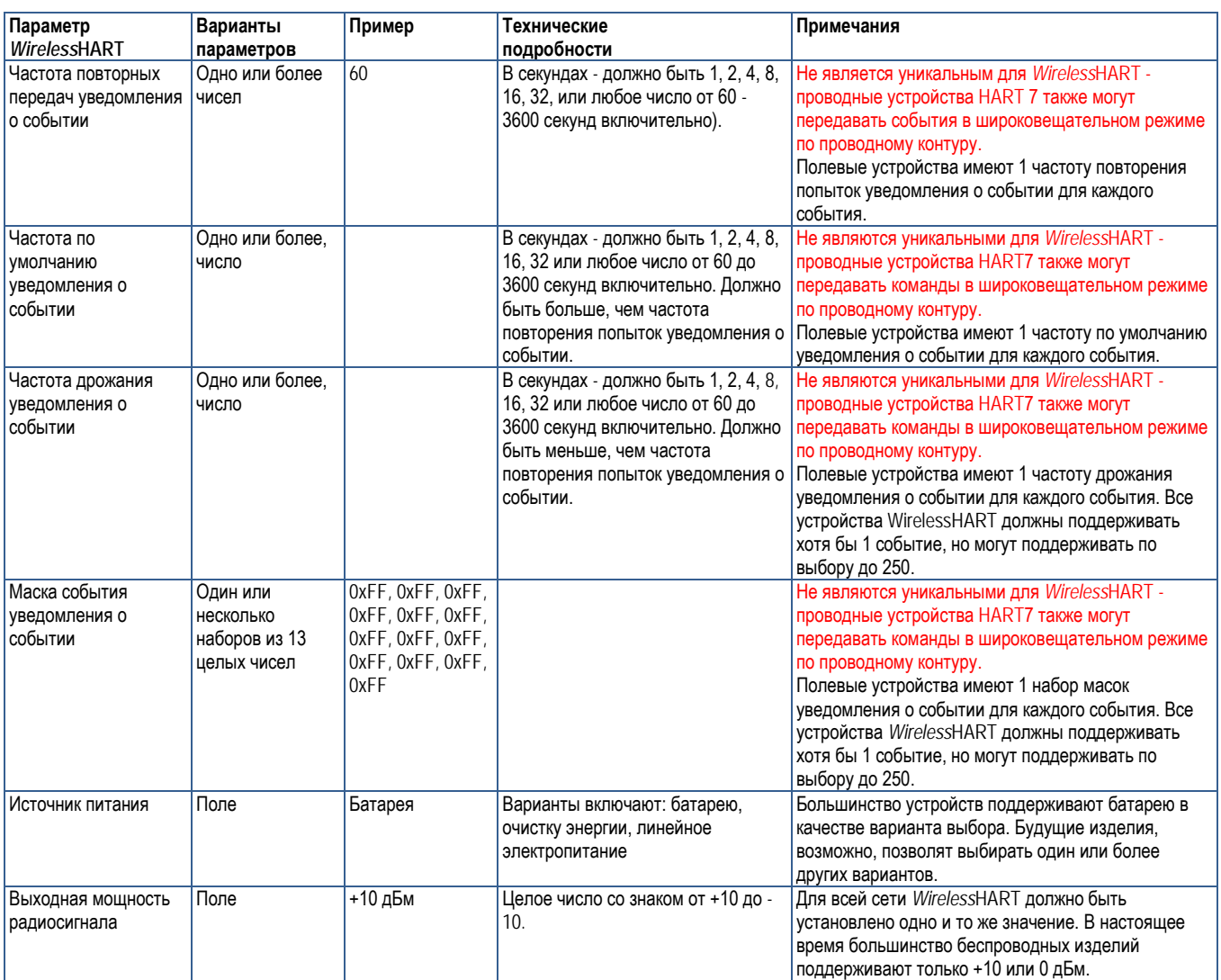

**Рисунок 38: Сравнение** *Wireless***HART с HART**

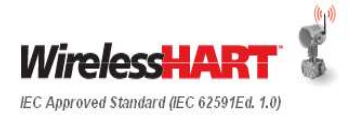

## Приложение C. Ресурсы проектирования

Поставщики *Wireless*HART разрабатывают инструменты проектирования сети для оказания помощи в:

- Проектировании сети
- Планировании пропускной способности шлюзов
- Подсчете срока службы батарей с учетом типа устройства

Ниже перечислены известные инструменты проектирования сети. Для получения дополнительной информации обратитесь к своему поставщику *Wireless*HART.

Emerson Process Management

- **Wireless Planning Tool –** При помощи Wireless Planning Tool (Инструмент планирования сети) пользователь может загрузить «парящее» изображение установки (или части своего предприятия) и проектировать беспроводную сеть. Данный инструмент сверяет беспроводную сеть с передовой практикой отрасли.
- **AMS Wireless SNAP-ON** Автоматизированное средство разработки и испытаний проекта сети, которое также может контролировать сети после их установки.
	- o [http://www2.emersonprocess.com/siteadmincenter/PM%20Asset%20](http://www2.emersonprocess.com/siteadmincenter/PM%20Asset%20Optimization%20Documents/ProductDataSheets/amsdm_ds_wirelesssnaponRU.pdf) [Optimization%20Documents/ProductDataSheets/amsdm\\_ds\\_wirelesss](http://www2.emersonprocess.com/siteadmincenter/PM%20Asset%20Optimization%20Documents/ProductDataSheets/amsdm_ds_wirelesssnaponRU.pdf) [naponRU.pdf](http://www2.emersonprocess.com/siteadmincenter/PM%20Asset%20Optimization%20Documents/ProductDataSheets/amsdm_ds_wirelesssnaponRU.pdf)
- **Emerson Power Module Life Estimator** Предоставляет расчеты срока службы батарей в зависимости от типа устройства и учитывает частоту обновления и параметры окружающей среды.
	- o [http://www3.emersonprocess.com/rosemount/PowerModuleLifeCalculat](http://www3.emersonprocess.com/rosemount/PowerModuleLifeCalculator/Default.aspx) [or/Default.aspx](http://www3.emersonprocess.com/rosemount/PowerModuleLifeCalculator/Default.aspx)
- **Emerson Smart Wireless Estimator** Предоставляет расчетные сравнительные данные по экономии расходов и времени для проводной и беспроводной автоматизации.
	- o [http://www3.emersonprocess.com/rosemount/wirelessestimator/default.](http://www3.emersonprocess.com/rosemount/wirelessestimator/default.aspx) [aspx](http://www3.emersonprocess.com/rosemount/wirelessestimator/default.aspx)
	- o **Emerson Smart Wireless Tools and Resources** Текущие и будущие инструменты и ресурсы можно найти на следующем веб-сайте: [http://www2.emersonprocess.com/en](http://www2.emersonprocess.com/en-us/plantweb/wireless/Pages/WirelessHomePage-Flash.aspx)[us/plantweb/wireless/Pages/WirelessHomePage](http://www2.emersonprocess.com/en-us/plantweb/wireless/Pages/WirelessHomePage-Flash.aspx)-Flash.aspx

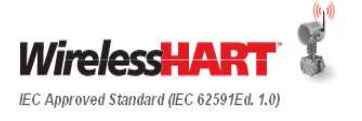

## Приложение D. Управление радиочастотным спектром

Беспроводные технологии используются в обрабатывающей промышленности более 40 лет. В любом производственном комплексе могут применяться технические решения, использующие радиосигналы, включая средства связи для персонала, радиочастотную систему идентификации, специальные системы, сотовые телефоны. Основной вопрос технической применимости беспроводной автоматики заключался в решении проблемы питания устройств на батареях в течение нескольких лет; преодолевая все препятствия, знания о беспроводных сетях нашли применение в технологических процессах, сосуществуя с другими источниками радиосигналов.

*Wireless*HART работает на частоте 2,4 ГГц, а также в диапазоне частот для промышленных, научных и медицинских организаций (ISM) от 2,400 до 2,480 ГГц. Точные ограничения по частоте и уровням радиочастотной выходной мощности могут отличаться в зависимости от страны. *Wireless*HART использует ограничения, которые позволяют работать почти во всех странах, исключение составляют только специфические продукты, обозначенные производителями устройств. Диапазоны радиочастот ISM не требуют лицензирования, однако требуют разрешения от государственных регулирующих органов. Такие разрешения обычно получает поставщик *Wireless*Hart. Поскольку поставщики могут использовать для нескольких областей применения один и тот же спектр, технология *Wireless*Hart должна быть способна к успешному сосуществованию.

В технологии *Wireless*HART используются различные методы для обеспечения возможности сосуществования с другими беспроводными сетями:

- Сегментация сети позволяет тысячам устройств *Wireless*HART сосуществовать в одном физическом пространстве, при условии, что каждая сеть будет иметь уникальный идентификатор сети.
- Изоляция спектра беспроводные сети в различных частях радиочастотного спектра не «видят» друг друга и не мешают друг другу.
- Низкая мощность устройства *Wireless*HART обладают очень низкой мощностью по сравнению с ручными коммуникаторами персонала, сетью Wi-Fi и считывающими устройствами радиочастотной идентификации. Это предотвращает создание взаимных помех *Wireless*HART с этой аппаратурой высокой мощности.
- Пространственное переключение самоорганизующиеся ячеистые сети могут переключаться на другие каналы, которые могут находиться в других радиочастотных условиях. Устройства *Wireless*HART самостоятельно организуют каналы через технологическое оборудование, которые ослабляют радиочастотные препятствия таким же образом, как и физические препятствия.
- Переключение каналов устройства *Wireless*HART используют 15 каналов в спектре 2,4 ГГц. Псевдослучайный выбор каналов гарантирует, что помехи в одном или нескольких каналах не препятствуют надежной связи.
- Кодирование DSSS позволяет модулировать передачи при помощи уникального кодирования в целях повышения помехоустойчивости, совместного использования каналов и повышения уровня соотношения сигнал/помеха. Кодирование DSSS повышает чувствительность радиоприемника с помощью цифровой обработки.
- Синхронизированный во времени сетевой протокол (TSMP) обеспечивает синхронизированные временные промежутки, которые планируют скоординированный обмен данными по сети только тогда, когда требуется, чтобы продлить срок службы батареи и снизить помехи.

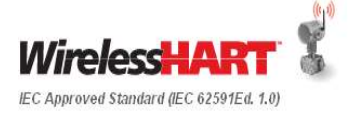

Несмотря на эти свойства, для сосуществования с другими беспроводными приложениями все-таки полезно иметь функцию беспроводного управления. *Wireless*HART может создавать помехи, но только при таких жестких условиях, которые, скорее всего, нарушат работу всех беспроводных устройств, работающих в спектре 2,4 ГГц, таких как Wi-Fi и Bluetooth.

Основным примером является широкополосная помеха. Многие существующие беспроводные системы обладают высокой мощностью. Например, система связи для персонала с высокомощными приемопередатчиками в диапазоне частот 800 МГц. Хотя система является легальной и работает согласно спецификациям, она может производить широкополосные помехи, которые распространяются на несколько ГГц по спектру. Затем эта широкополосная помеха влияет на все устройства, работающие в других полосах радиочастот, снижая отношение сигнал-шум.Простым решением является установка полосового фильтра во всех системах, чтобы они излучали радиочастотную энергию только в спектре, разрешенном для использования. См. диаграмму ниже, на которой показаны широкополосные помехи до и после применения фильтра нижних частот.

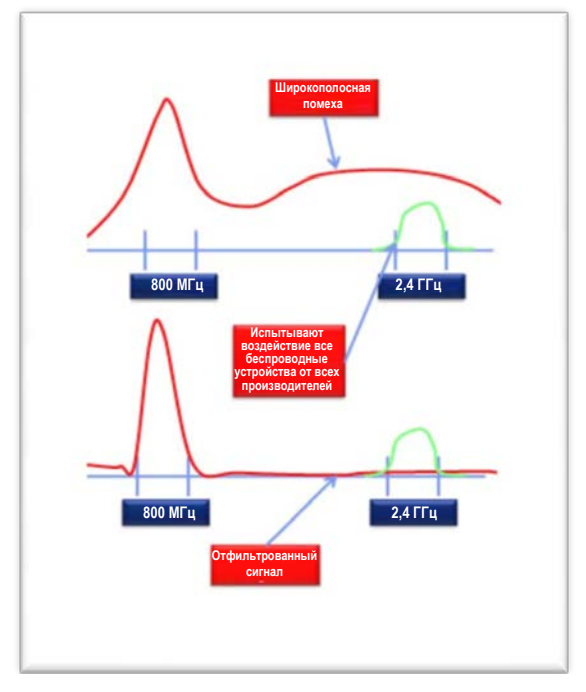

**Рисунок 39. Установка фильтра нижних частот**

Большинство государственных органов выполняют лицензирование информации для общественности на частотах высокой мощности, поскольку существует вероятность создания взаимных помех с частными и общественными организациями, не имеющим лицензии. В США федеральное правительство предоставляет список всех лицензированных радиостанций на на сайте [http://wireless2.fcc.gov/UlsApp/UlsSearch/searchLicense.jsp.](http://wireless2.fcc.gov/UlsApp/UlsSearch/searchLicense.jsp)Если предприятие имеет лицензированные радиостанции, следует проверить наличие фильтров нижних частот в системе высокой мощности на всех полосах радиочастот. Правила были созданы перед появлением систем низкой мощности, включая Wi-Fi, и будущее совместное существование систем высокой и низкой мощности не принималось во внимание. Другие страны, возможно, имеют такую же доступную для поиска базу данных.

Установка пассивных фильтров нижних частот проста и обычно требует только последовательного подключения фильтра к существующим высокочастотным кабелям и правильного восстановления герметизации высокочастотных соединений. От этой установки выиграет вся существующая беспроводная связь, включая Wi-Fi.

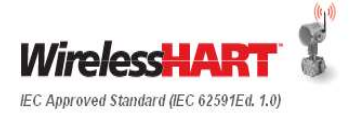

Развивающийся стандарт Wi-Fi 802.11N может излучать широкополосную помеху при работе не соответствующего стандарту 802.11N приложения в диапазоне частот ISM 2,4 ГГц. По сравнению со стандартами 802.11B или 802.11 G, которые используют один канал Wi-Fi (обычно 1, 6 или 11 в Северной Америке), стандарт 802.11N будет использовать множество смежных каналов для предоставления увеличенной полосы пропускания в таких областях применения с повышенными требованиями, как передача массивов данных, видеокамеры систем безопасности и потоковое видео. По стандарту 802.11N можно работать либо в диапазоне ISM 2,4 ГГц, либо в диапазоне ISM 5,8 ГГц. При работе в диапазоне 5,8 ГГц применяется принцип изоляции спектра, а также используется дополнительное преимущество, состоящее в том, что радиочастотные сигналы 5,8 ГГц могут передавать информацию намного быстрее, чем радиочастотные сигналы 2,4 ГГц, благодаря гораздо более быстрой модуляции.

Другой развивающийся стандарт – это Wi-Max, который работает в радиочастотных диапазонах 2,3 ГГц, 2,5 ГГц или 3,5 ГГц. Хотя эти спектры не перекрывают спектр 2,4 ГГц, в стандарте Wi-Max нельзя принять или принудительно ввести использование фильтров нижних частот ни у клиентов, ни в точках доступа. Высокая мощность Wi-Max обладает потенциалом для создания помех для всех беспроводных устройств, специально предназначенных для работы в спектре частот 2,4 ГГц. Следует ограничить деятельность клиентов Wi-Max внутри технологической установки или около нее. Установка пассивных фильтров нижних частот на каждом сегменте антенны Wi-Max дополнительно облегчит проблемы с возможными помехами.

Помимо устранения потенциальных источников широкополосных помех, ниже приведен список ключевых моментов управления беспроводной связью:

- Местная политика управления беспроводной связью должна служить цели документирования всех источников радиосигналов на заводе и применения оптимальных методов сосуществования разных беспроводных сетей.
- Обеспечьте правильную установку и соблюдение требований для всех беспроводных устройств с учетом уровней мощности, использования спектра и шифрования в соответствии с государственными нормами.
- Дайте указания по использованию спектра беспроводными устройствами.
	- o Ограничьте применение стандарта 802.11N до радиочастотного диапазона ISM 5,8 ГГц.
	- o Используйте фильтры нижних частот во всех радиочастотных системах высокой мощности.
	- o Переведите широкополосные беспроводные устройства, такие как видеокамеры системы безопасности, в радиочастотный диапазон 5,8 ГГц.
	- o Обеспечьте, чтобы все высокочастотные коаксиальные кабели были проложены надлежащим образом и обернуты защищающей от атмосферных воздействий герметичной лентой или защищены аналогичным методом для предотвращения ухудшения рабочих характеристик из-за воздействия факторов окружающей среды.
- Поддерживайте соответствующую сегментацию сетей *Wireless*HART.
	- o Каждая сеть в технологической установке должна иметь уникальный идентификатор сети и уникальные ключи присоединения.
	- o Сети *Wireless*HART могут перекрываться в одном и том же физическом пространстве, не создавая взаимных помех. Антенны шлюзов должны устанавливаться на расстоянии не меньше 1 метра друг от друга.

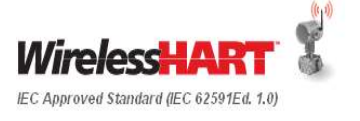

# Приложение E. Ссылки

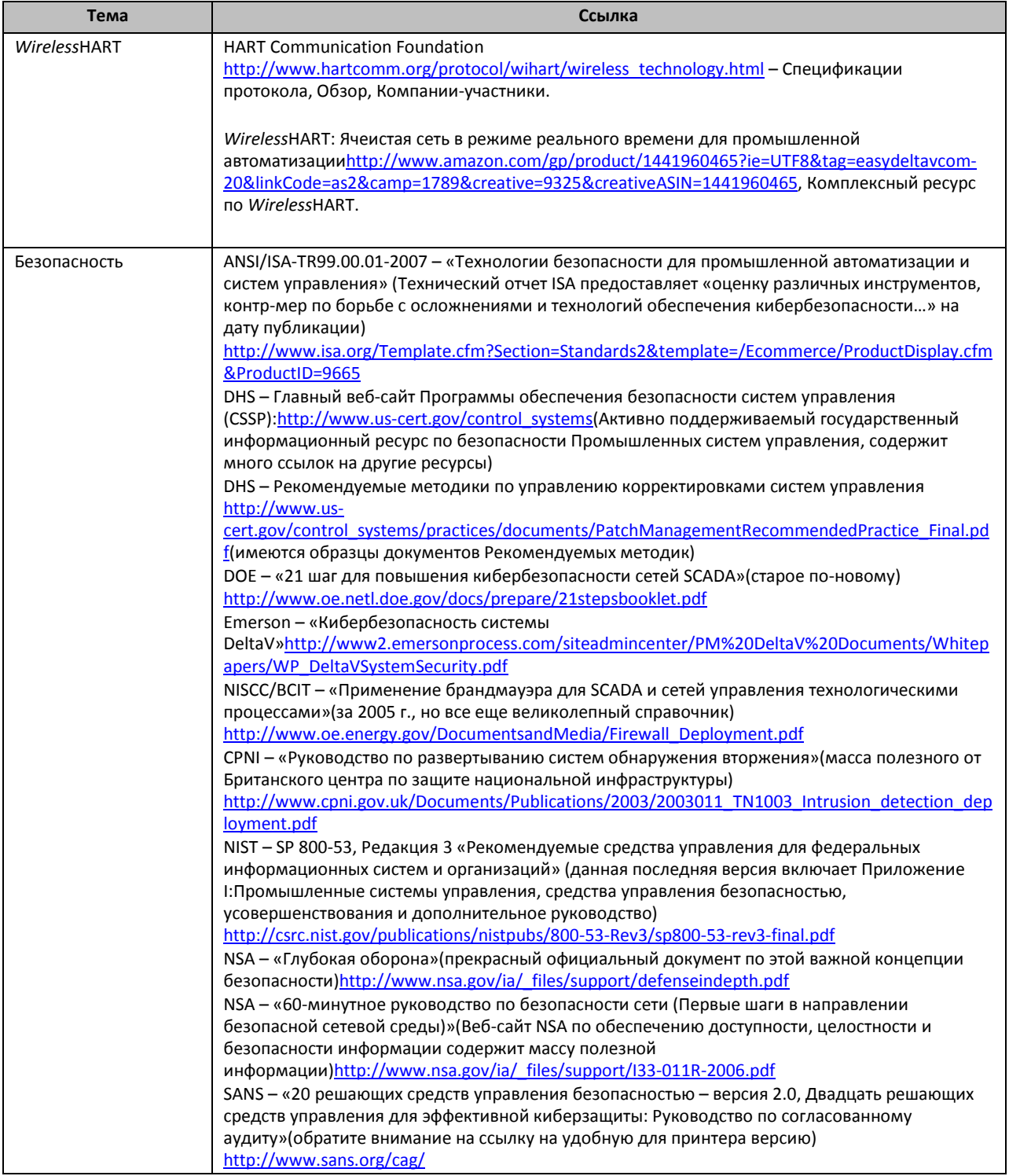

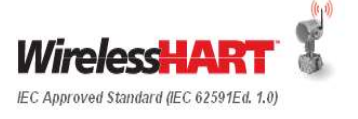
Emerson Process Management 2015